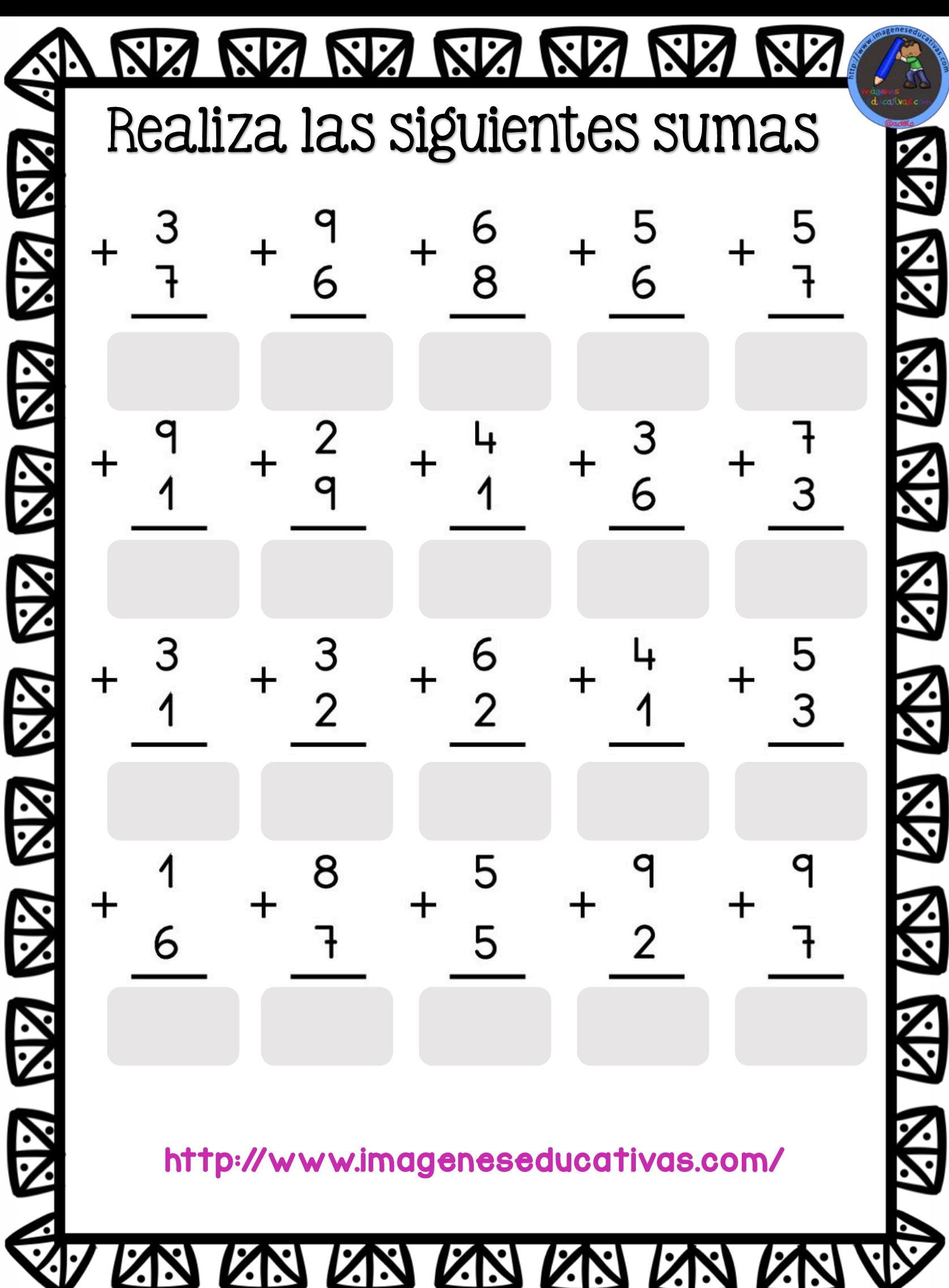

Ί

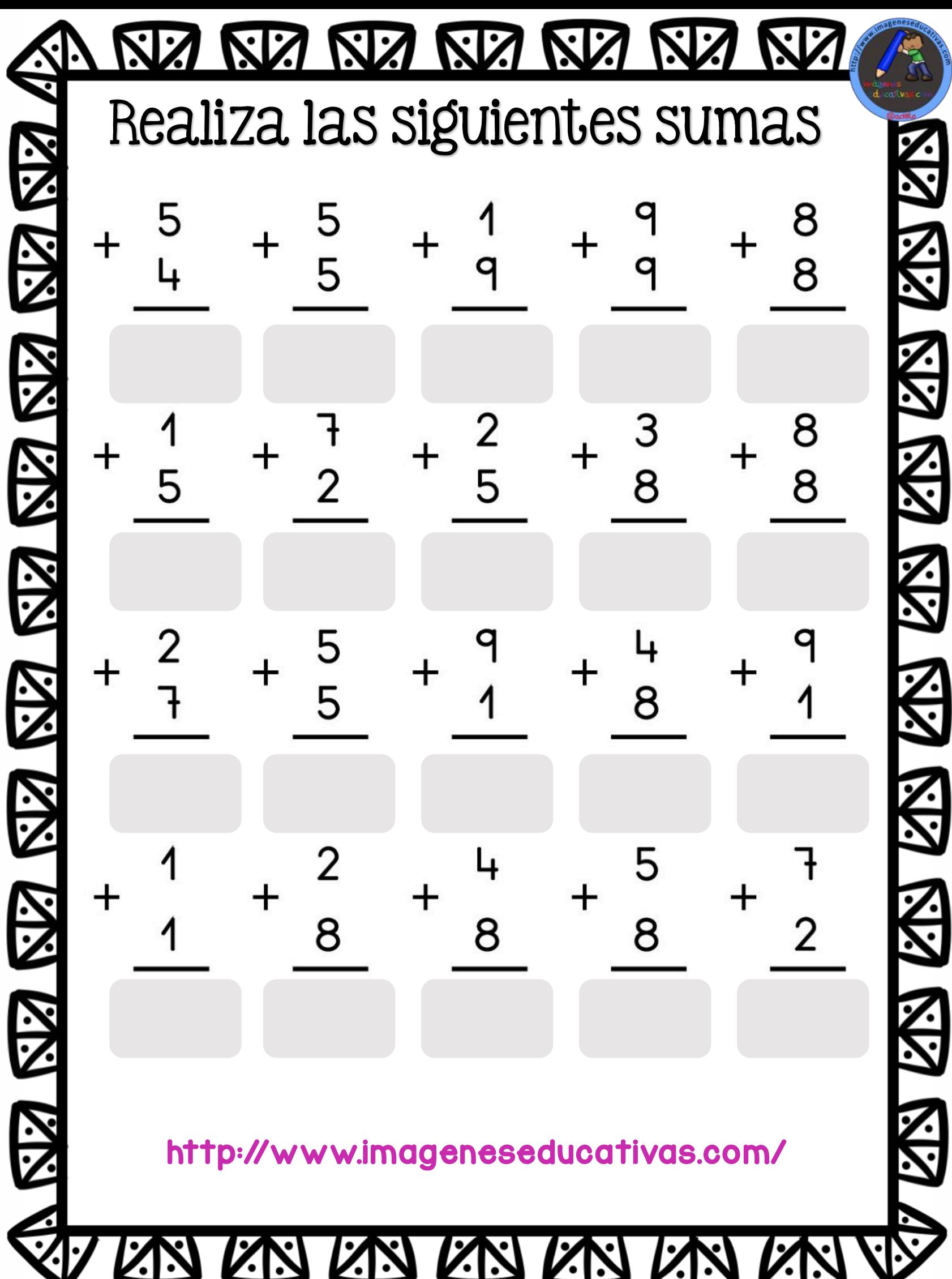

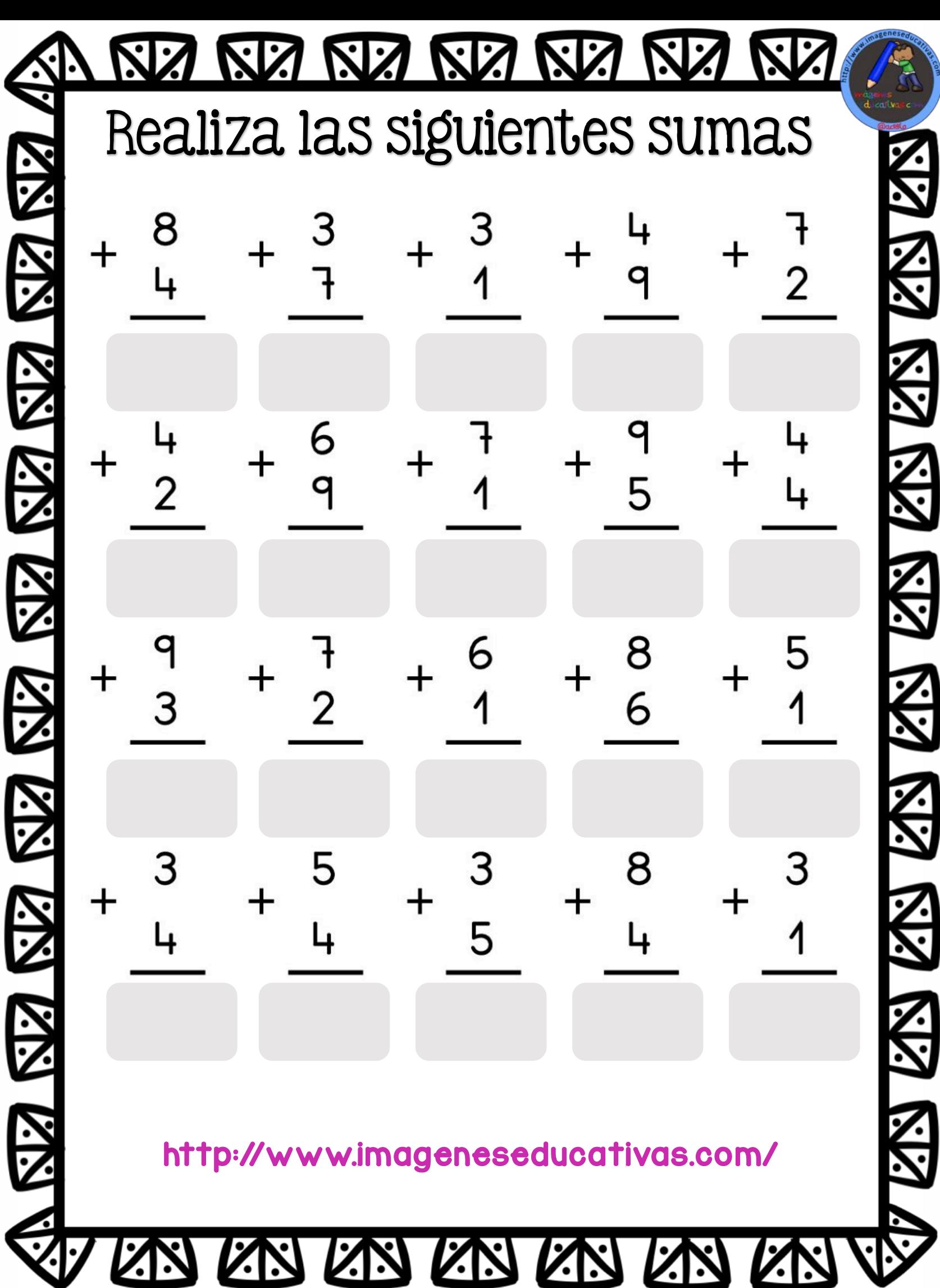

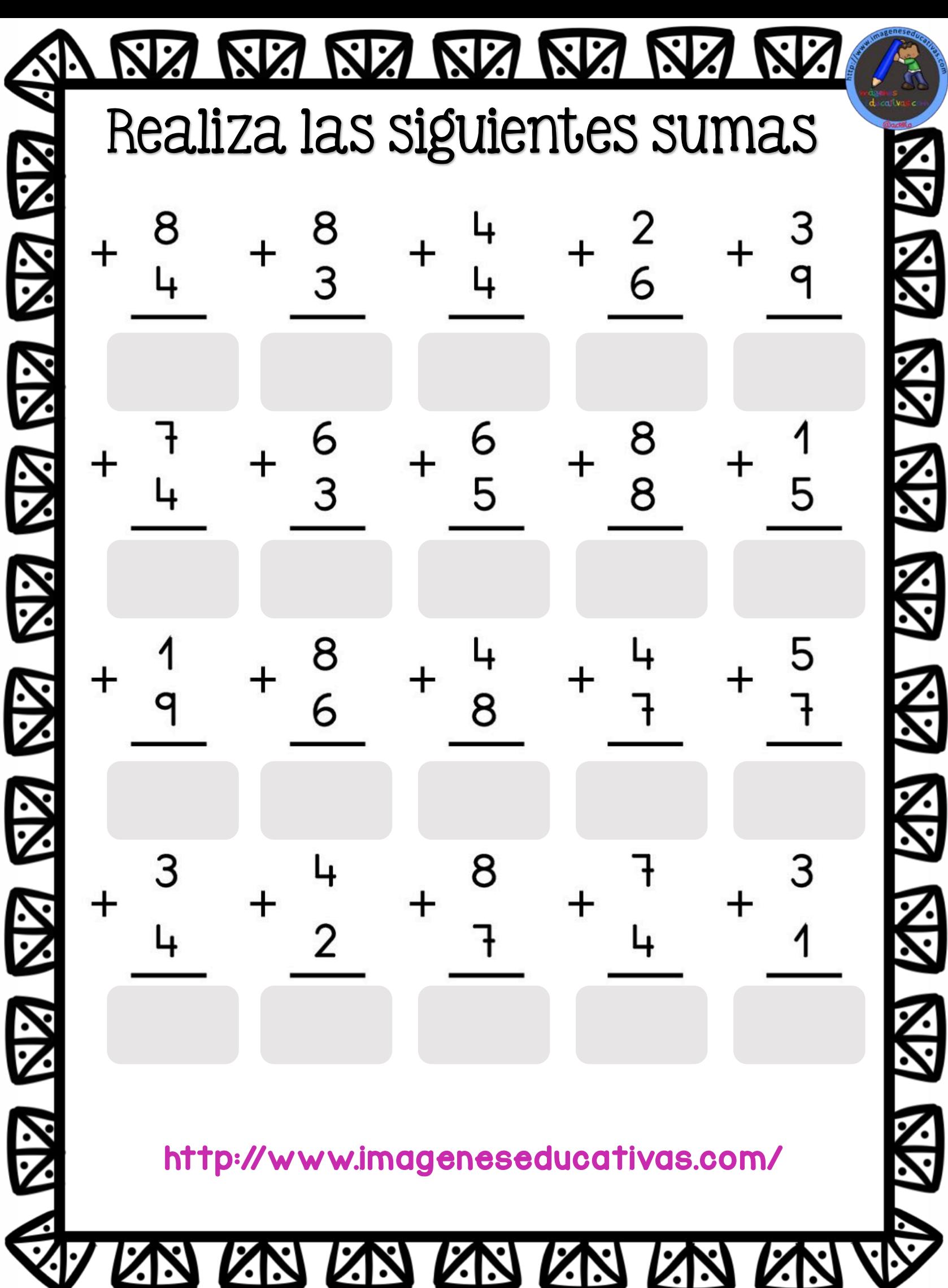

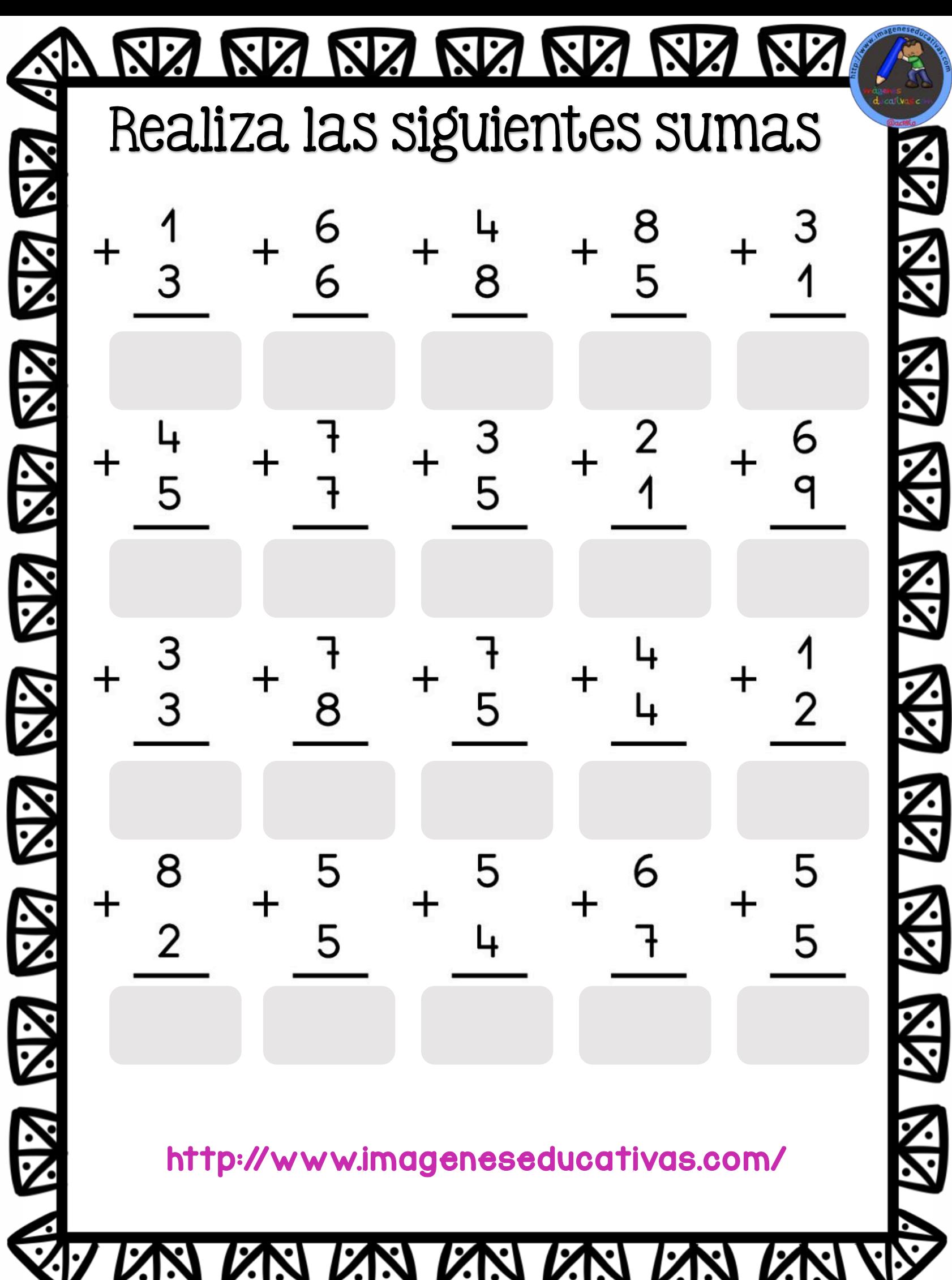

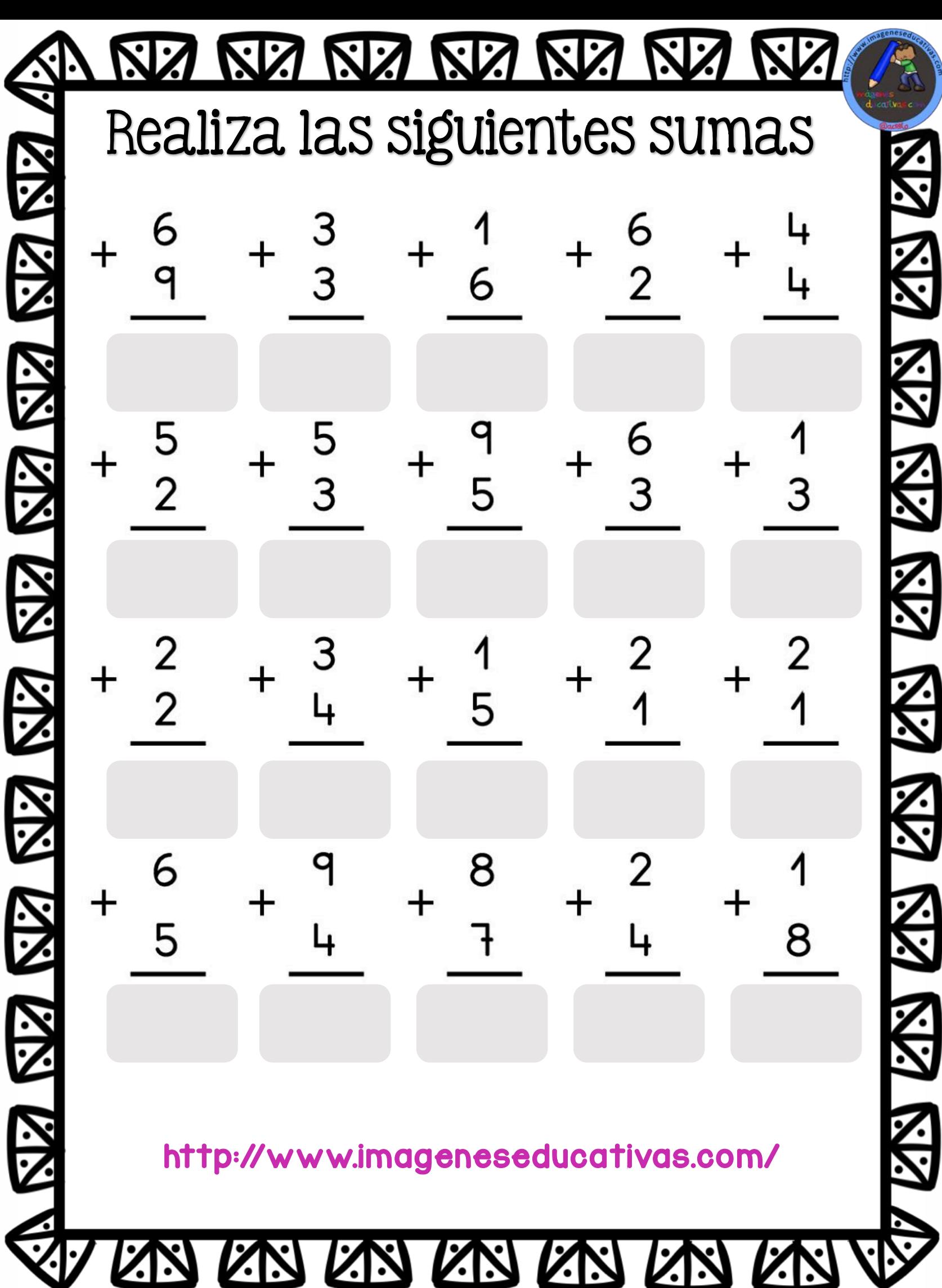

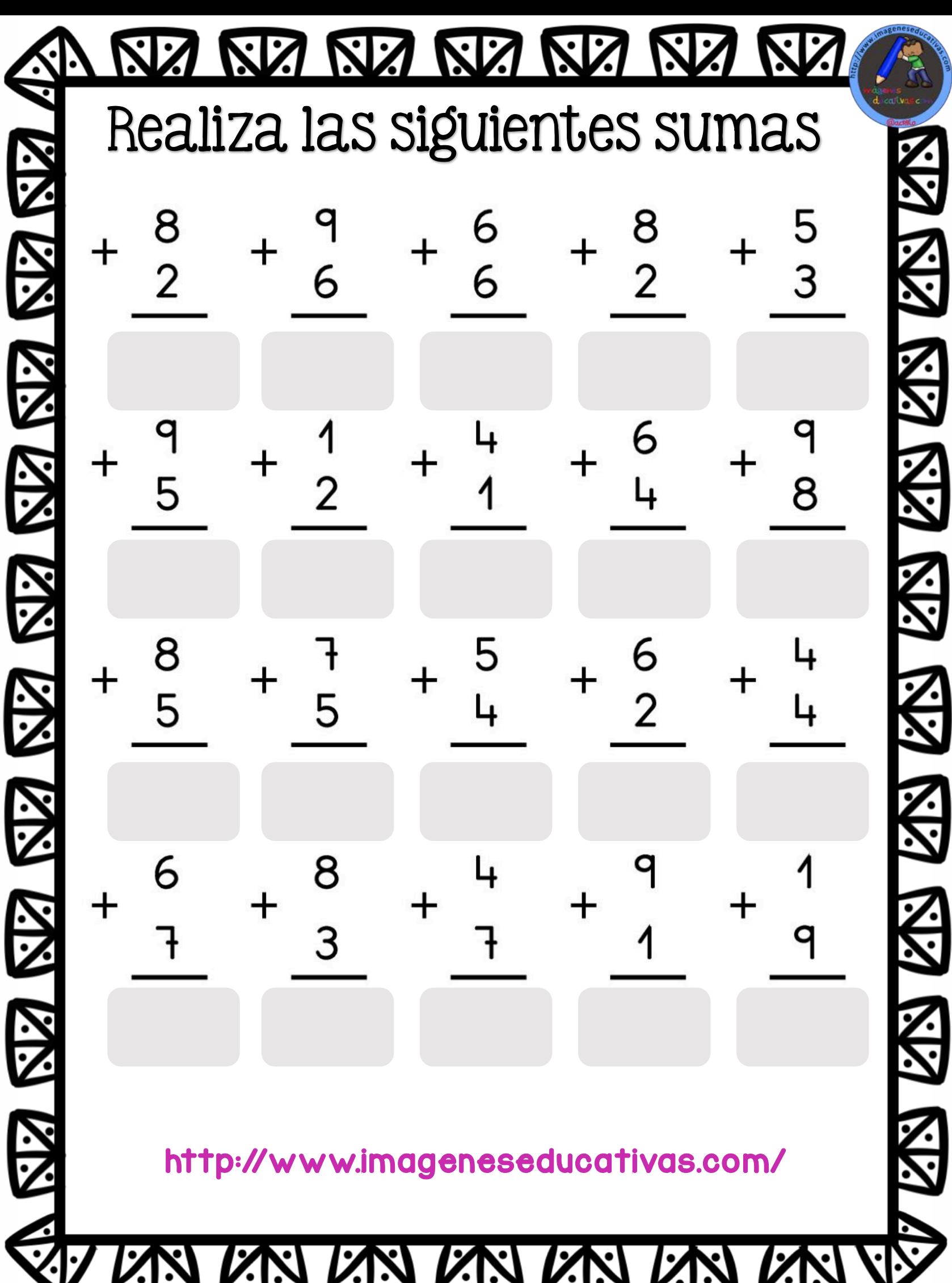

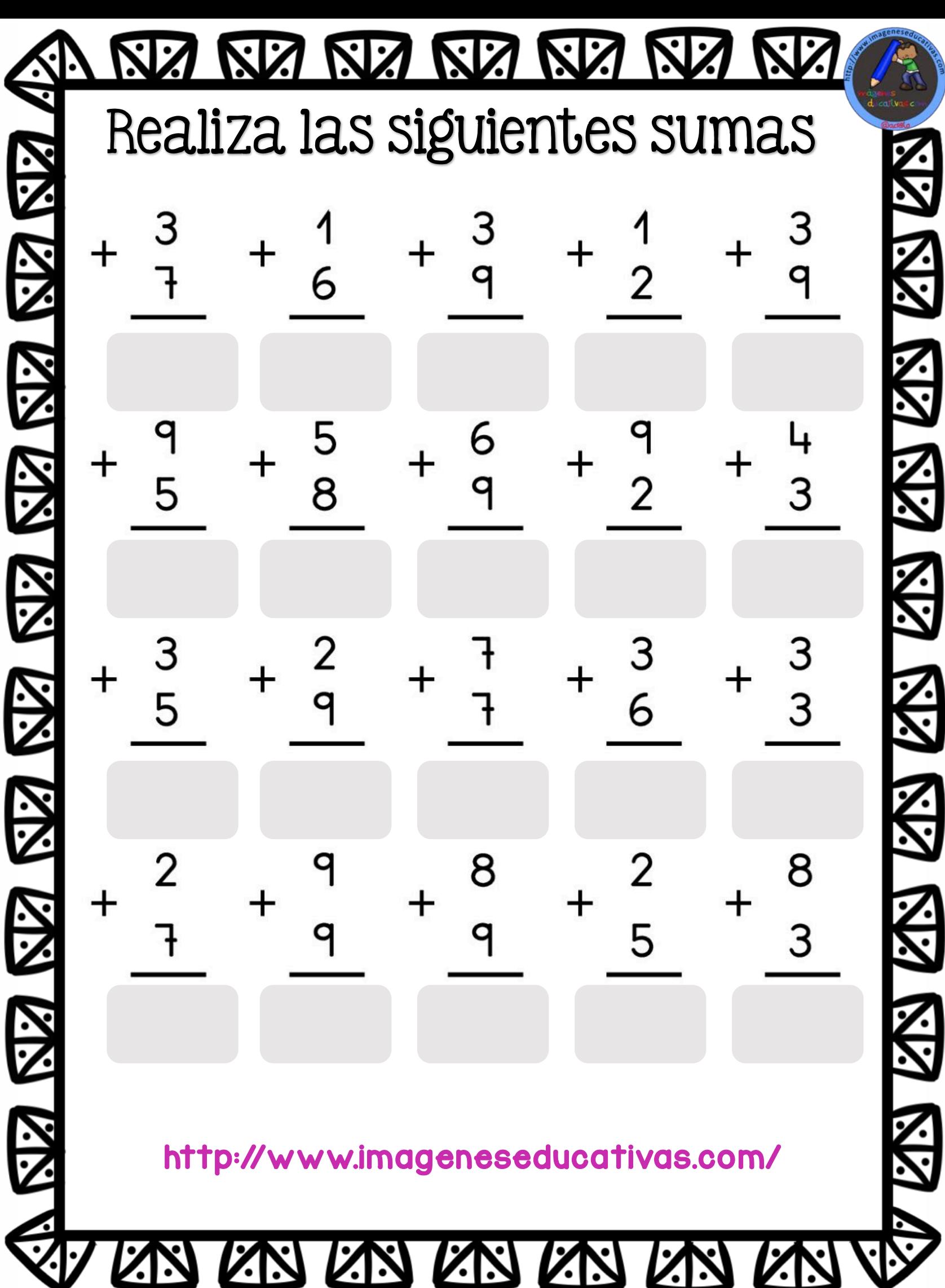

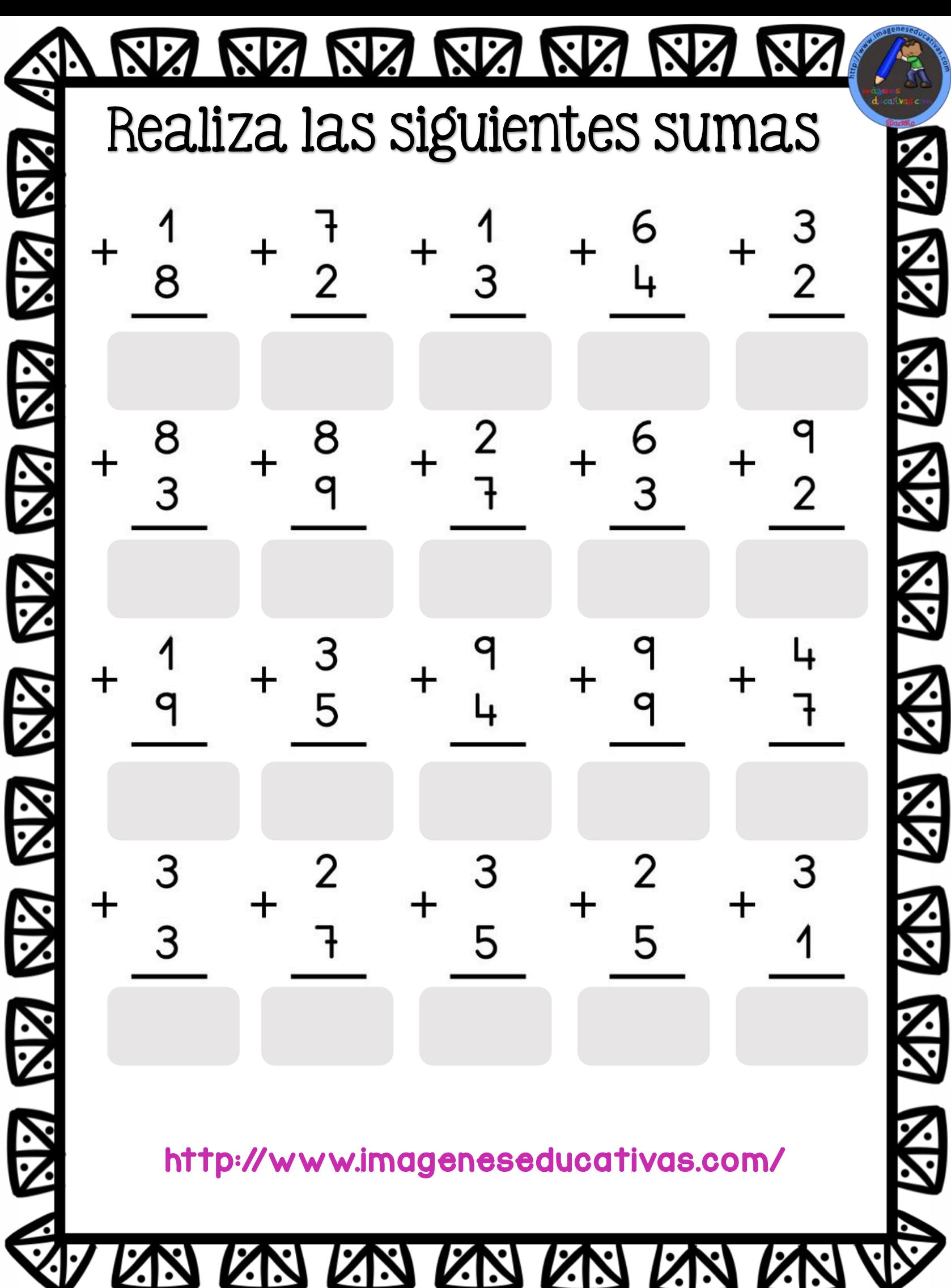

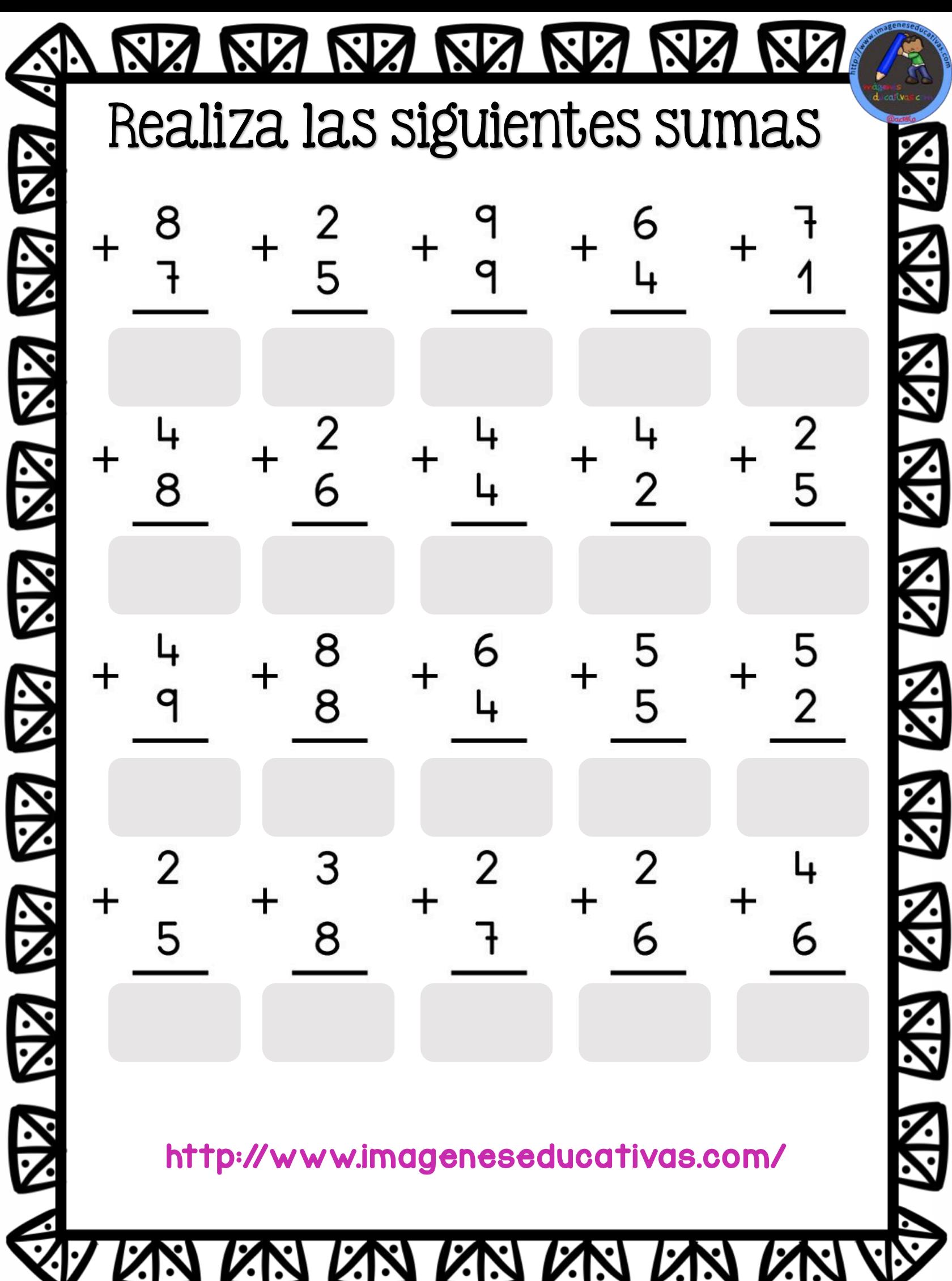

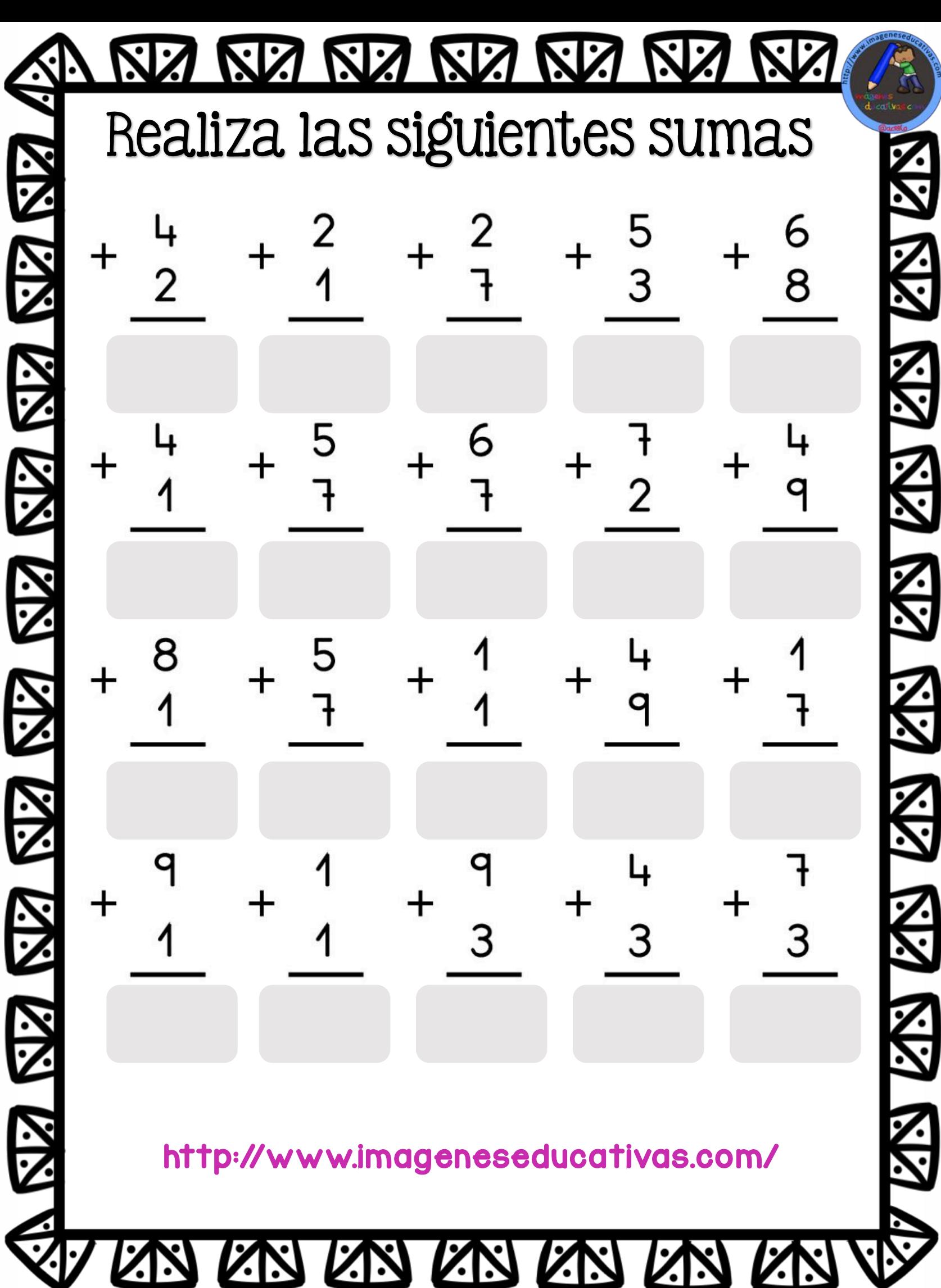

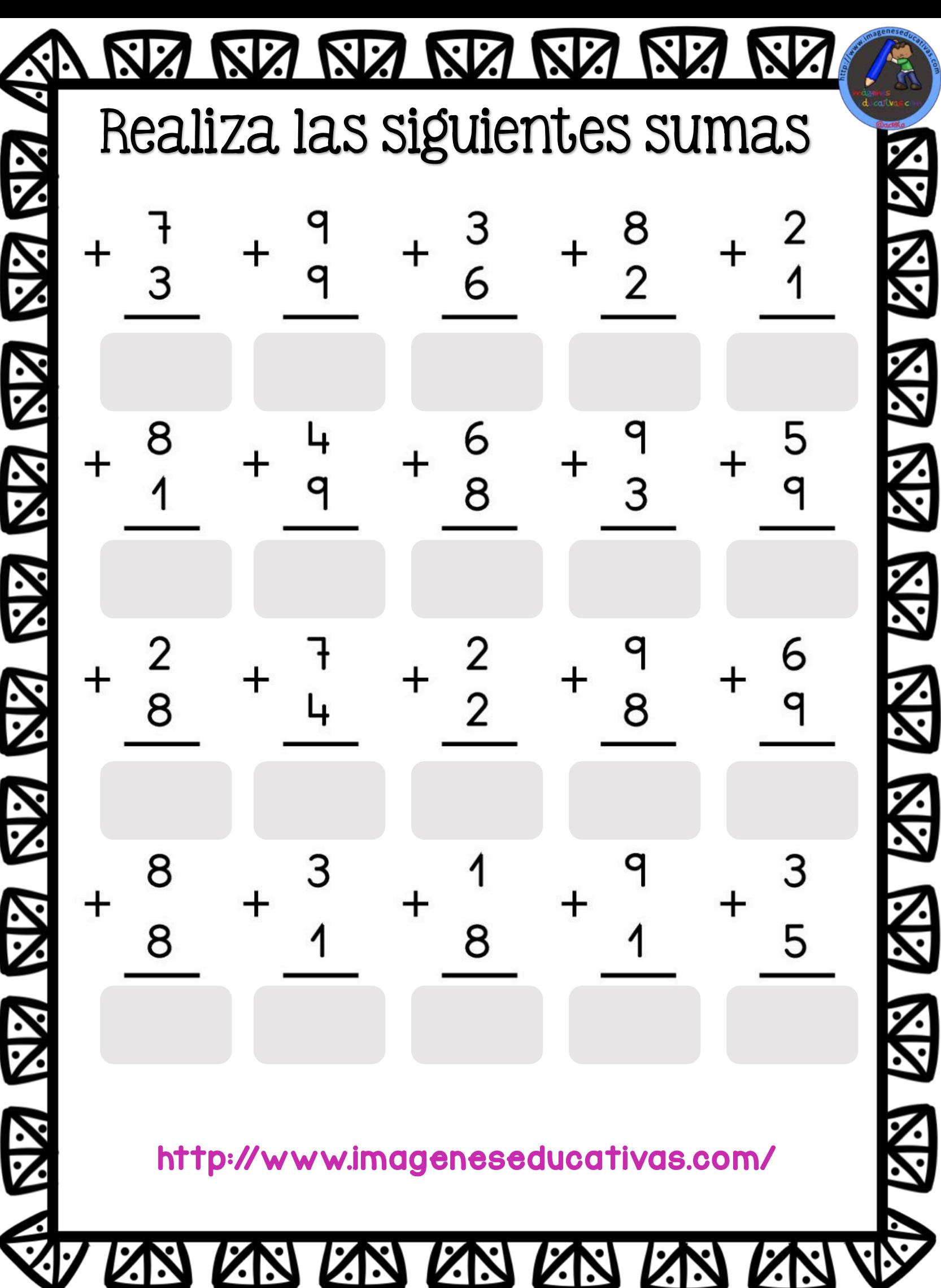

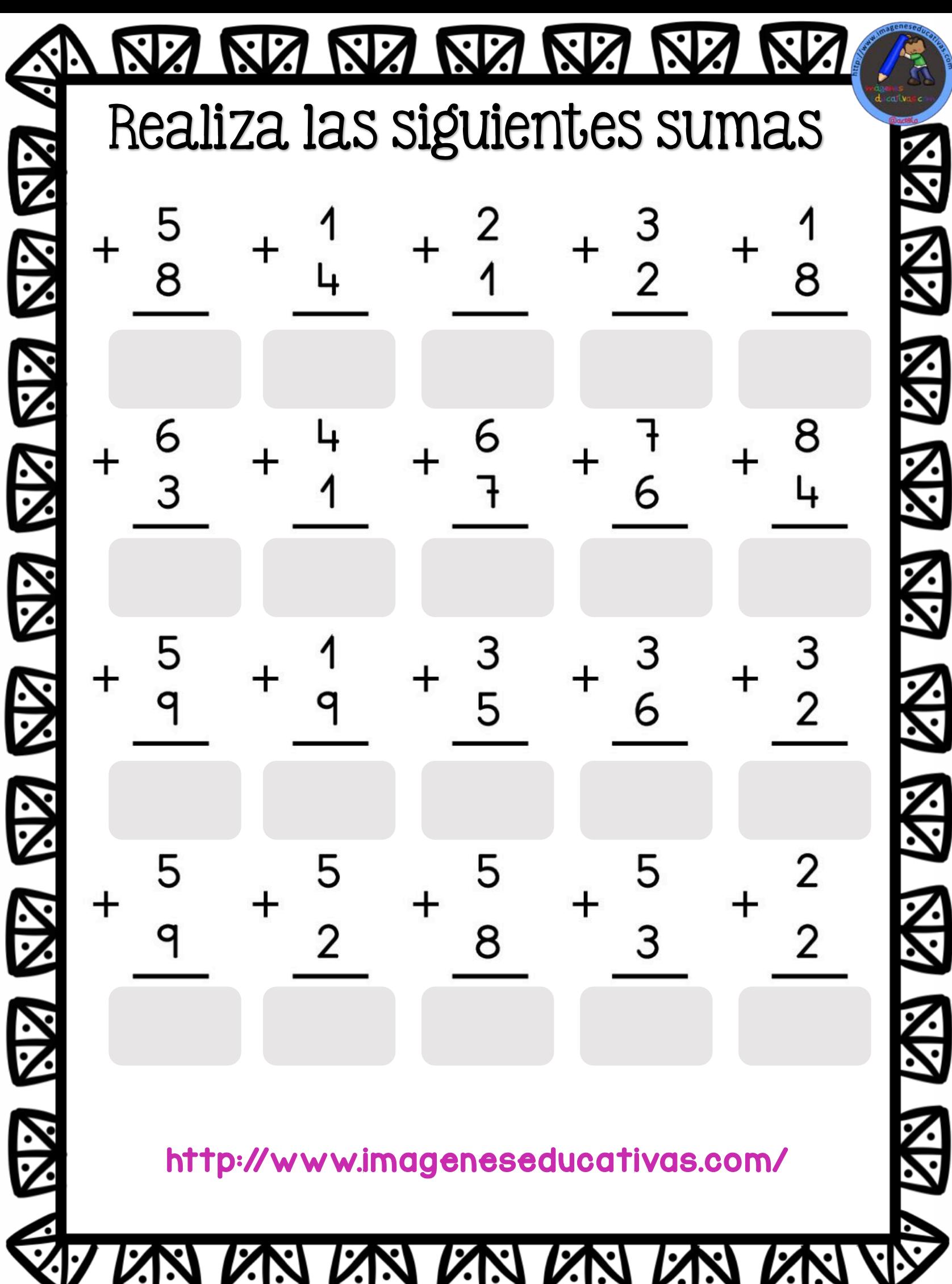

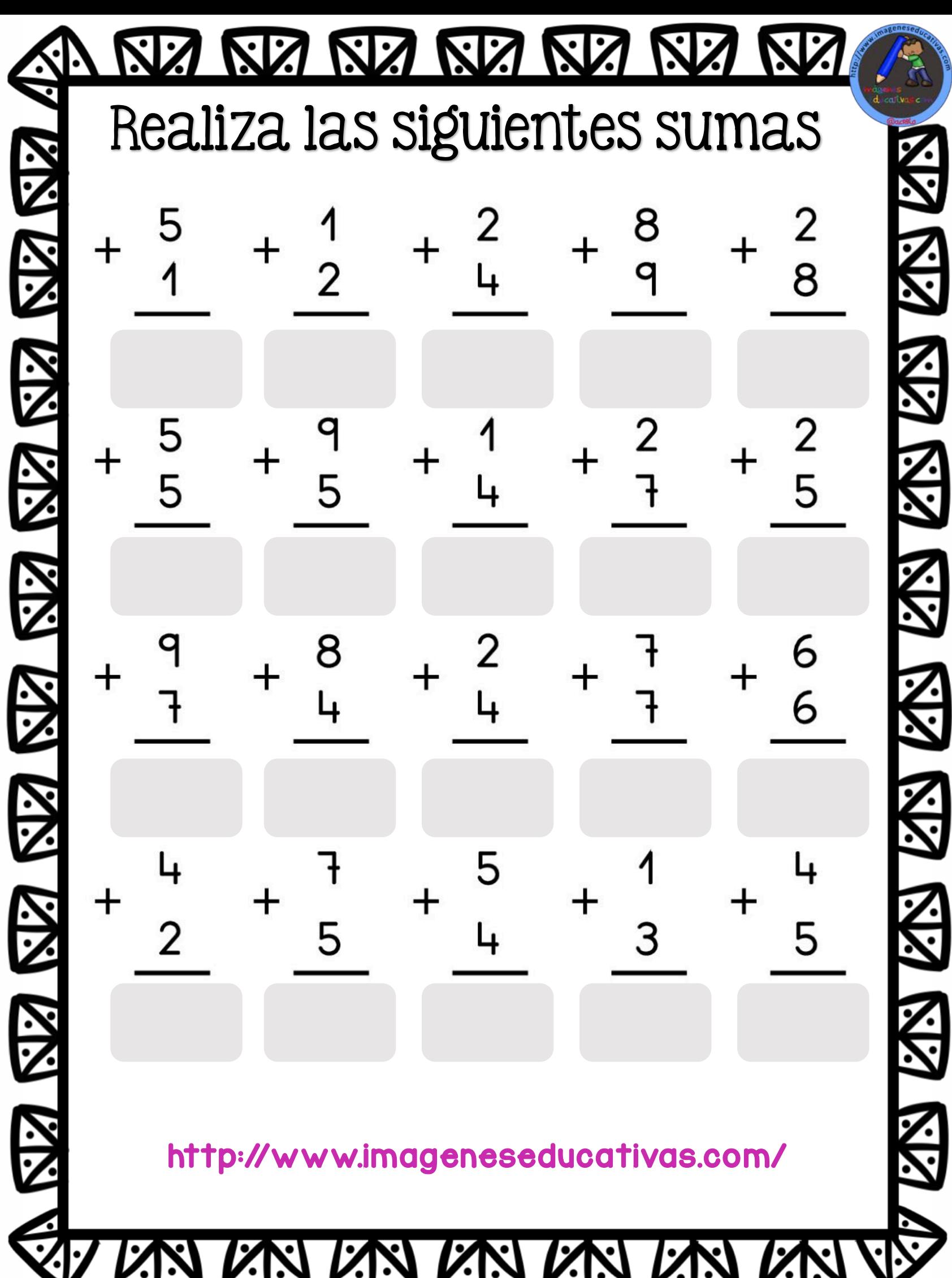

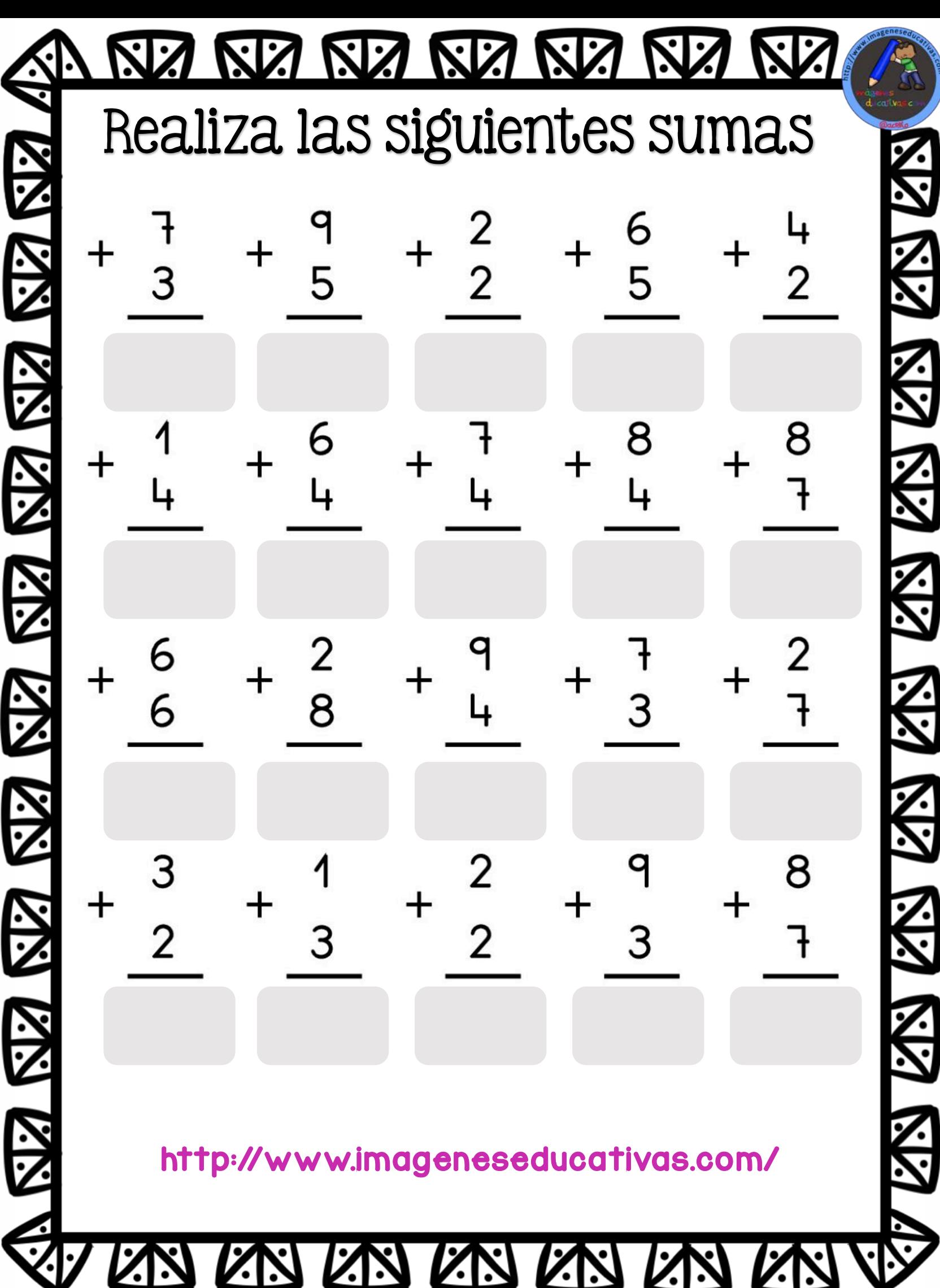

**POSTER** 

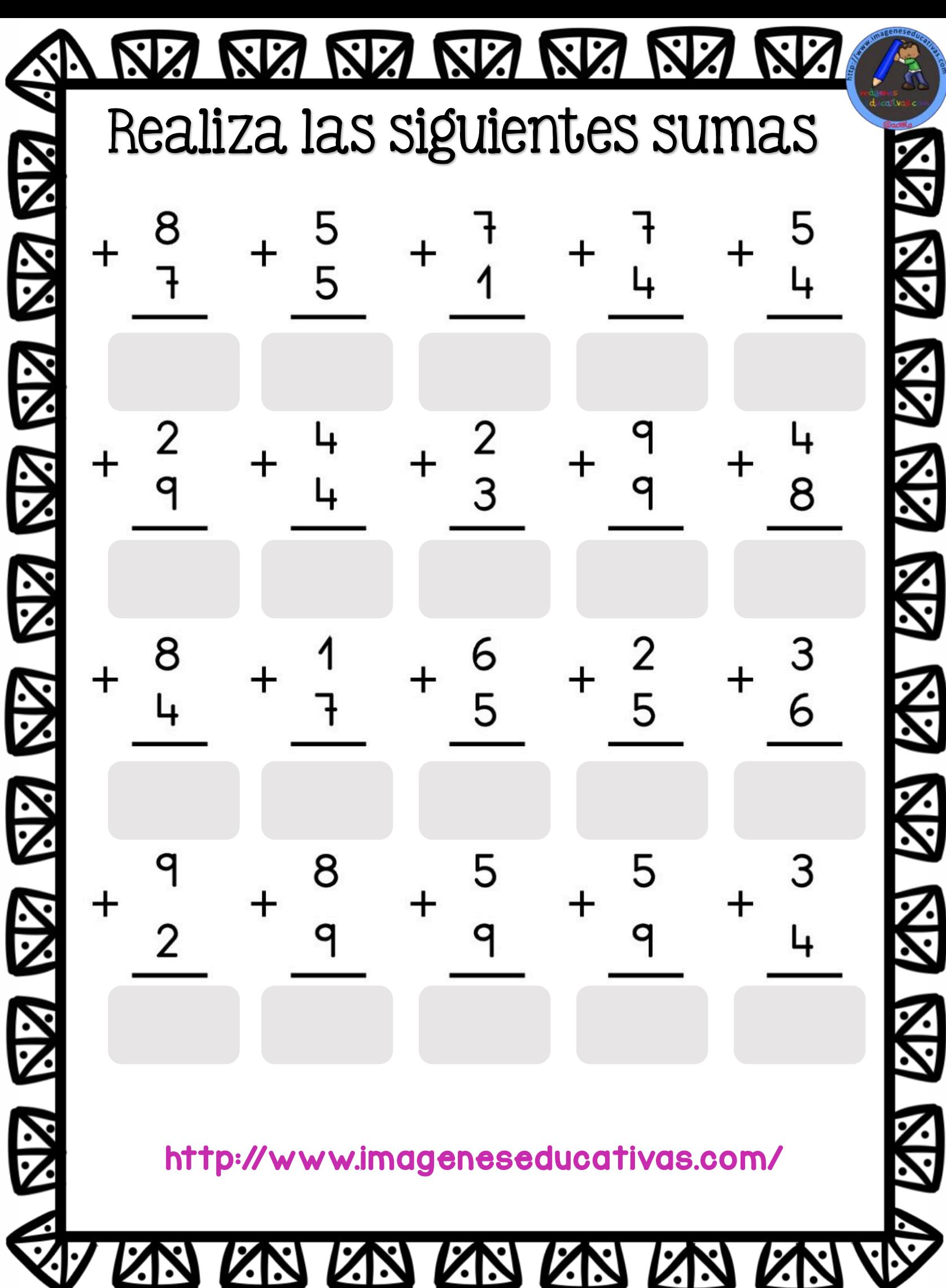

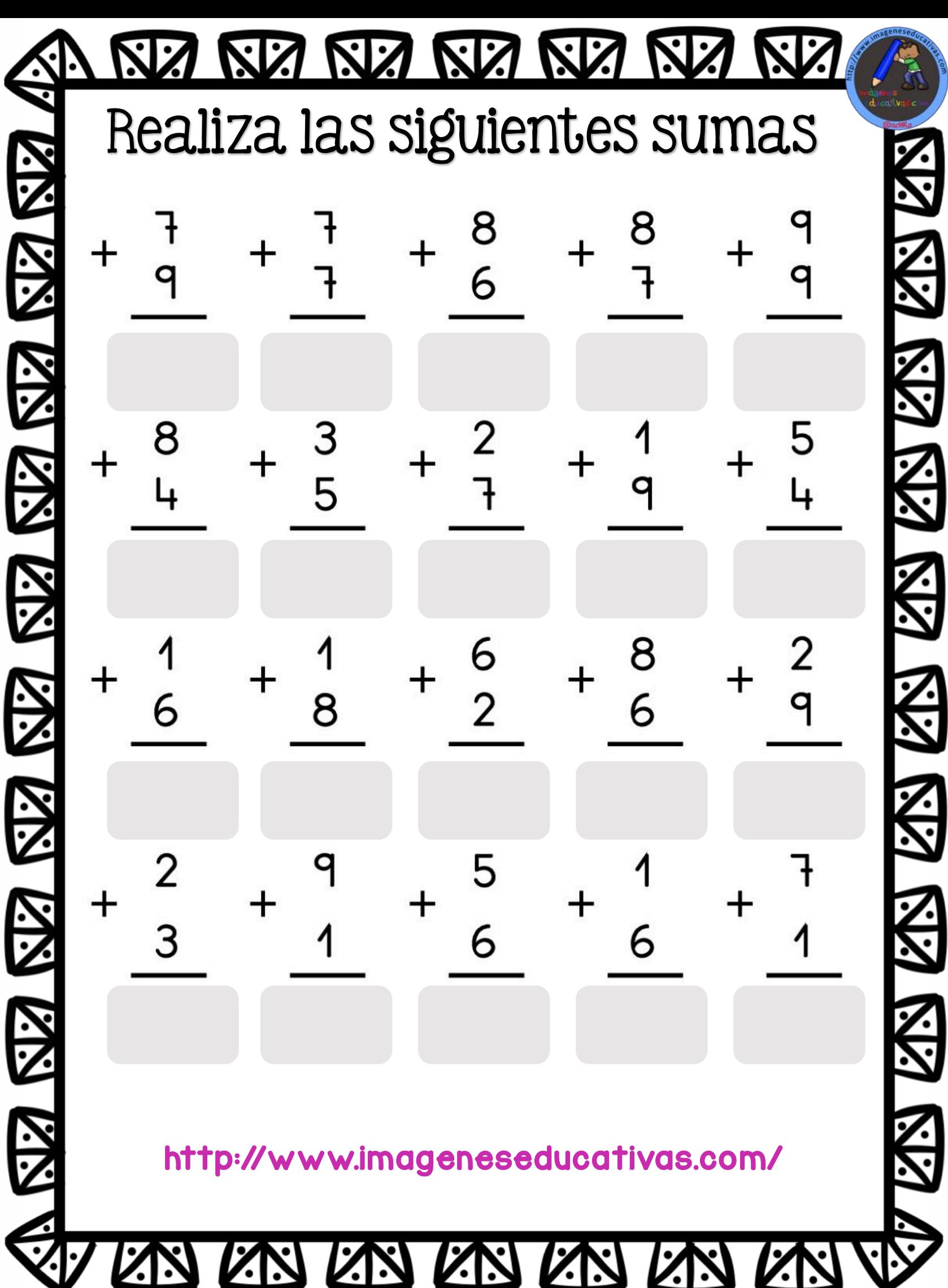

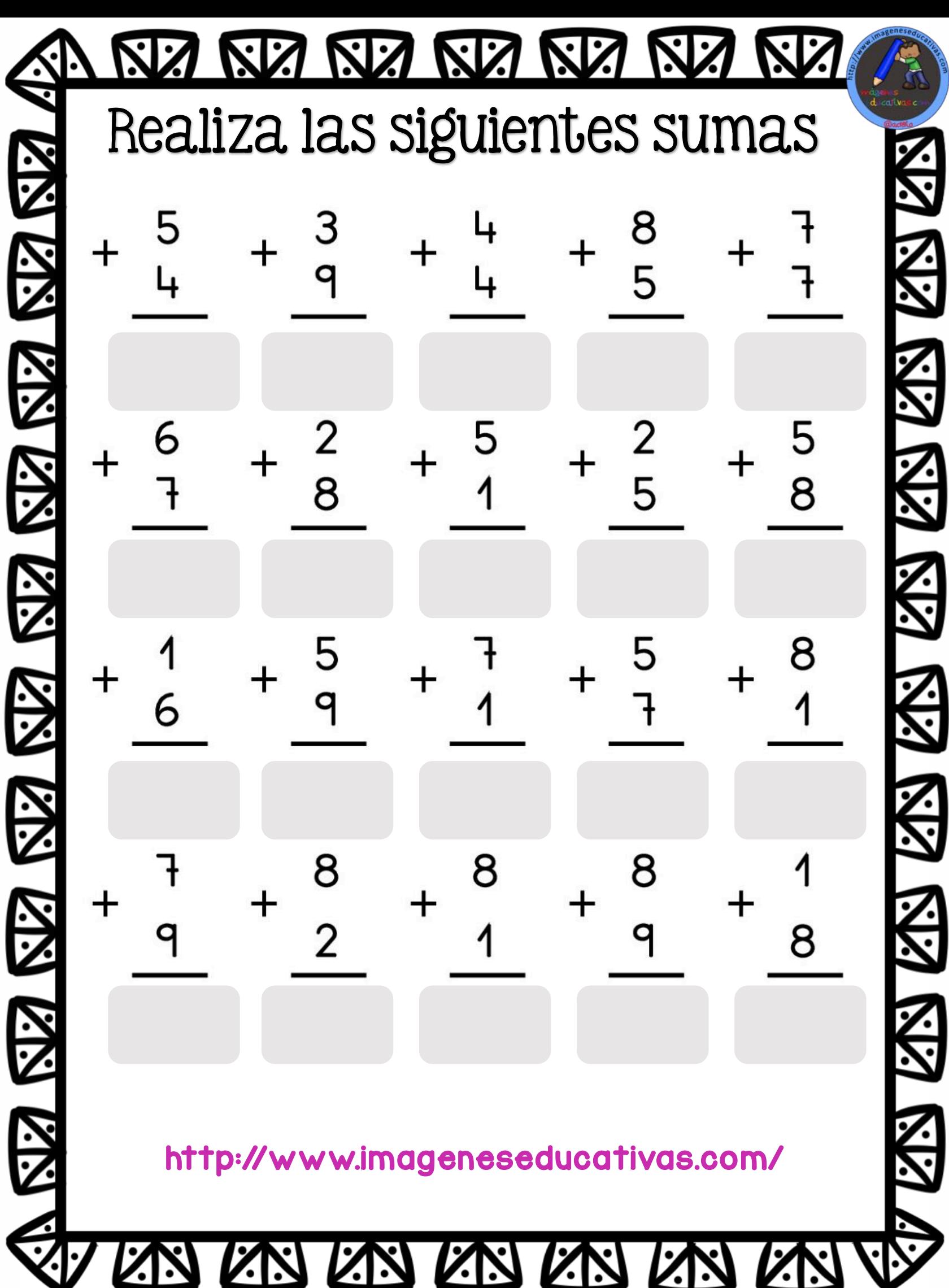

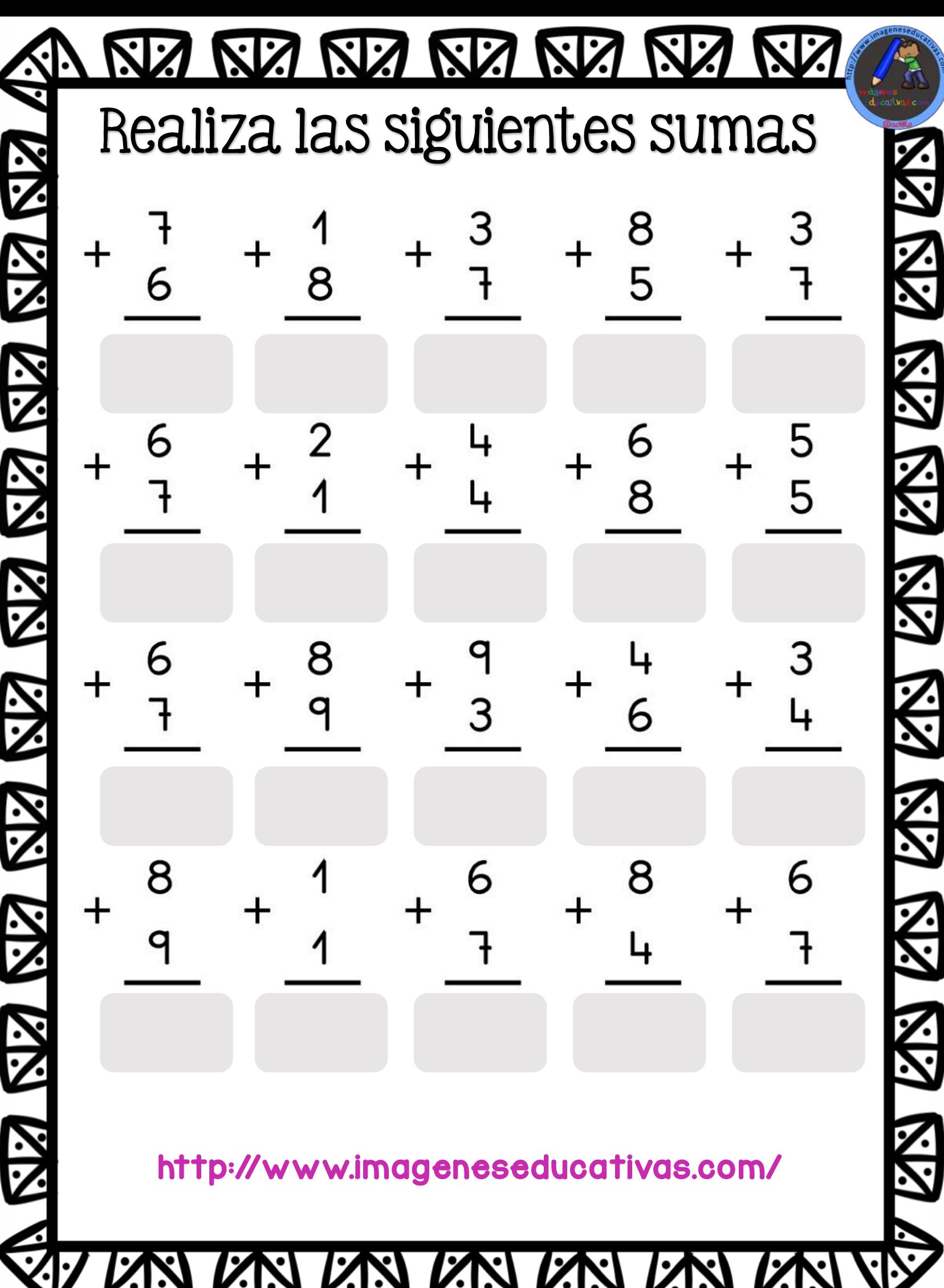

C

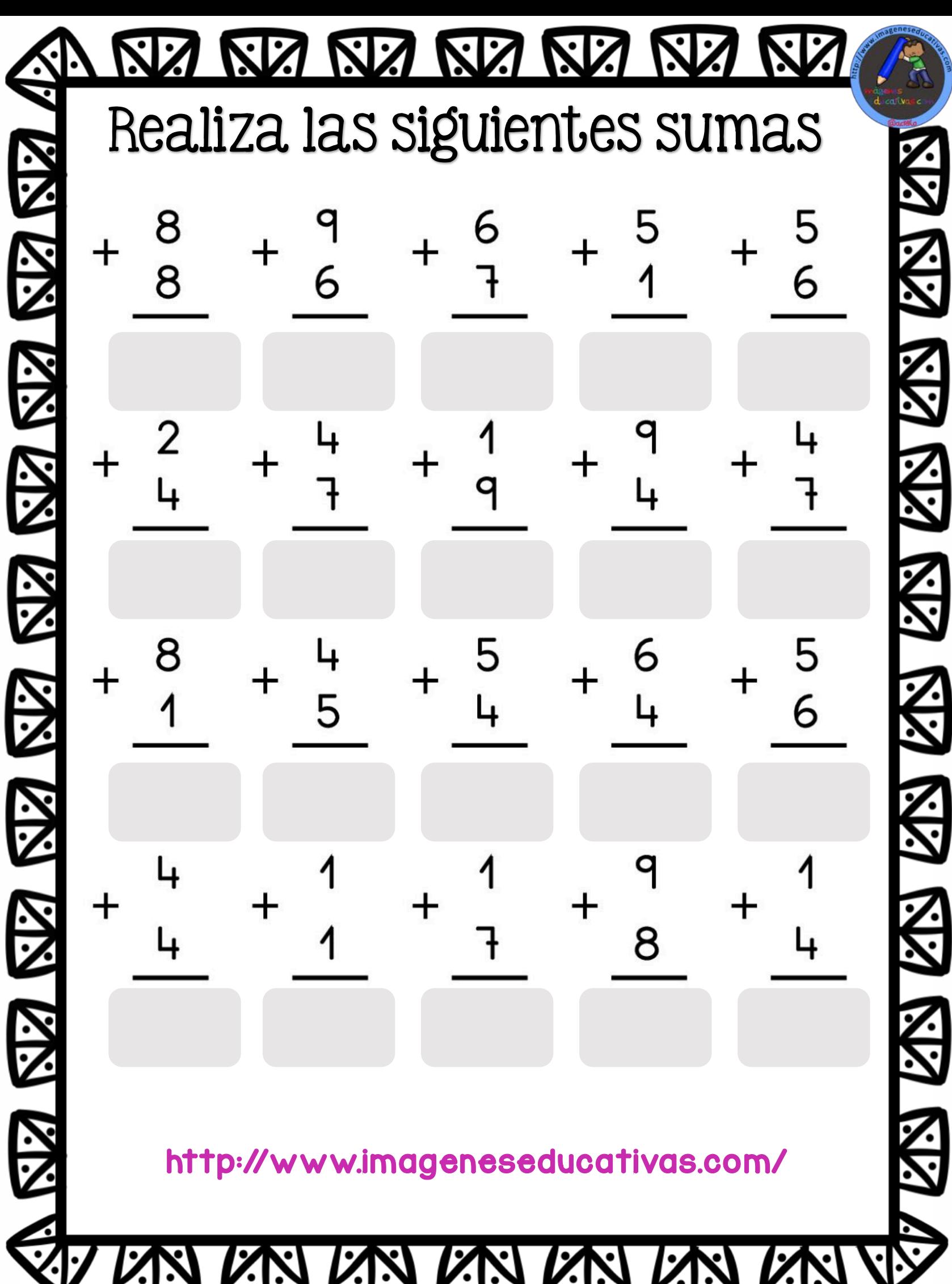

ξ

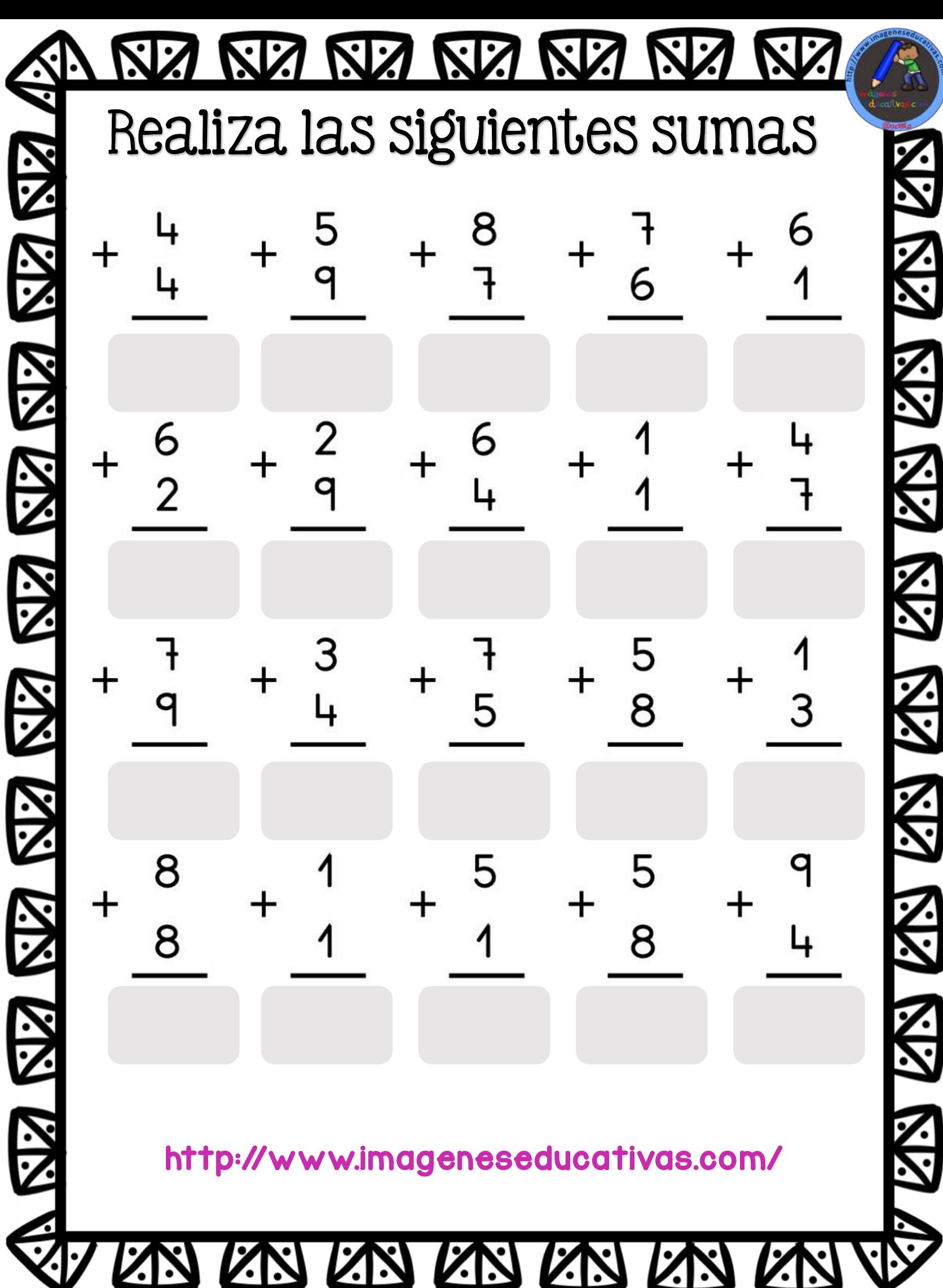

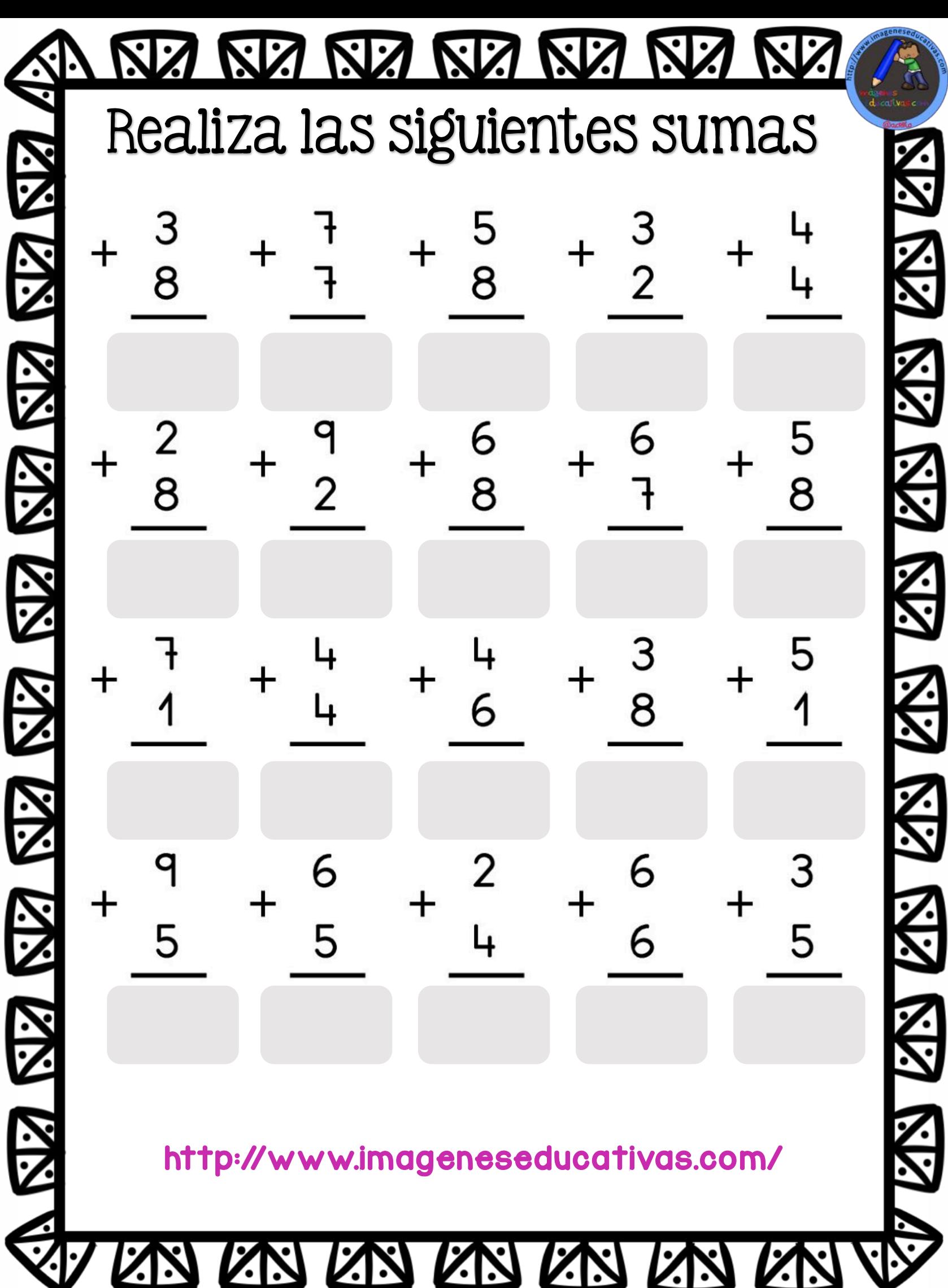

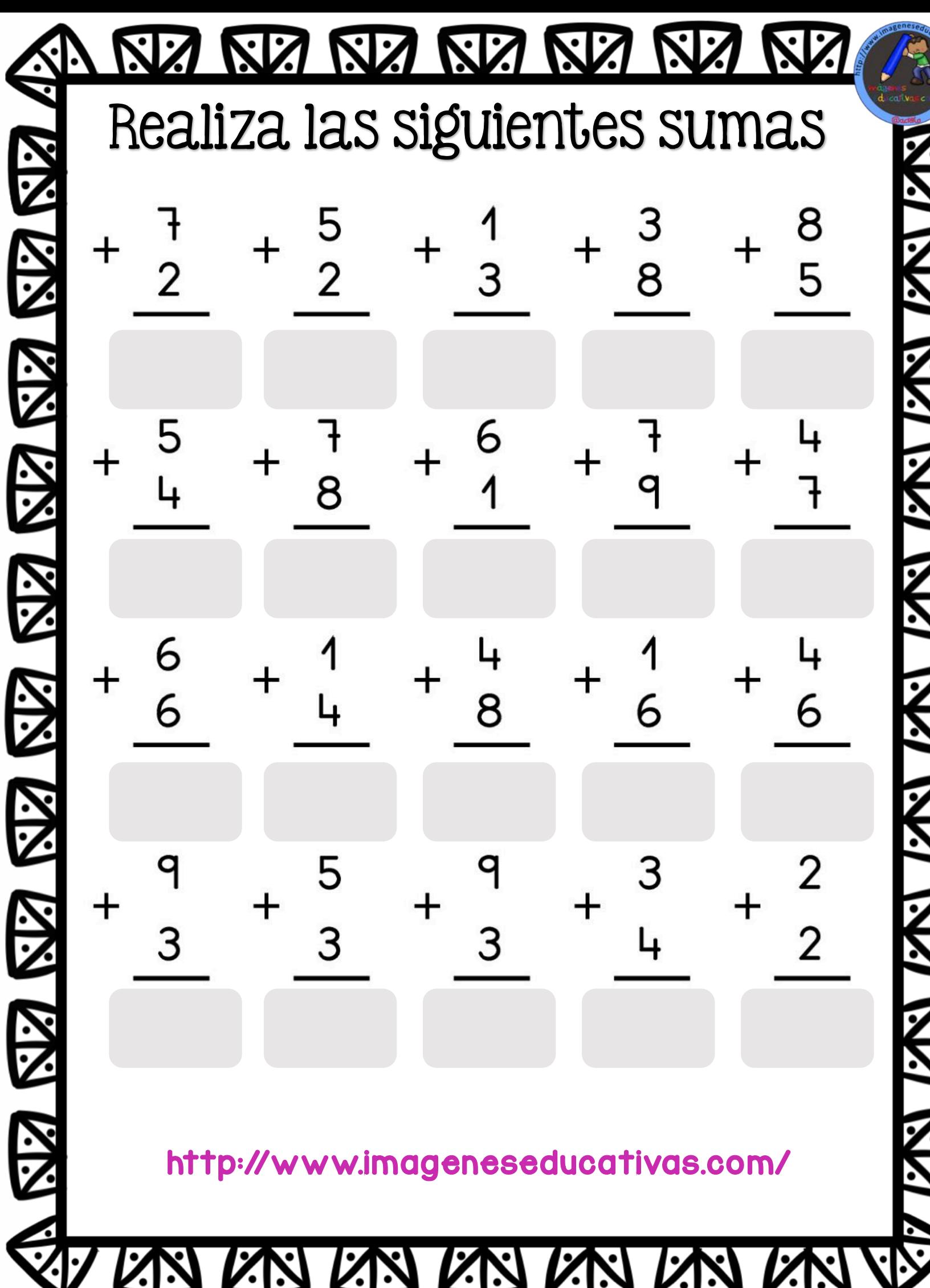

こうこう ההוא הוא הוא הוא הוא הוא הוא  $\blacktriangleright$ 

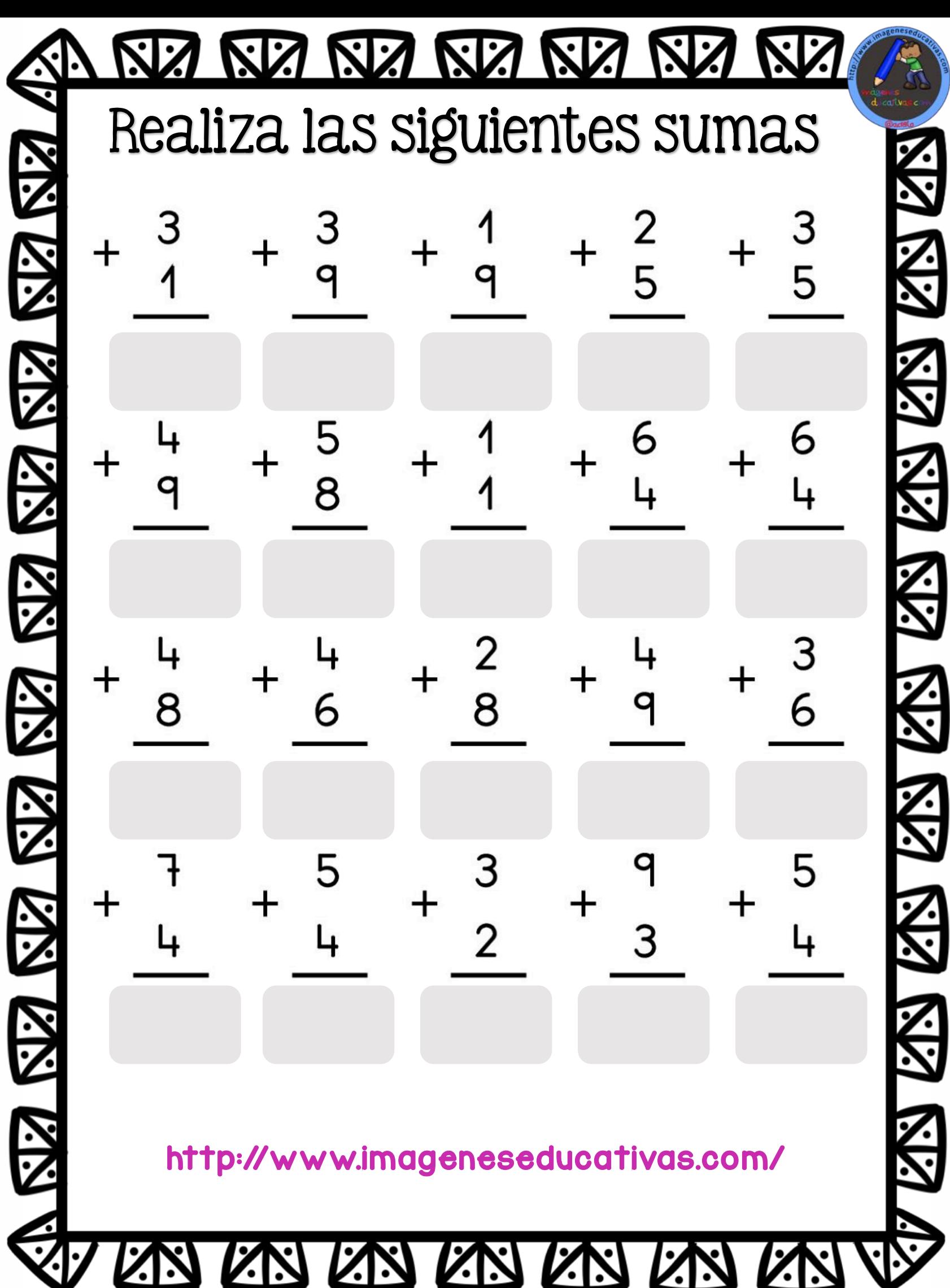

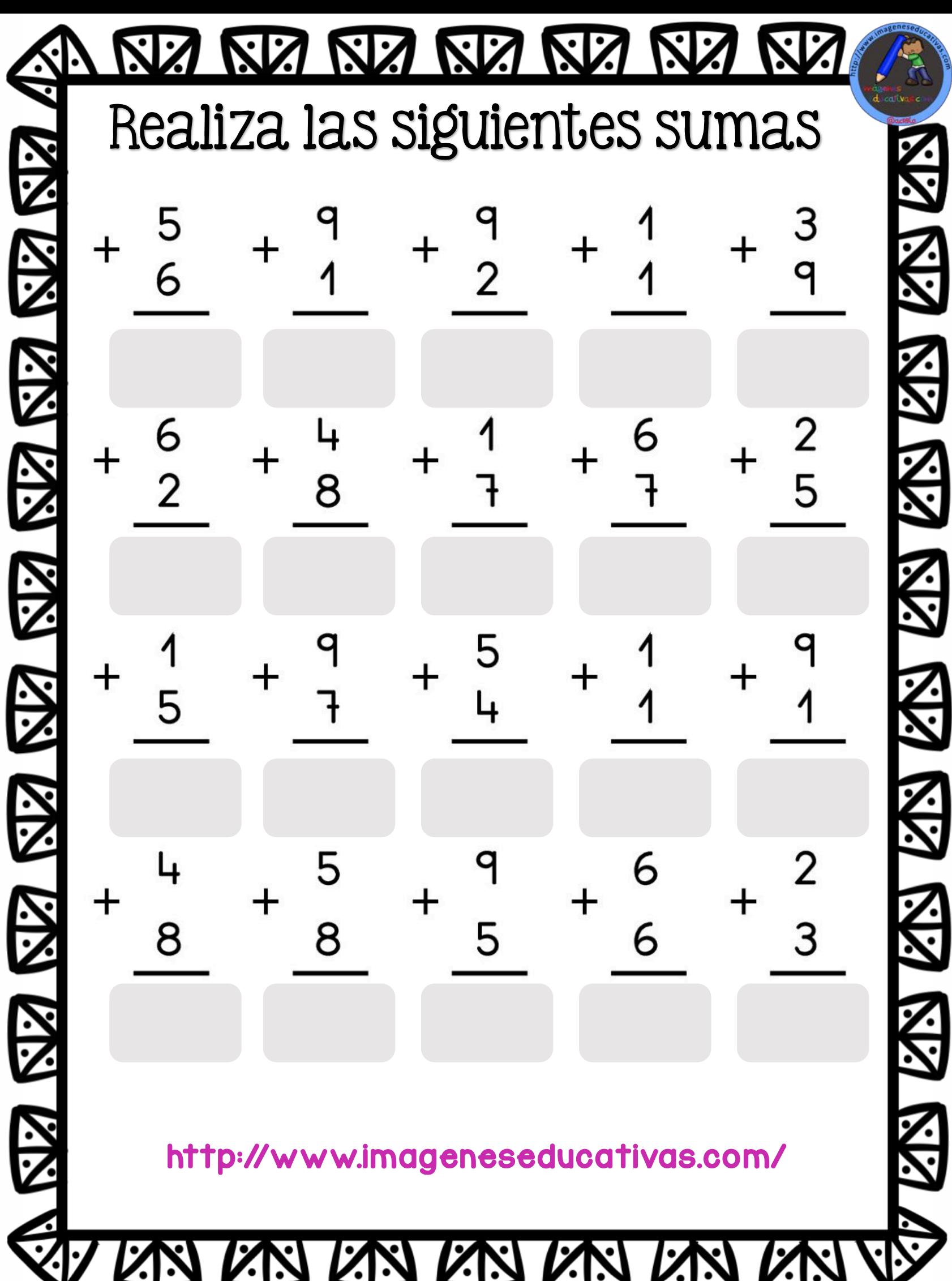

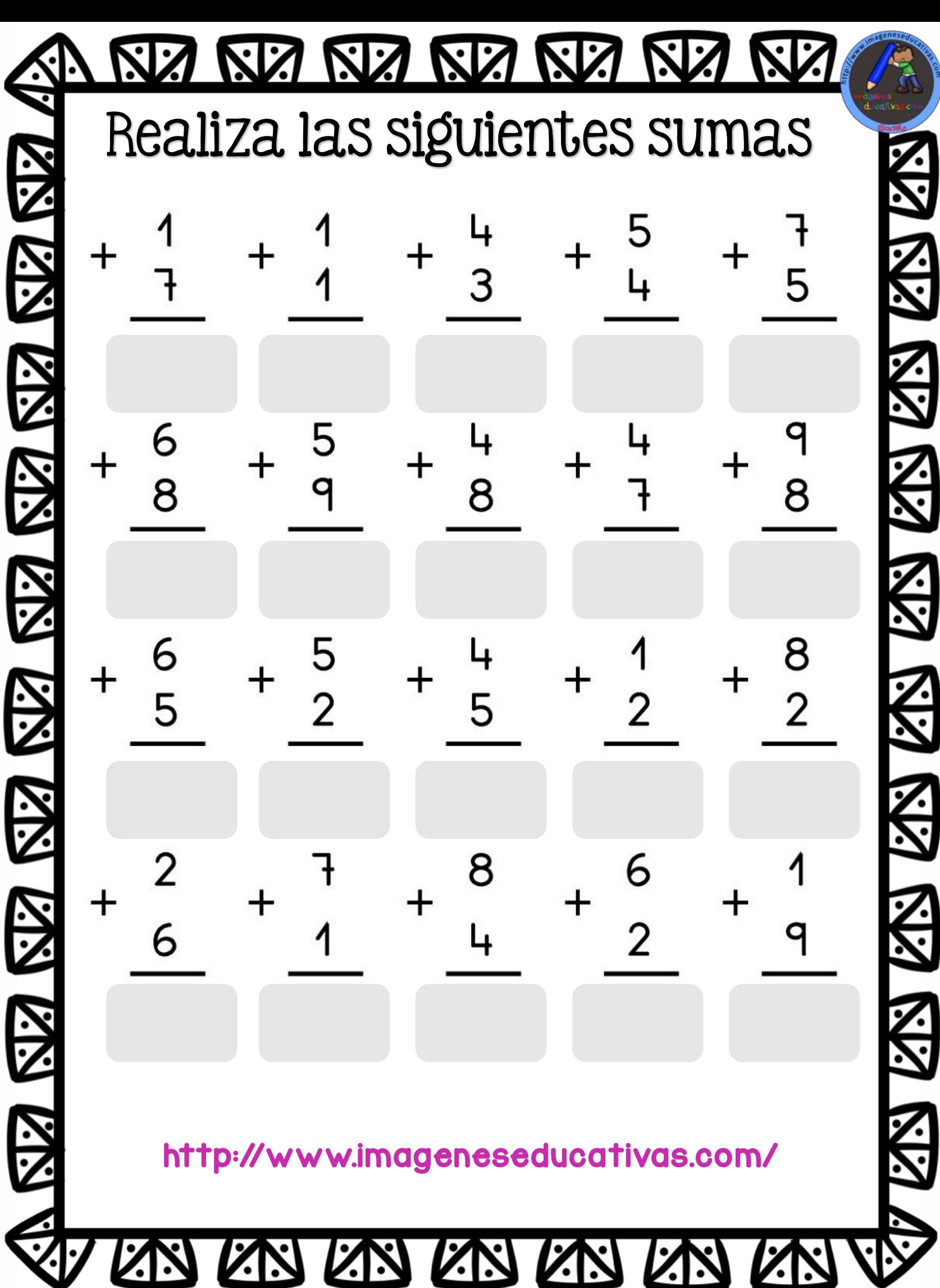

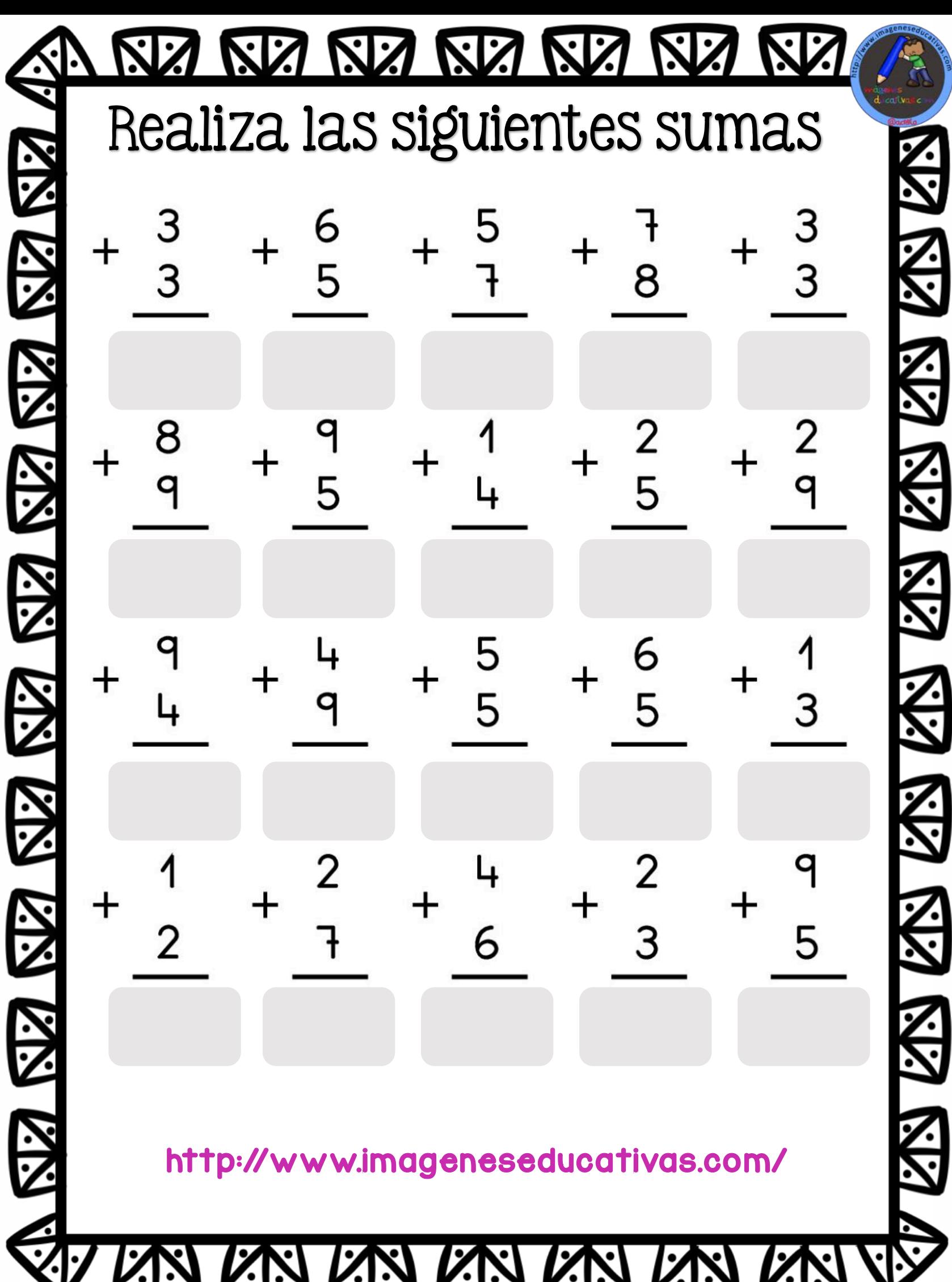

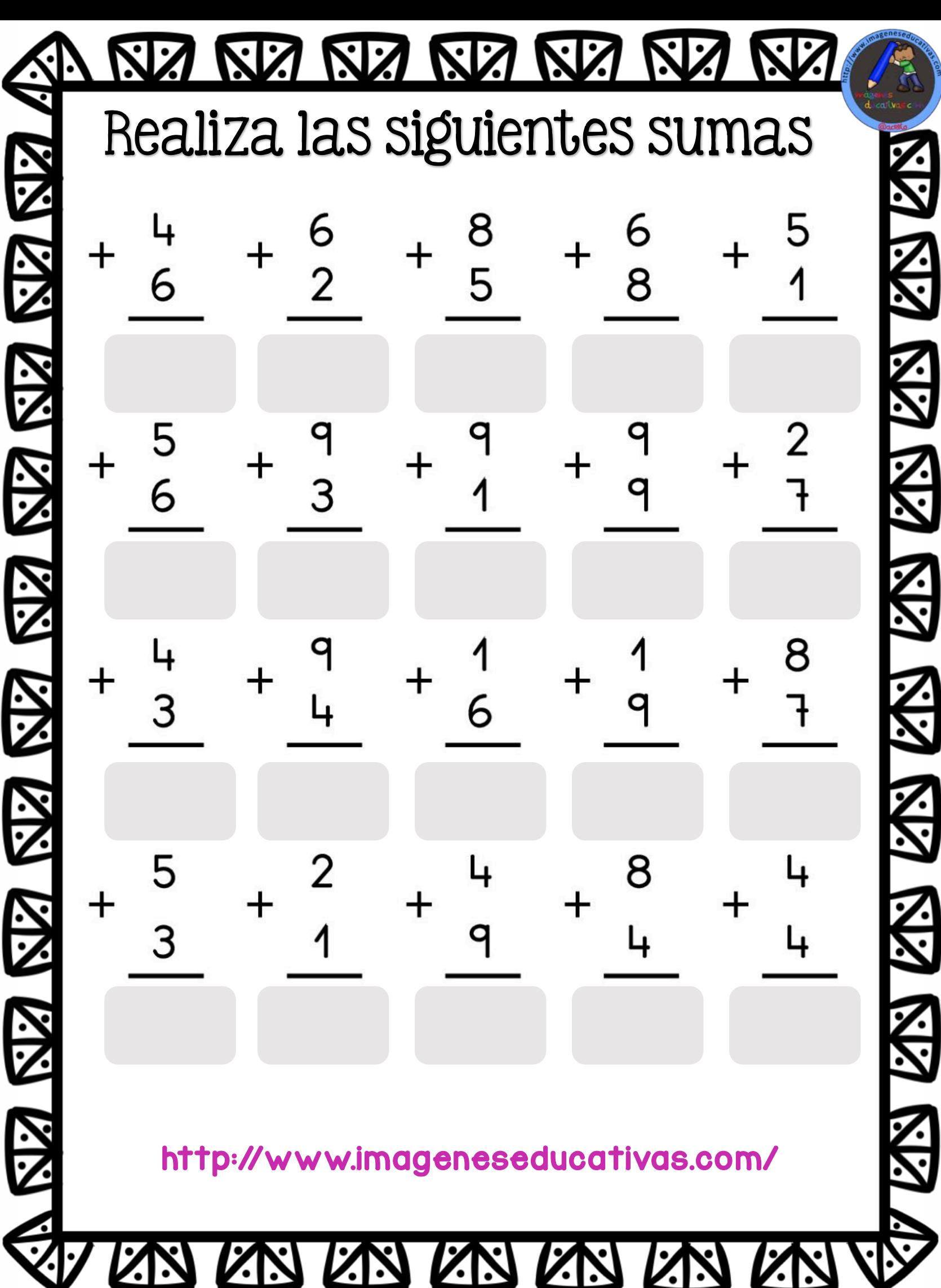

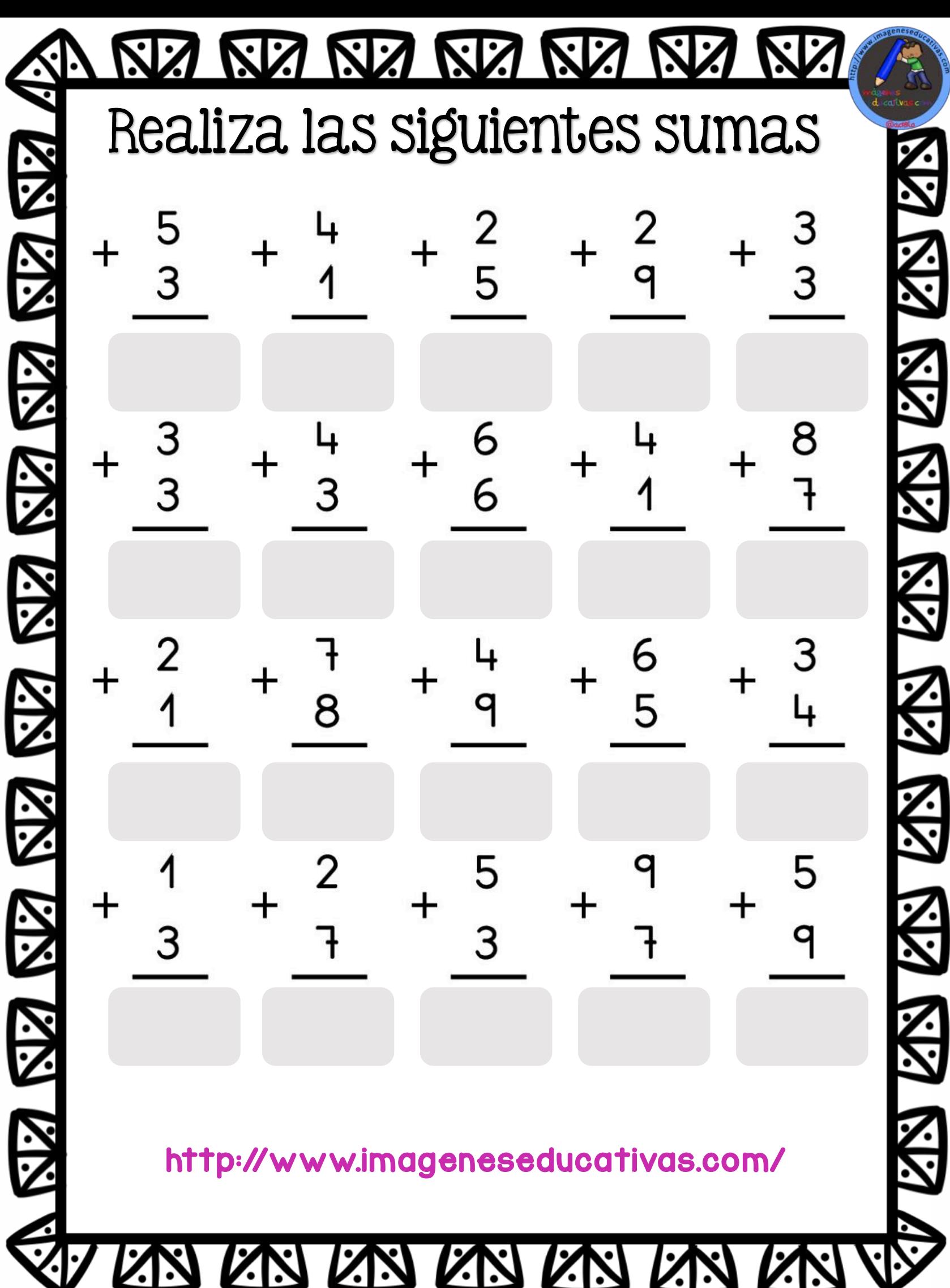

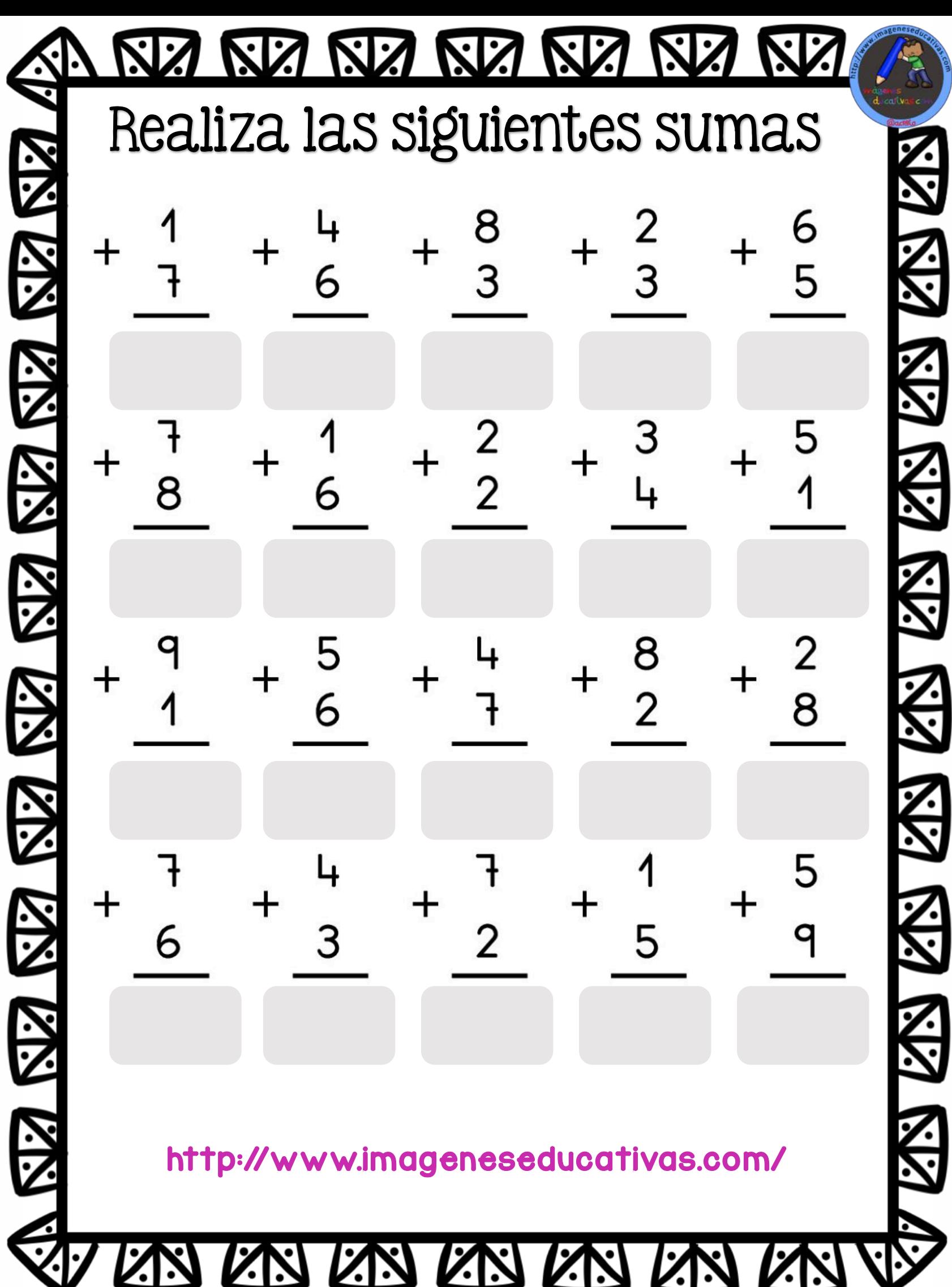

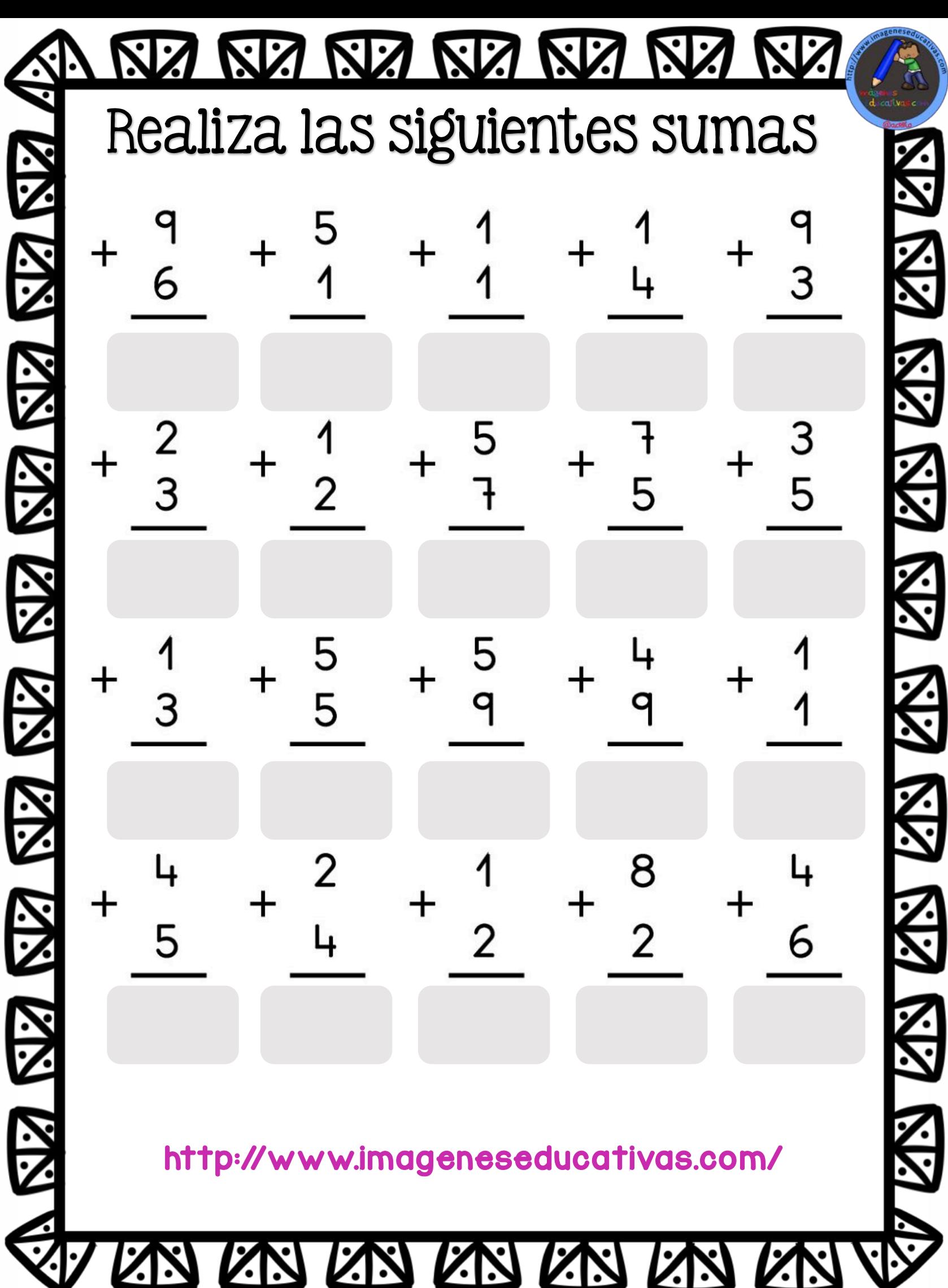

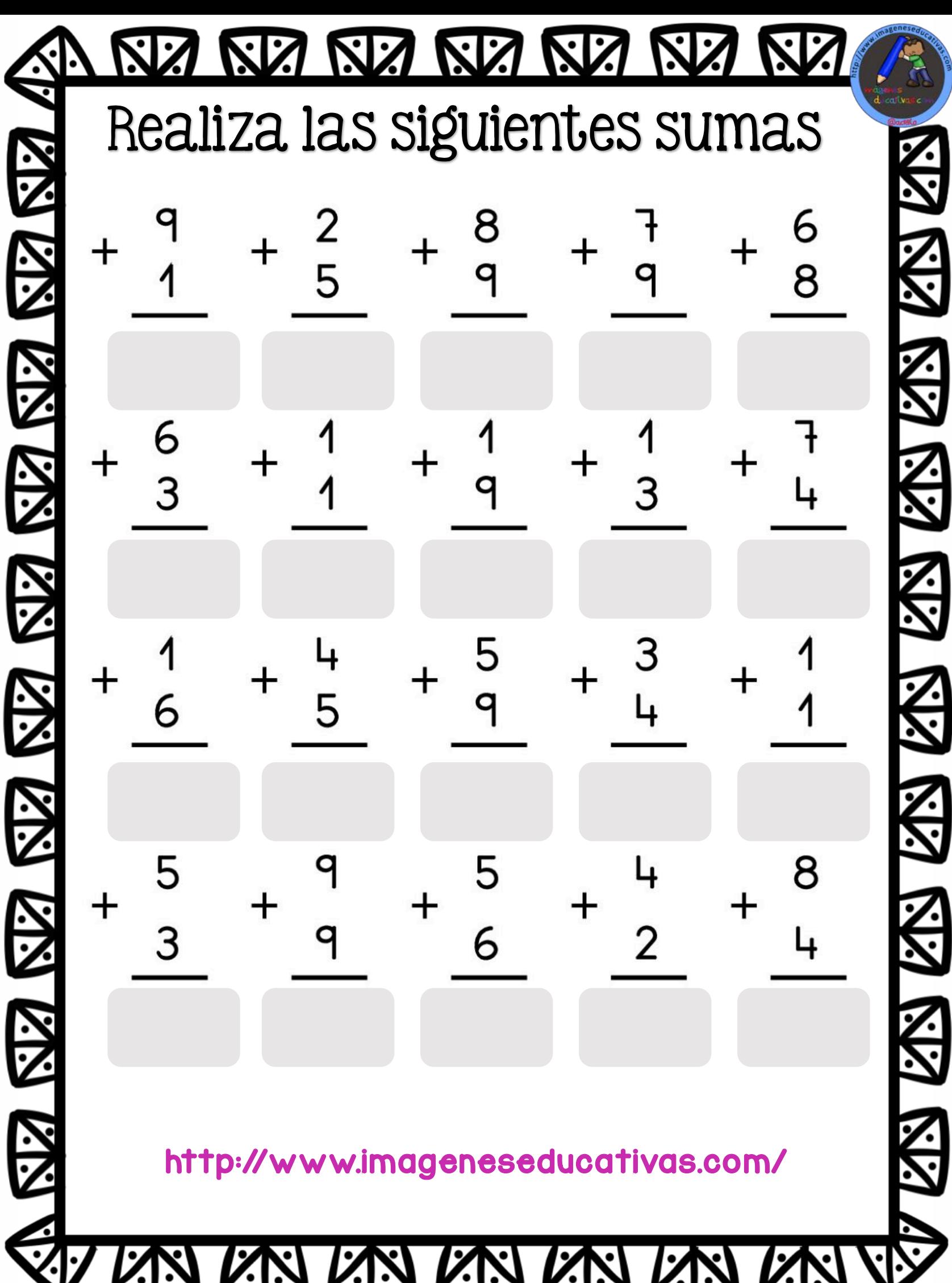

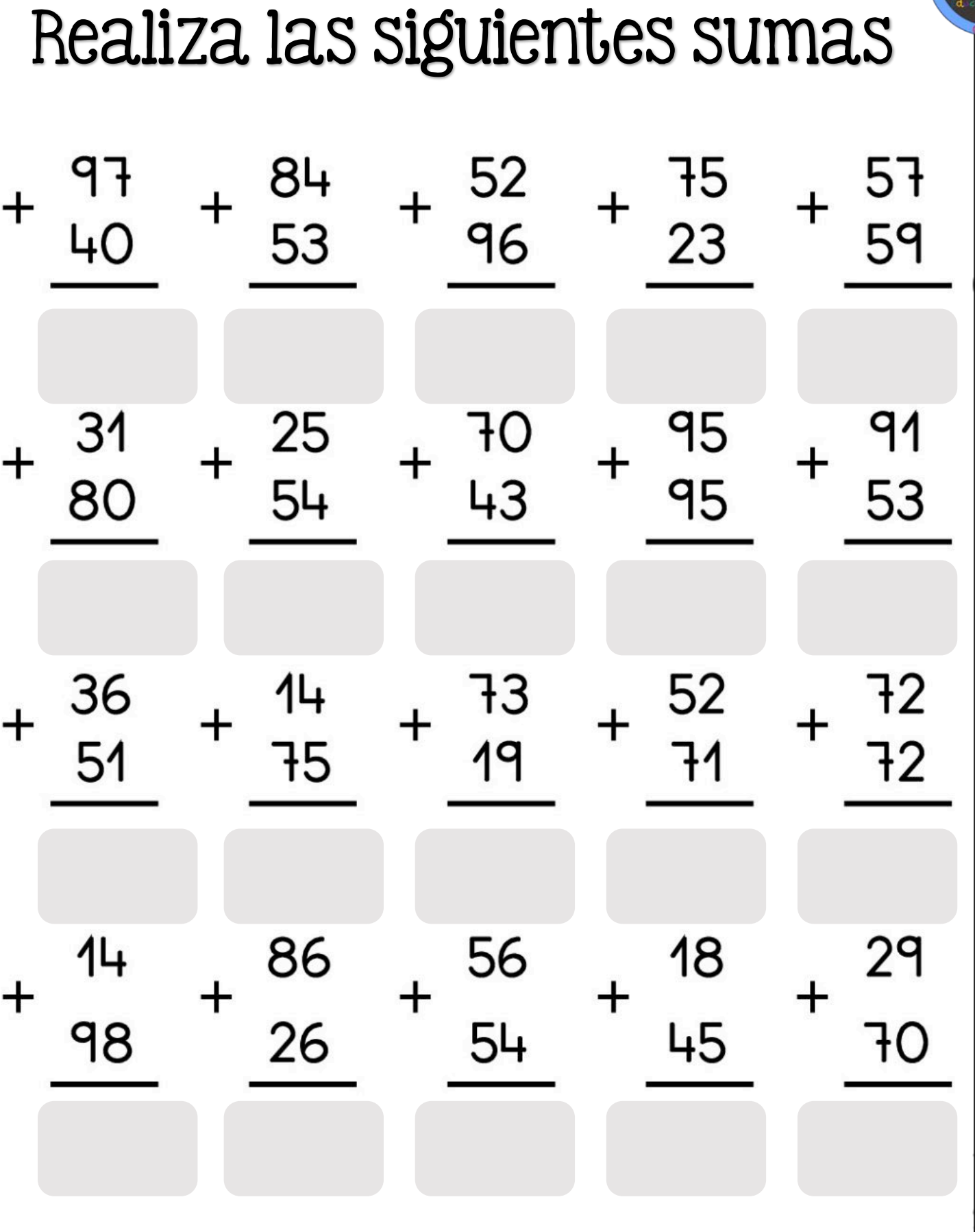

http://www.imageneseducativas.com/

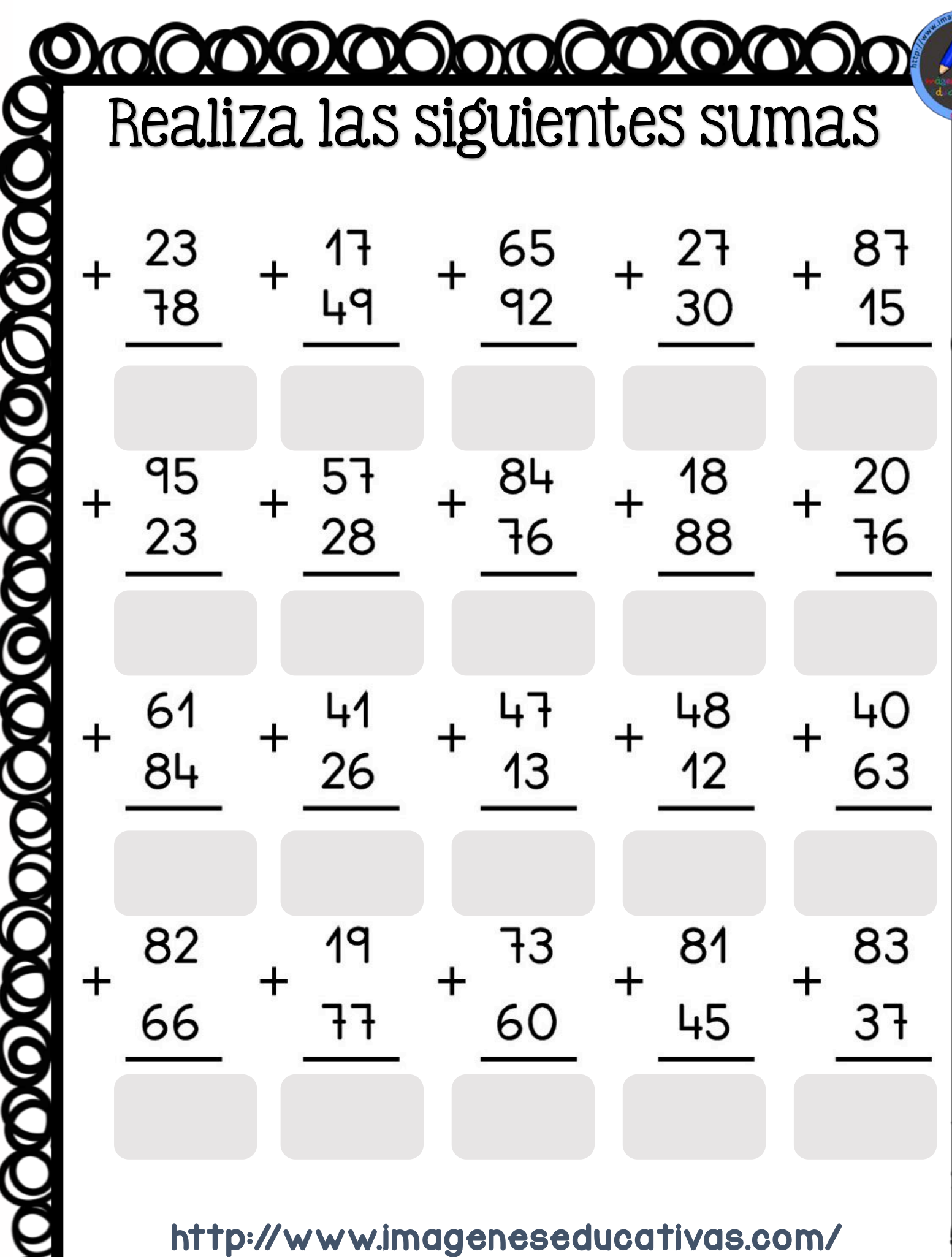

DOOOOOOO

**MOKOX** 

**DO OOOOOOOOOOOOOO** 

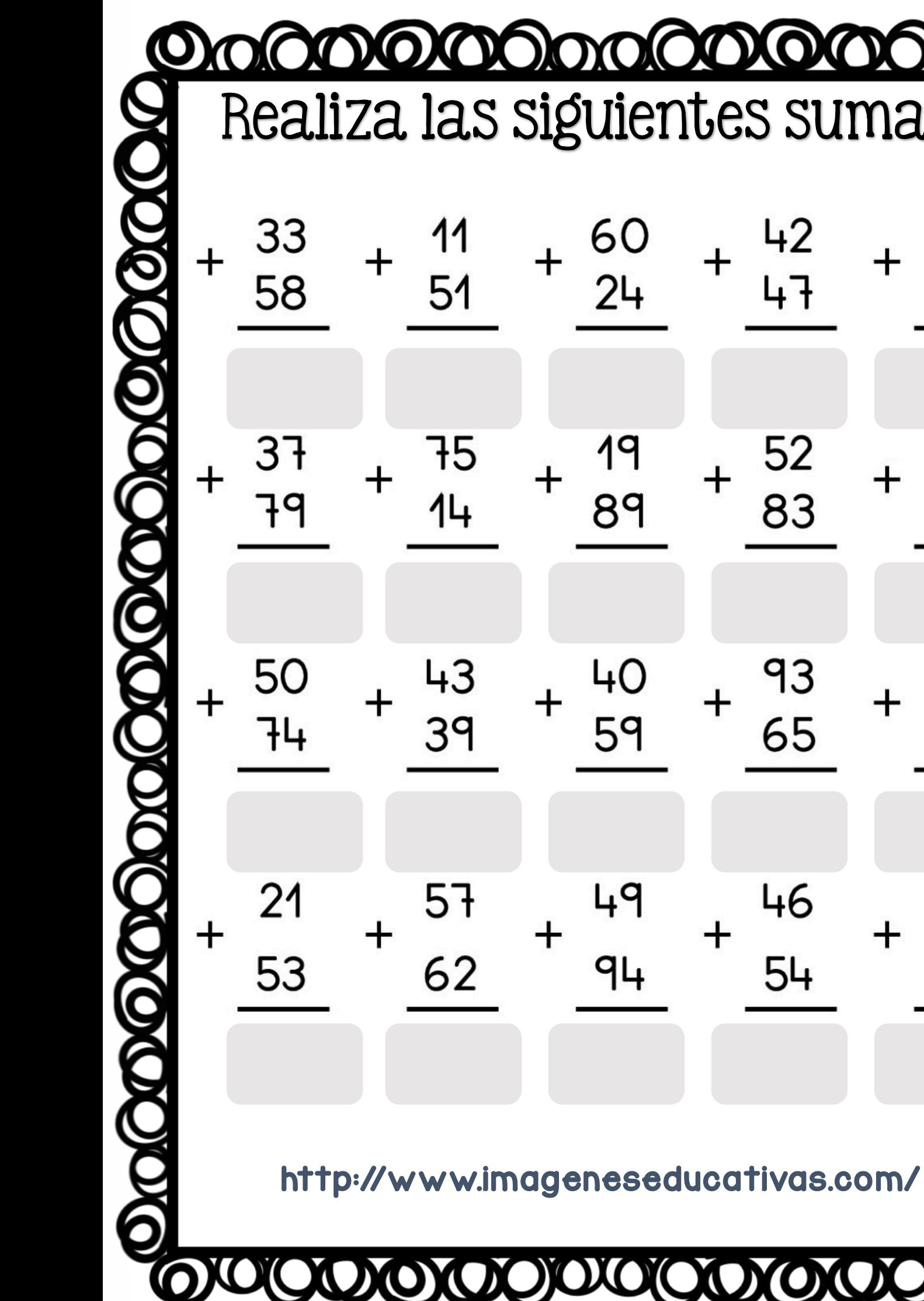

**DIOIOOOOOOIO** Realiza las siguientes sumas

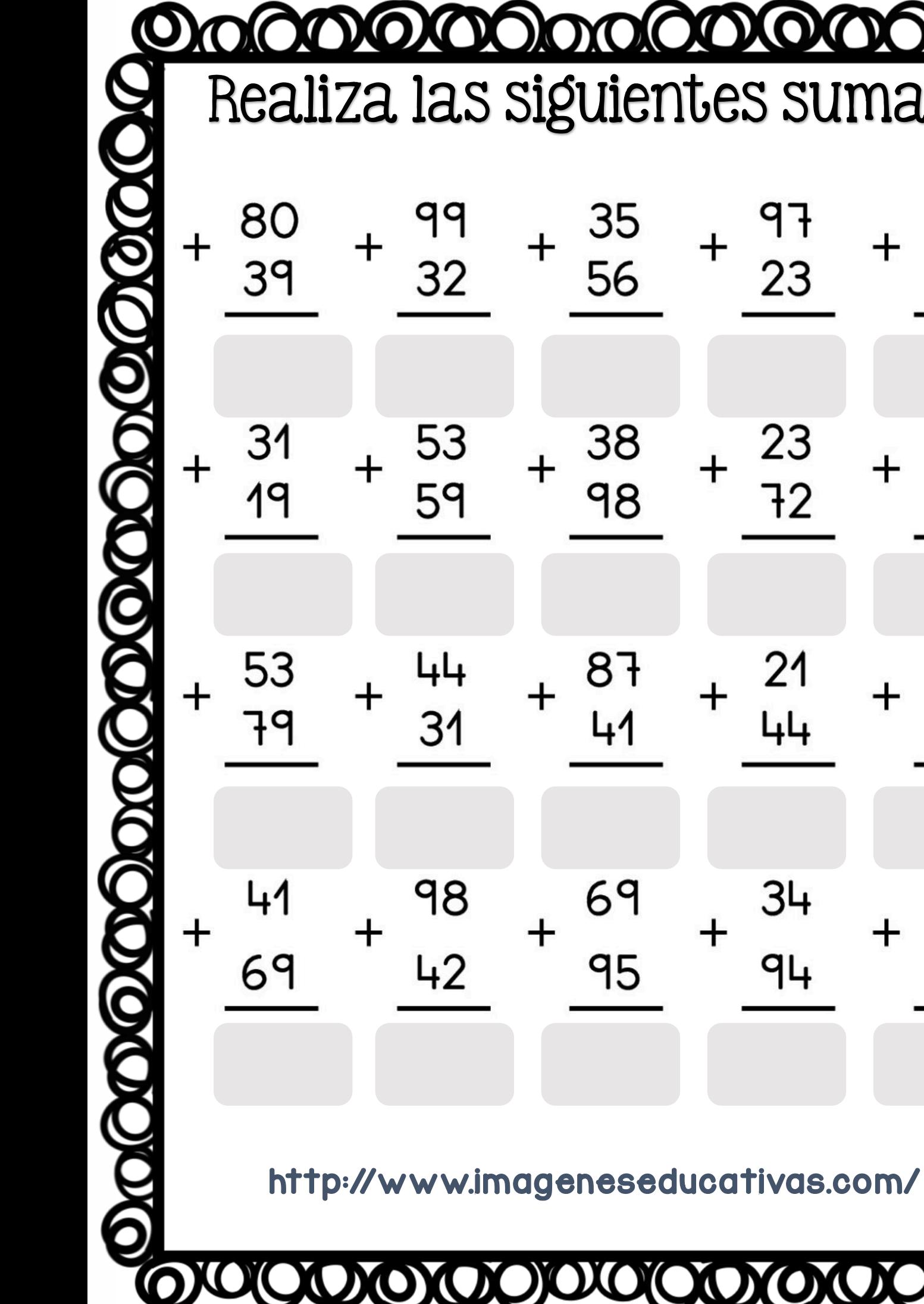

**DOIOOOOOOOO** Realiza las siguientes sumas
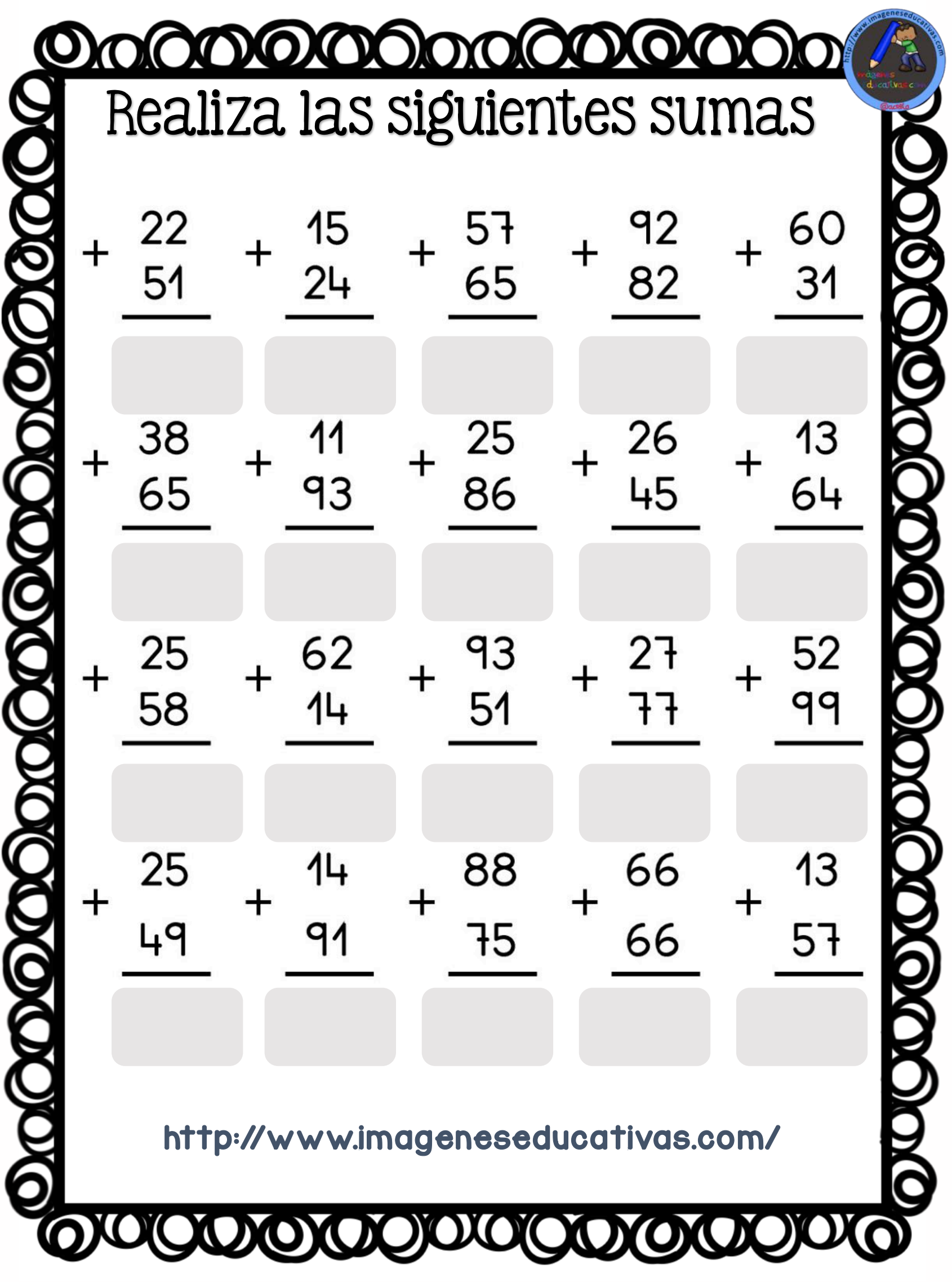

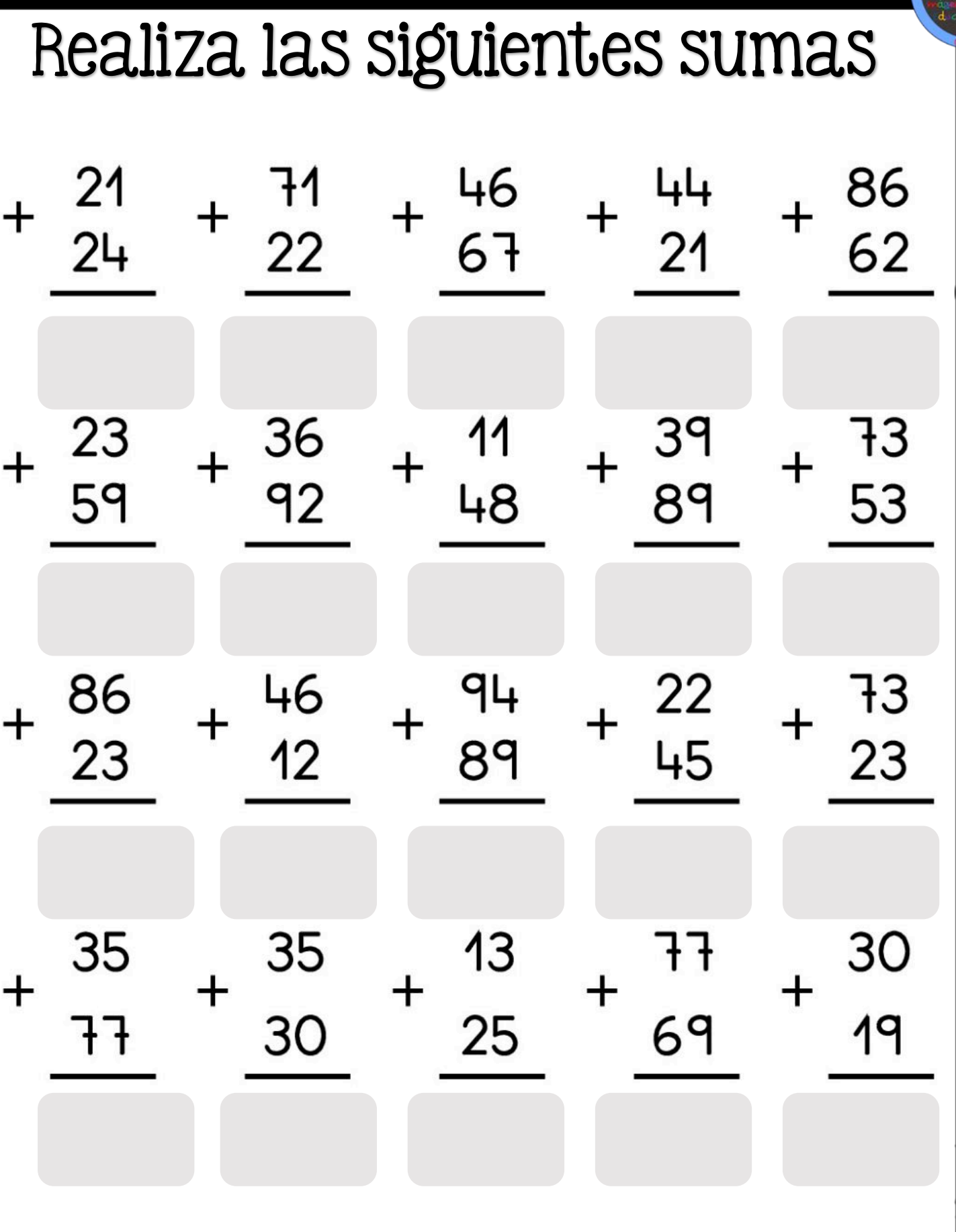

DOODOOO

KULUU

**XO** 

http://www.imageneseducativas.com/

**OXOX** 

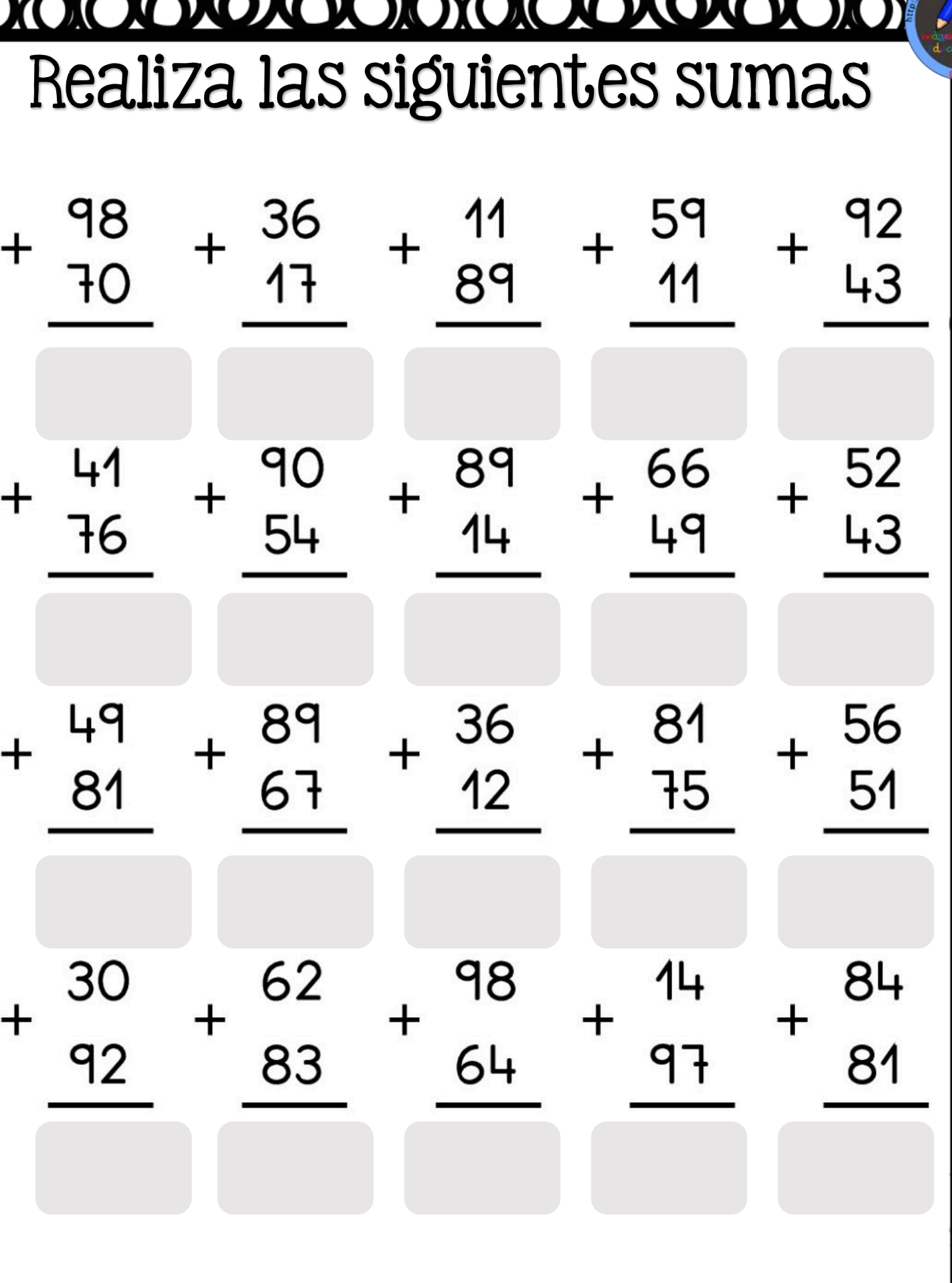

![](_page_39_Picture_0.jpeg)

![](_page_39_Picture_11.jpeg)

![](_page_40_Picture_33.jpeg)

DOOOOOOO

**NOXOXOX** 

**XO** 

0000000000000

http://www.imageneseducativas.com/

**OXOX** 

![](_page_41_Picture_21.jpeg)

V

M

![](_page_42_Picture_0.jpeg)

Realiza las siguientes sumasŦO http://www.imageneseducativas.com/

![](_page_43_Picture_0.jpeg)

![](_page_44_Picture_33.jpeg)

DOO

Ξ

XQX

**DIO** 

http://www.imageneseducativas.com/

**OXOX** 

![](_page_45_Picture_32.jpeg)

**DOOS** 

XQX

OCOO

http://www.imageneseducativas.com/

**OXOX** 

![](_page_46_Picture_14.jpeg)

http://www.imageneseducativas.com/

**JOIOOOOOO** 

![](_page_47_Picture_8.jpeg)

![](_page_48_Picture_8.jpeg)

**OOOOOOOOO** 

![](_page_49_Picture_0.jpeg)

![](_page_49_Picture_10.jpeg)

![](_page_50_Picture_0.jpeg)

զւ  $3<sub>+</sub>$ 

**DIOIOOOOOOIO** Realiza las siguientes sumas

![](_page_51_Picture_20.jpeg)

**COOOOC** 

http://www.imageneseducativas.com/

**OXOX** 

![](_page_52_Picture_33.jpeg)

V

M

 $\Omega$ 

DIC

![](_page_53_Picture_0.jpeg)

# XV **TOX**

![](_page_53_Picture_12.jpeg)

![](_page_54_Picture_20.jpeg)

**DOCOCOOLOGICAL** 

**DIOKO** 

http://www.imageneseducativas.com/

**DOOOOOOOOOOO** 

![](_page_55_Picture_22.jpeg)

http://www.imageneseducativas.com/

**DOOOOO** 

**YOKUOJOVA** 

![](_page_56_Picture_0.jpeg)

![](_page_57_Picture_47.jpeg)

72<br>16

48

28

27<br>73

97

 $2<sup>7</sup>$ 

XOO

61<br>89

19<br>96

96<br>89

49

21

 $\bm{+}$ 

![](_page_58_Picture_9.jpeg)

**MARA** 

![](_page_59_Picture_14.jpeg)

NO **DOIOOOOOOOOOO** 000

![](_page_60_Picture_0.jpeg)

**DIOIOOOOOOIO** Realiza las siguientes sumas

![](_page_61_Picture_1.jpeg)

![](_page_62_Picture_0.jpeg)

# $\overline{+}$ http://www.imageneseducativas.com/

![](_page_63_Picture_17.jpeg)

![](_page_63_Picture_18.jpeg)

DOOOO

1010000001

.imageneseducativas.com/

![](_page_64_Picture_22.jpeg)

てんべん

 $\overrightarrow{d}$ 

 $\mathbf{j}$ 

بمكسل بمسل بالملاء

ر<br>نو

![](_page_65_Picture_16.jpeg)

 $\bm{\Im}$ 

ふくてんてん イントイントイントライン

₹<br>}

![](_page_66_Picture_21.jpeg)

 $\bm{\hat{\varsigma}}$ 

ELET

 $\sum_{k=1}^{N}$ 

へんしょうしょうてん ソート・ソート

くくど

![](_page_67_Picture_8.jpeg)

![](_page_68_Picture_11.jpeg)

ふくろくろん くちょく くちょく きょくさん

![](_page_69_Picture_18.jpeg)

╱

イントイント

ぐんそう

![](_page_70_Picture_18.jpeg)

ò

ことくさくしょうこく

しんぞうぞく インチャット

くくど

![](_page_71_Picture_23.jpeg)

 $\bm{\mathcal{E}}$ 

ぐくそく

₹

そ

スンイマンチャンチャンチャンチャンチャンチャン
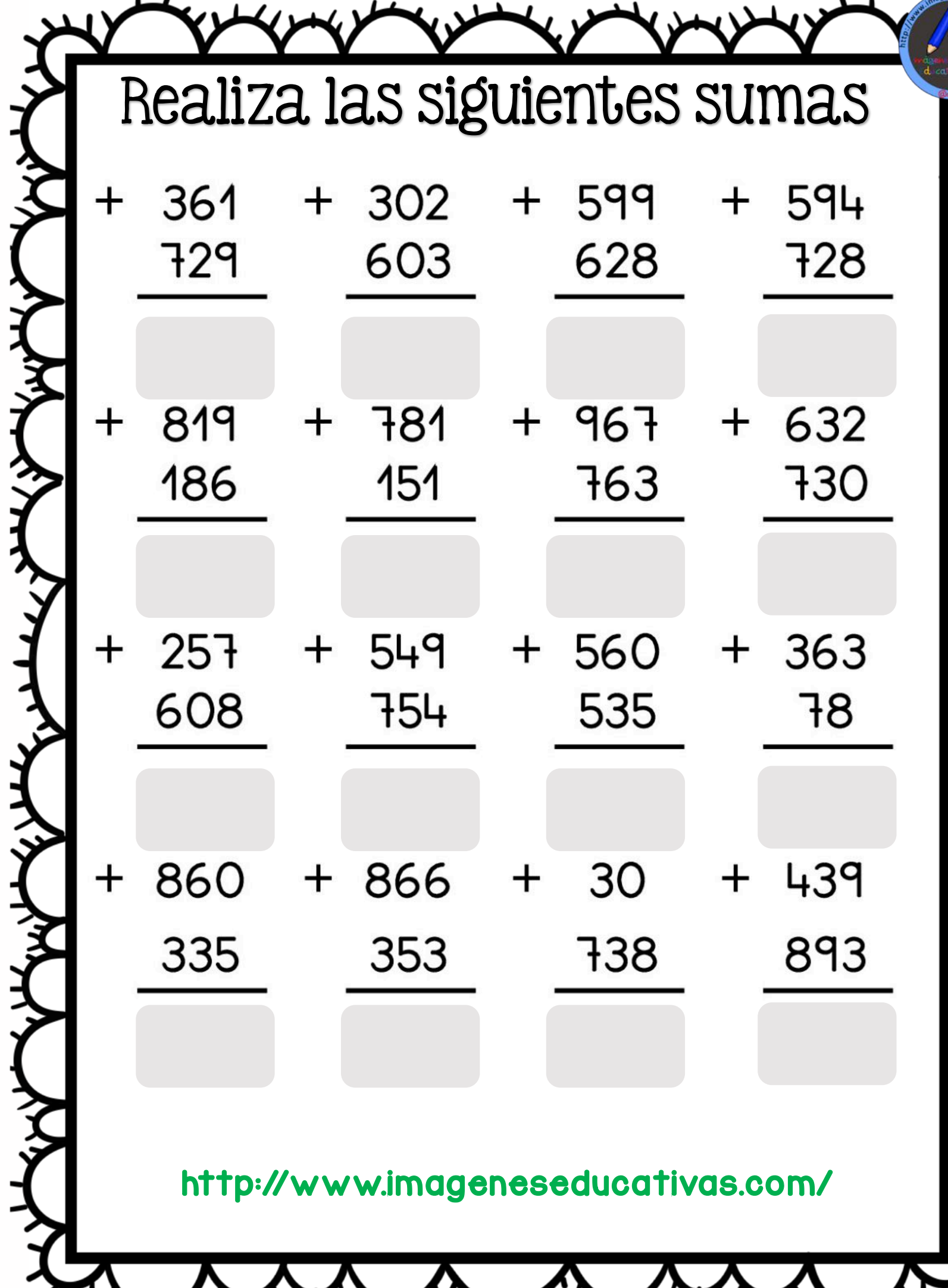

さんてんてん イントウェイントウェイン

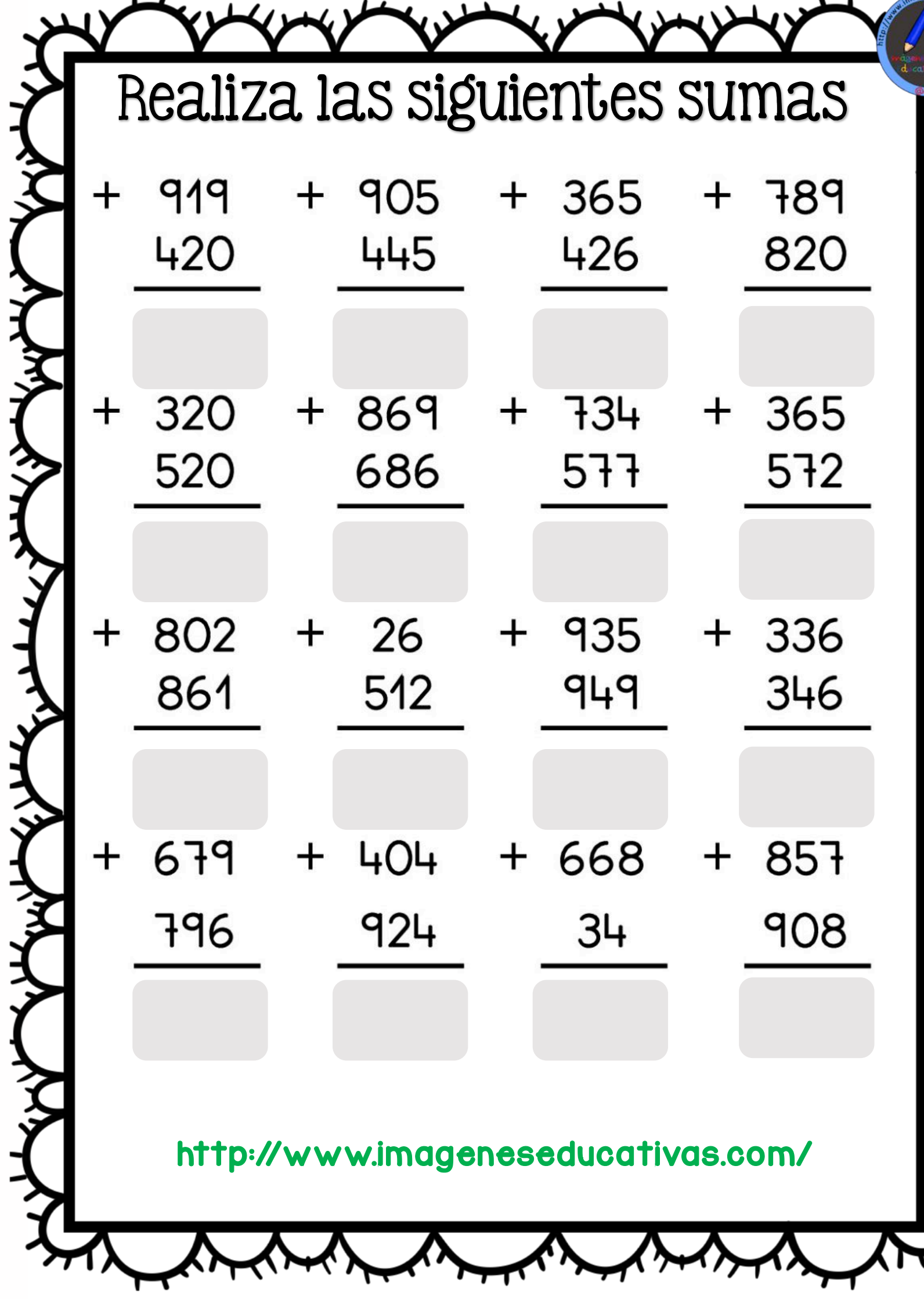

くてんそくて

へんてんてん

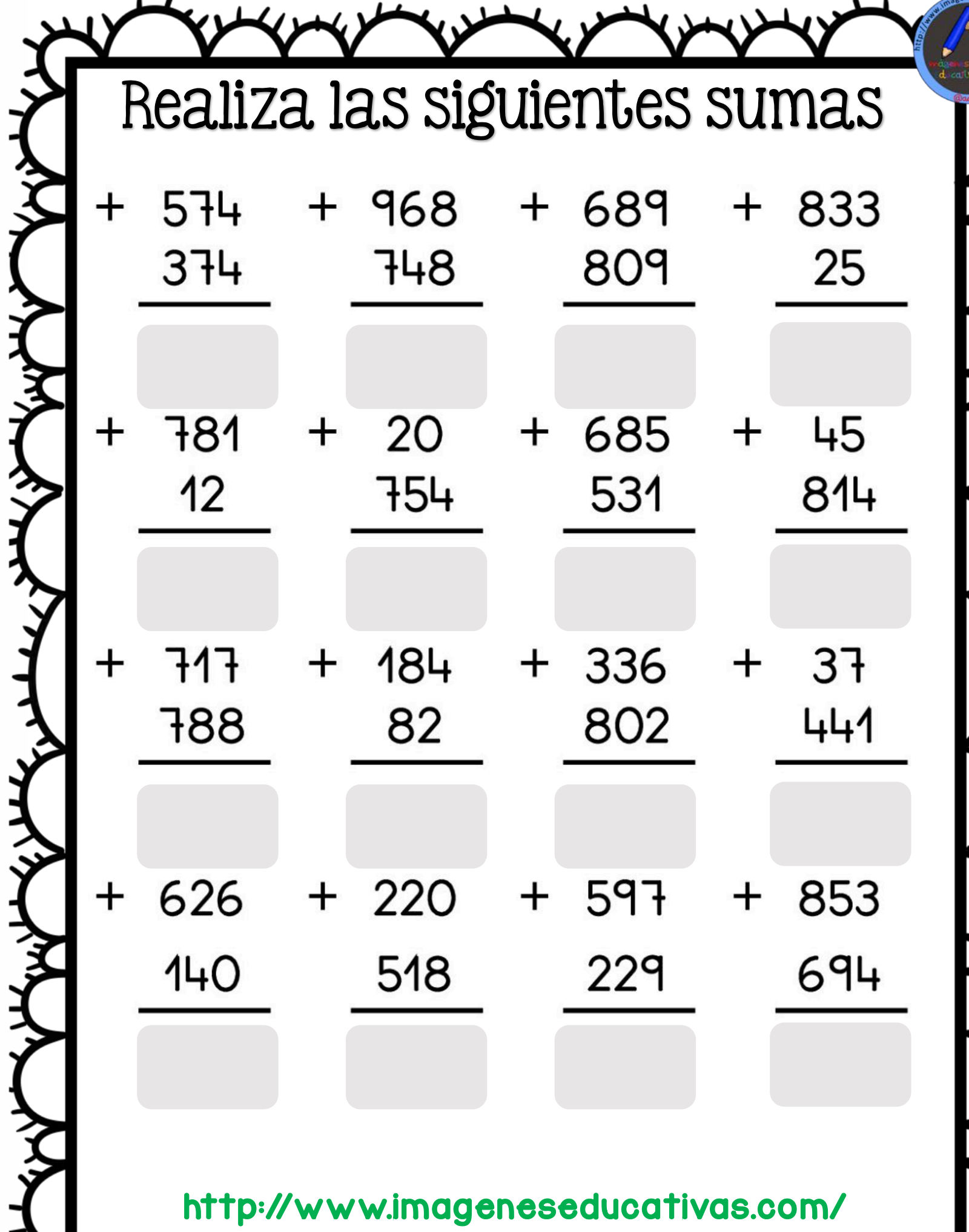

ことくろく ふくろん ふくろん こうさん

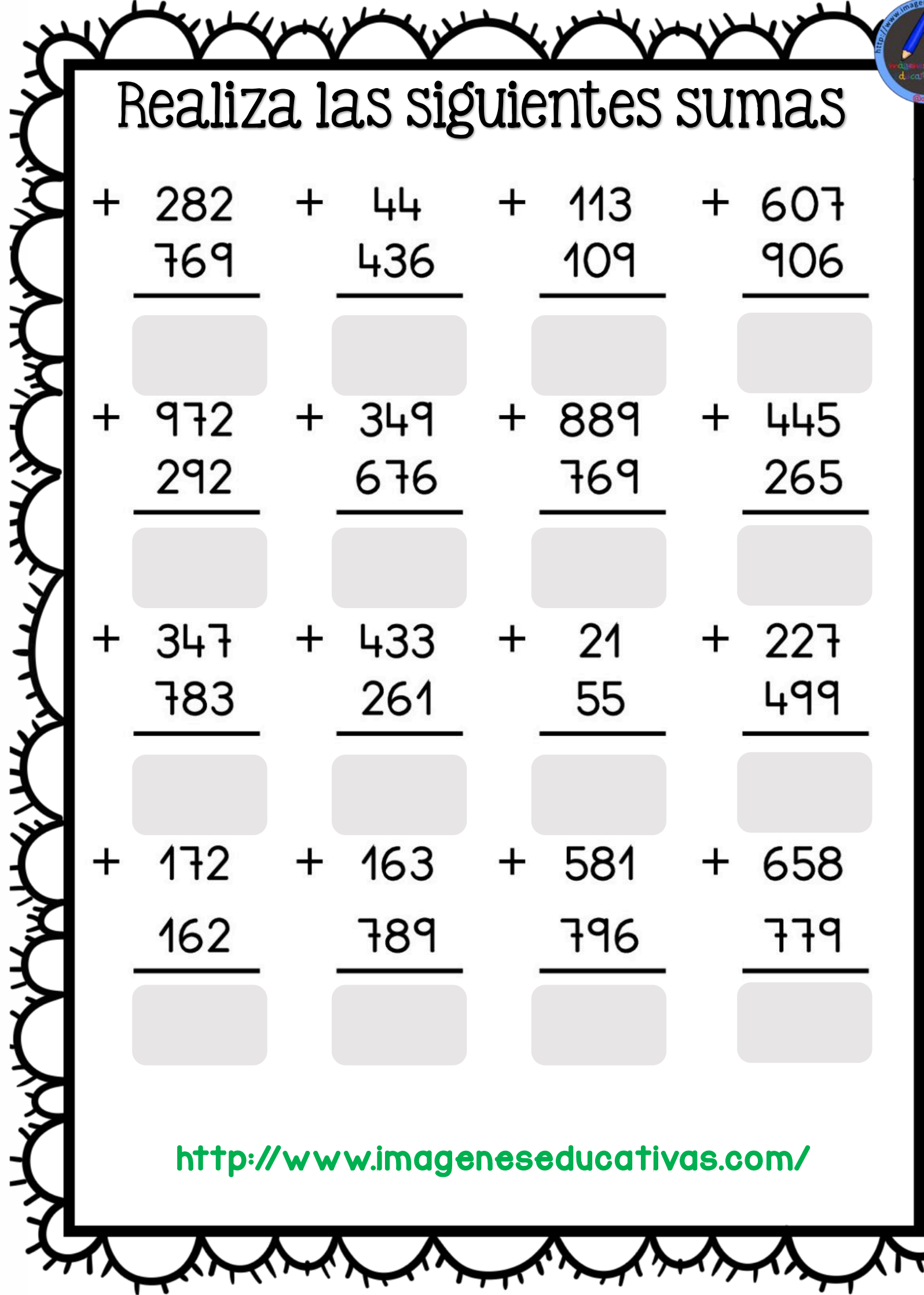

ς<br>ξ

مهلوبهلون

よくてん

**E** 

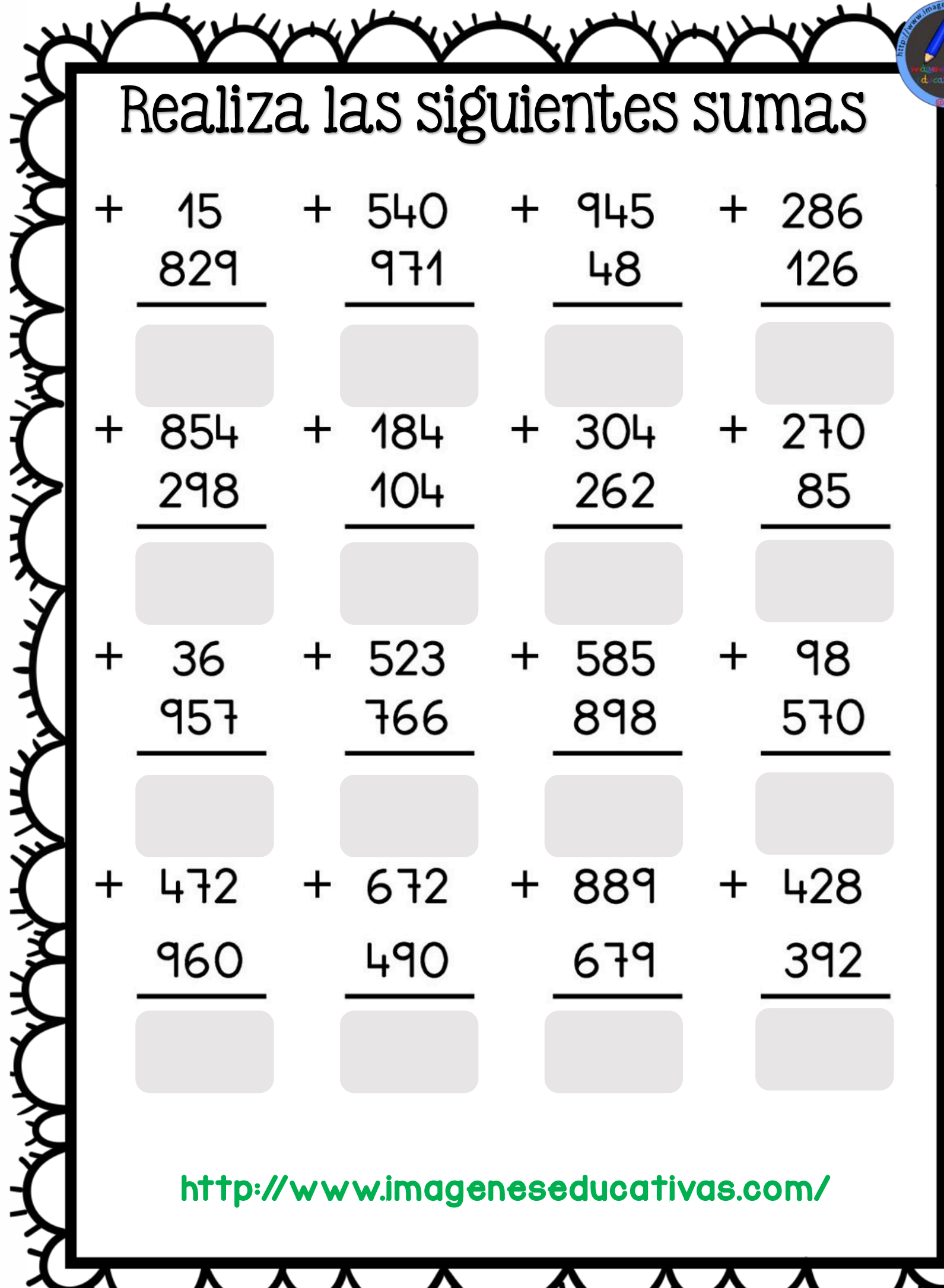

**ESCALE AND** 

LA LEN SERVER LE LE LE LE LE LE LE LE LE

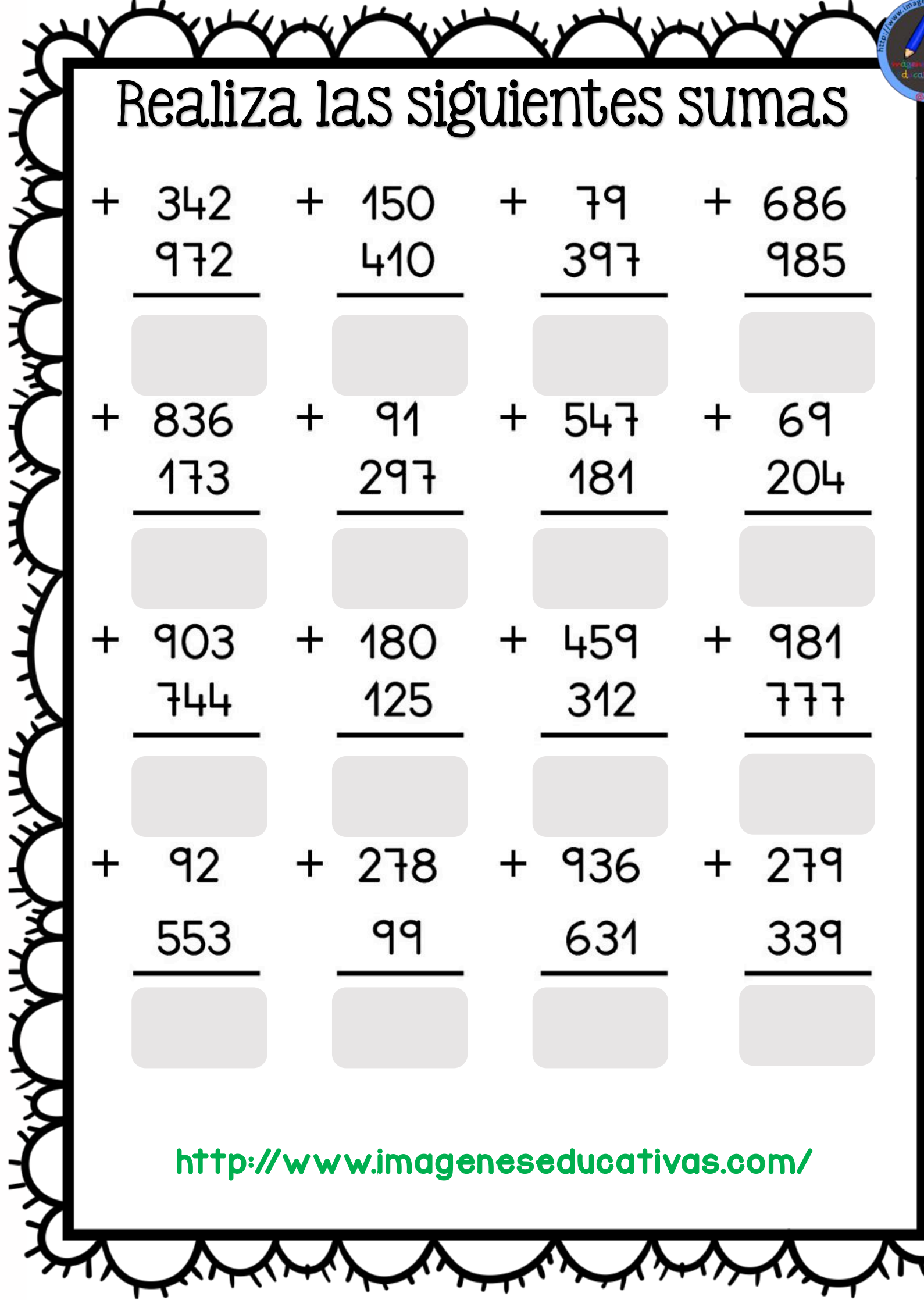

ふくてんてん イントウェイション

ぐくし

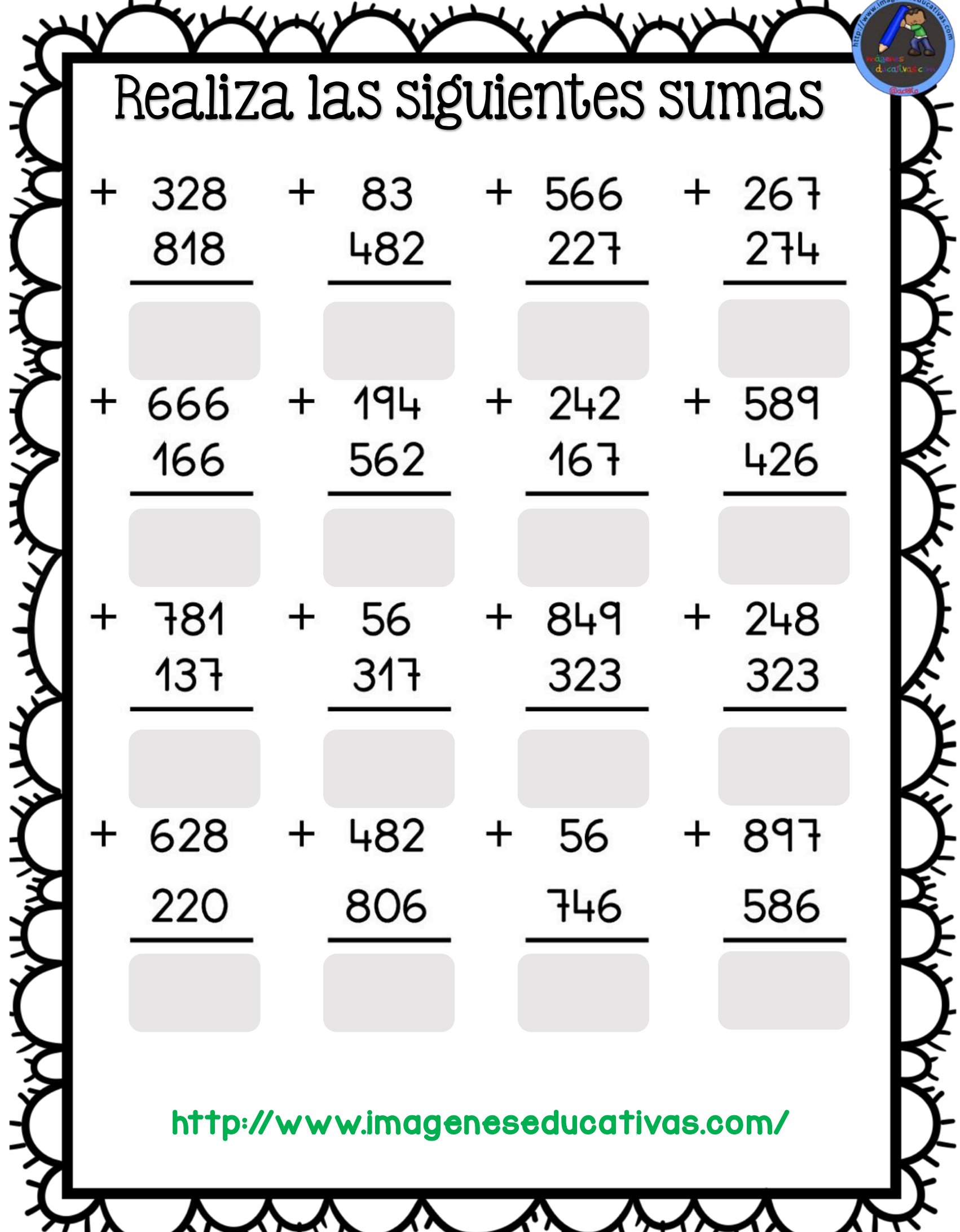

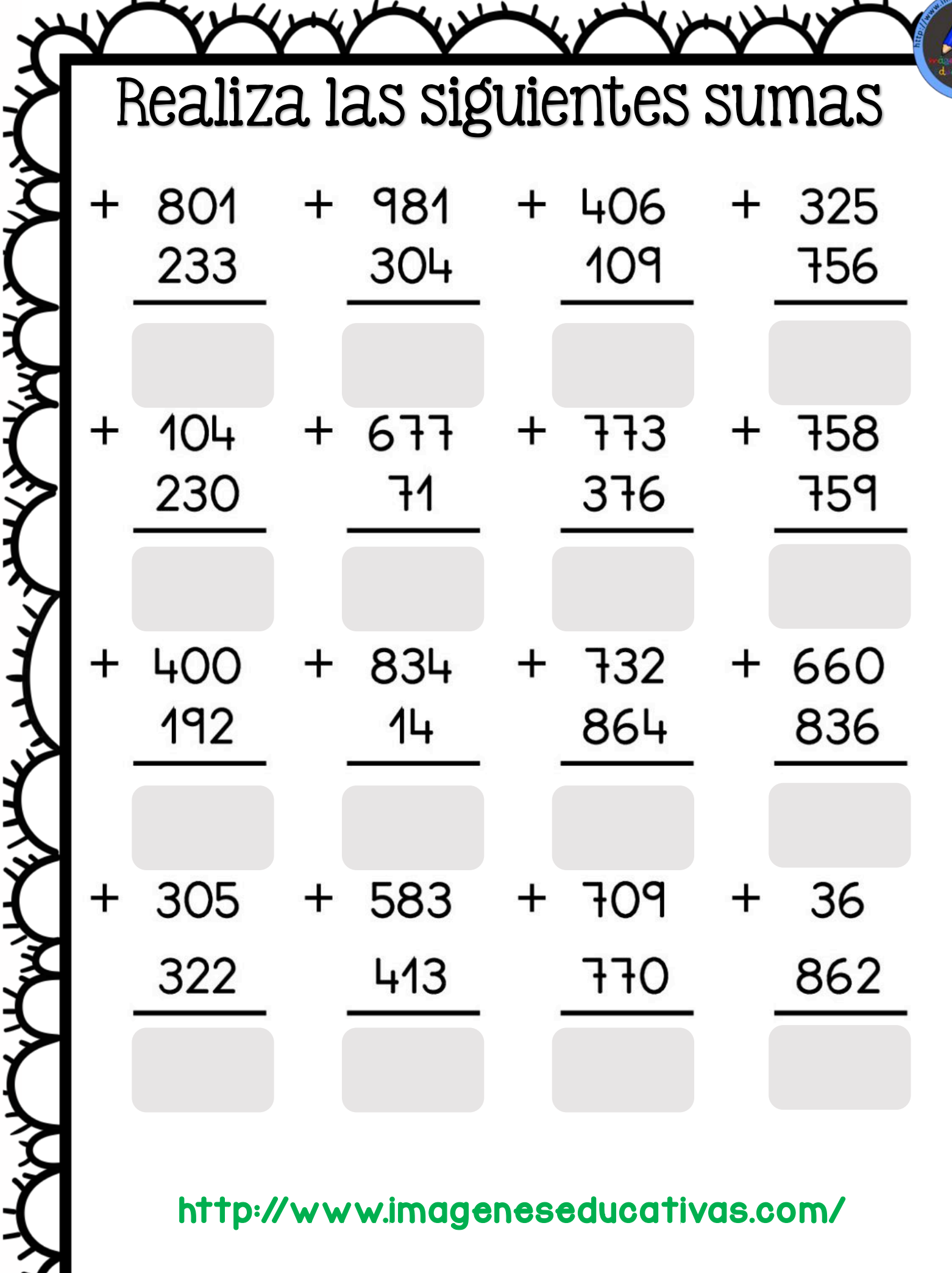

KXXX

よくてん

E

ぐんしょう

スインチャンチャンチャンチャンチャンチャン

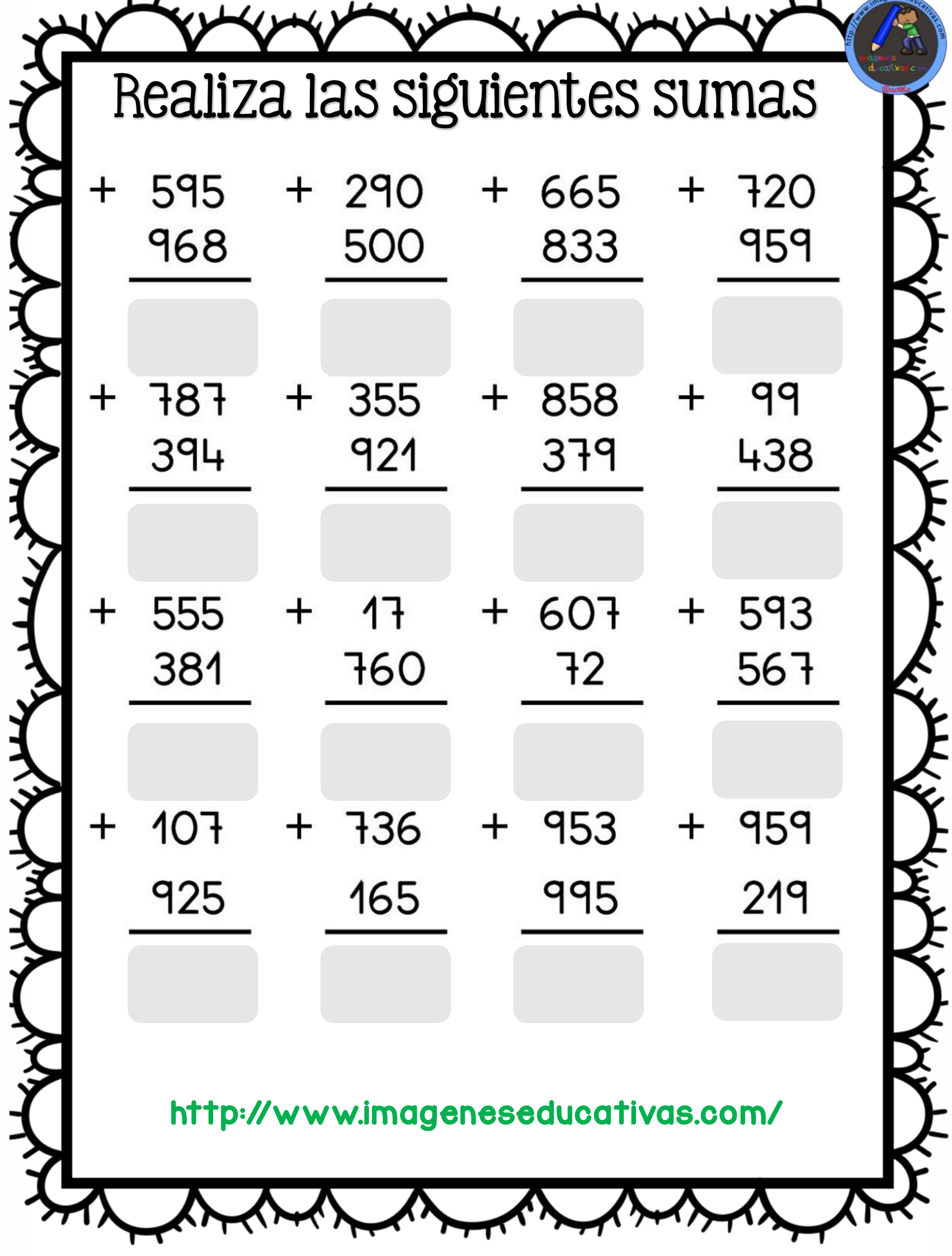

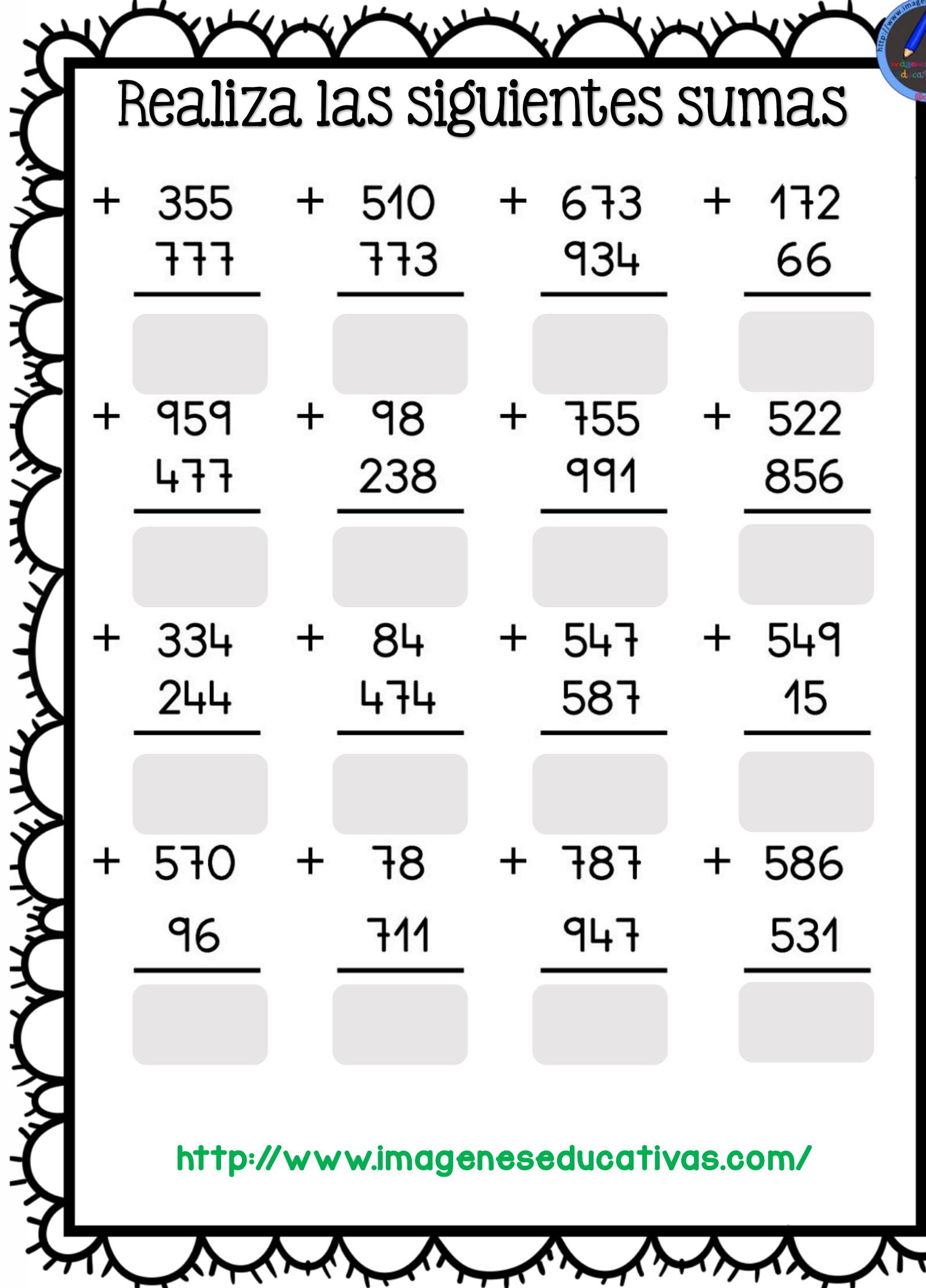

へくく

ぐんぐ

ぐんてん

**E** 

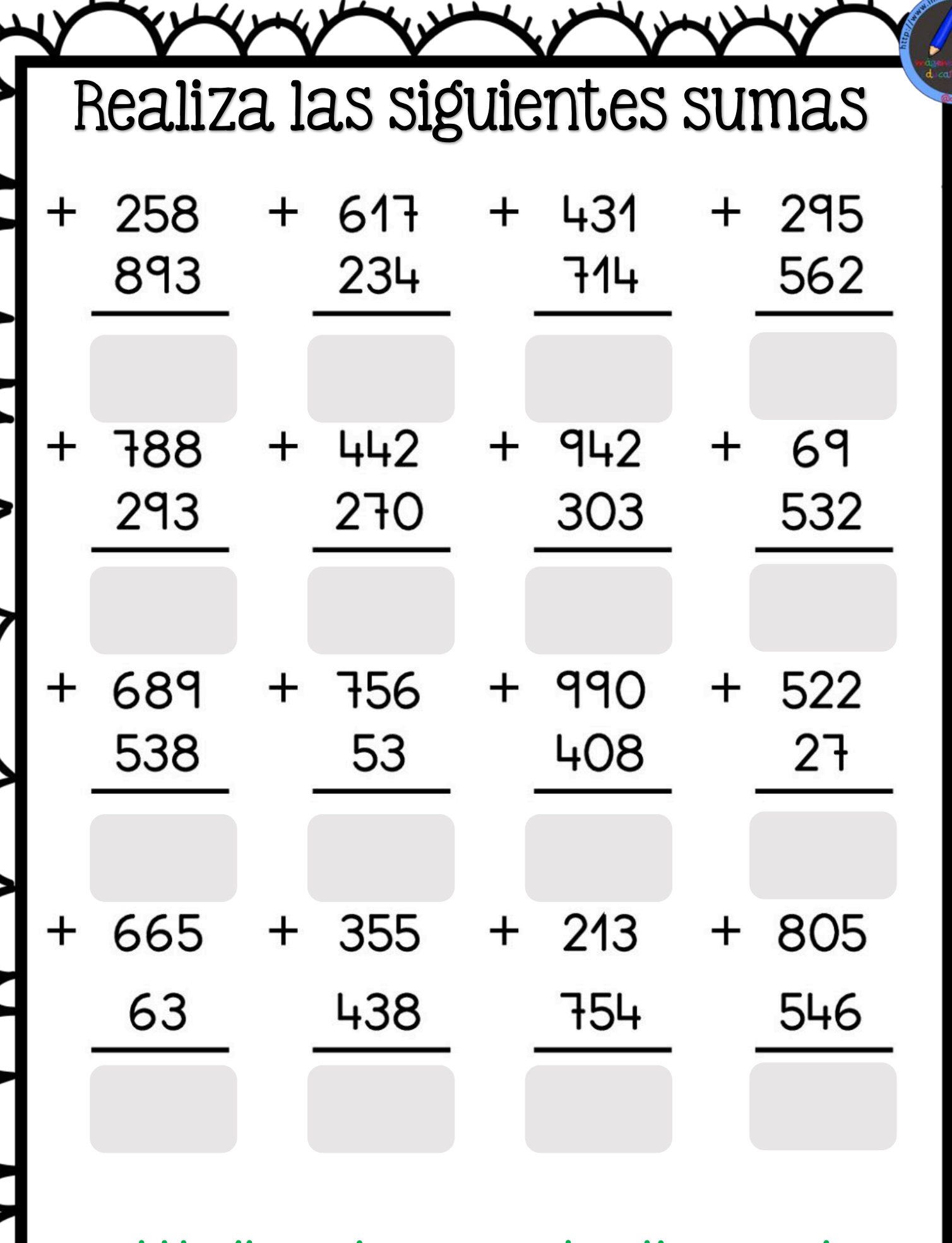

てんべん

 $\vec{\mathbf{d}}$ 

 $\mathbf{j}$ 

メインインイン

ر<br>نا

http://www.imageneseducativas.com/

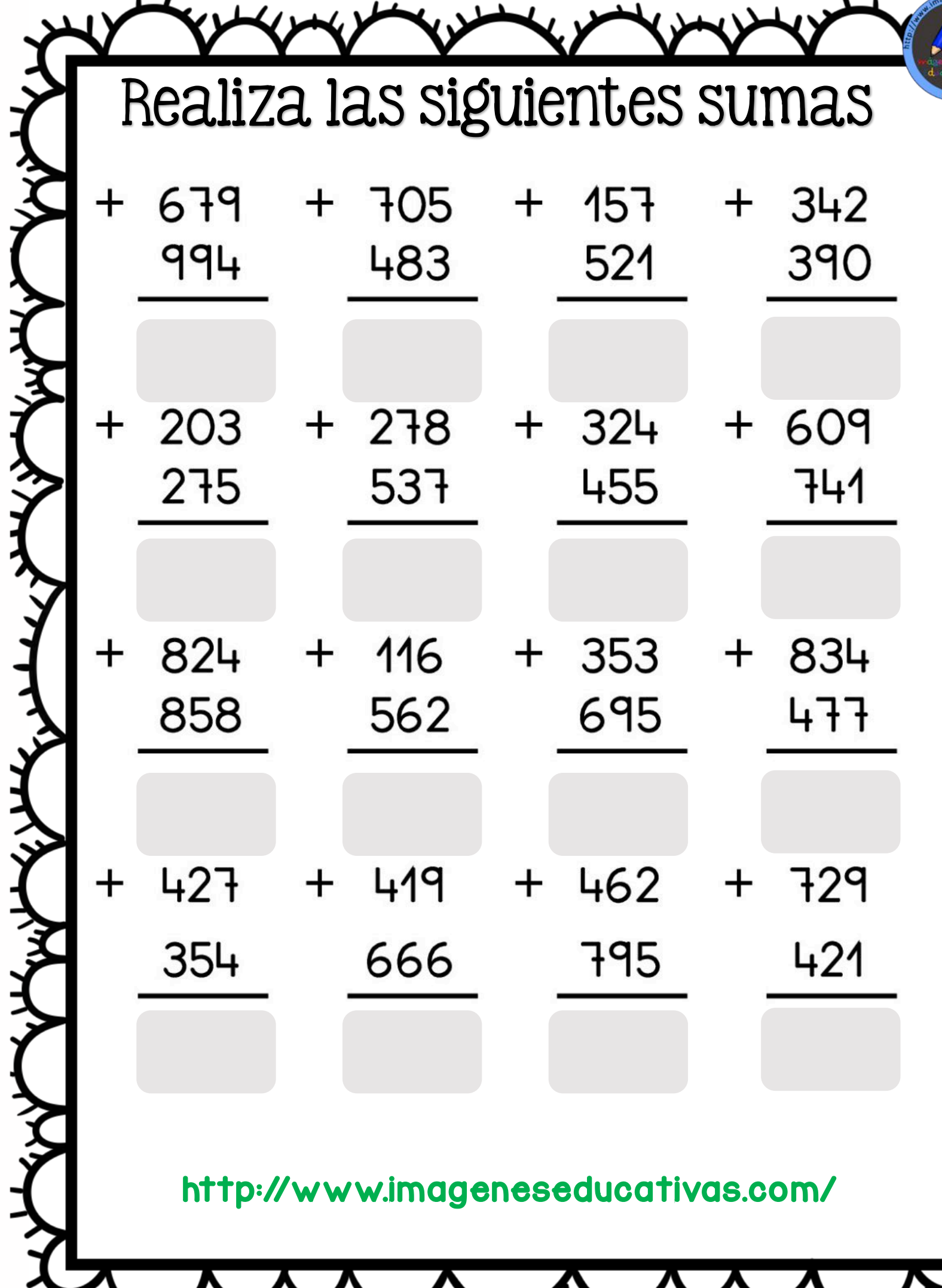

ぐくてき

**Altred** 

そくてん くろんかん

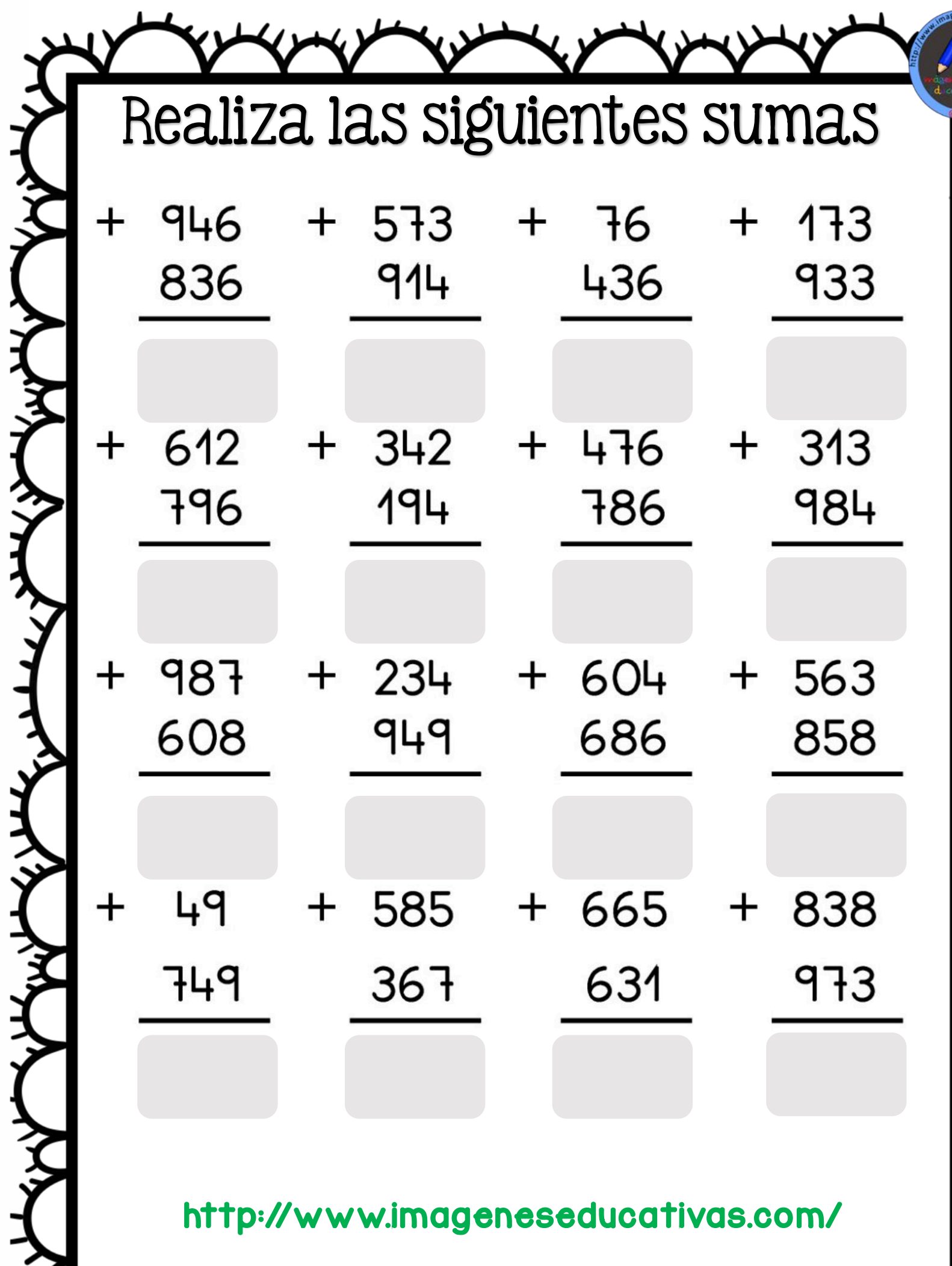

ふくてんきょく イントウェイン

くてん

メイト

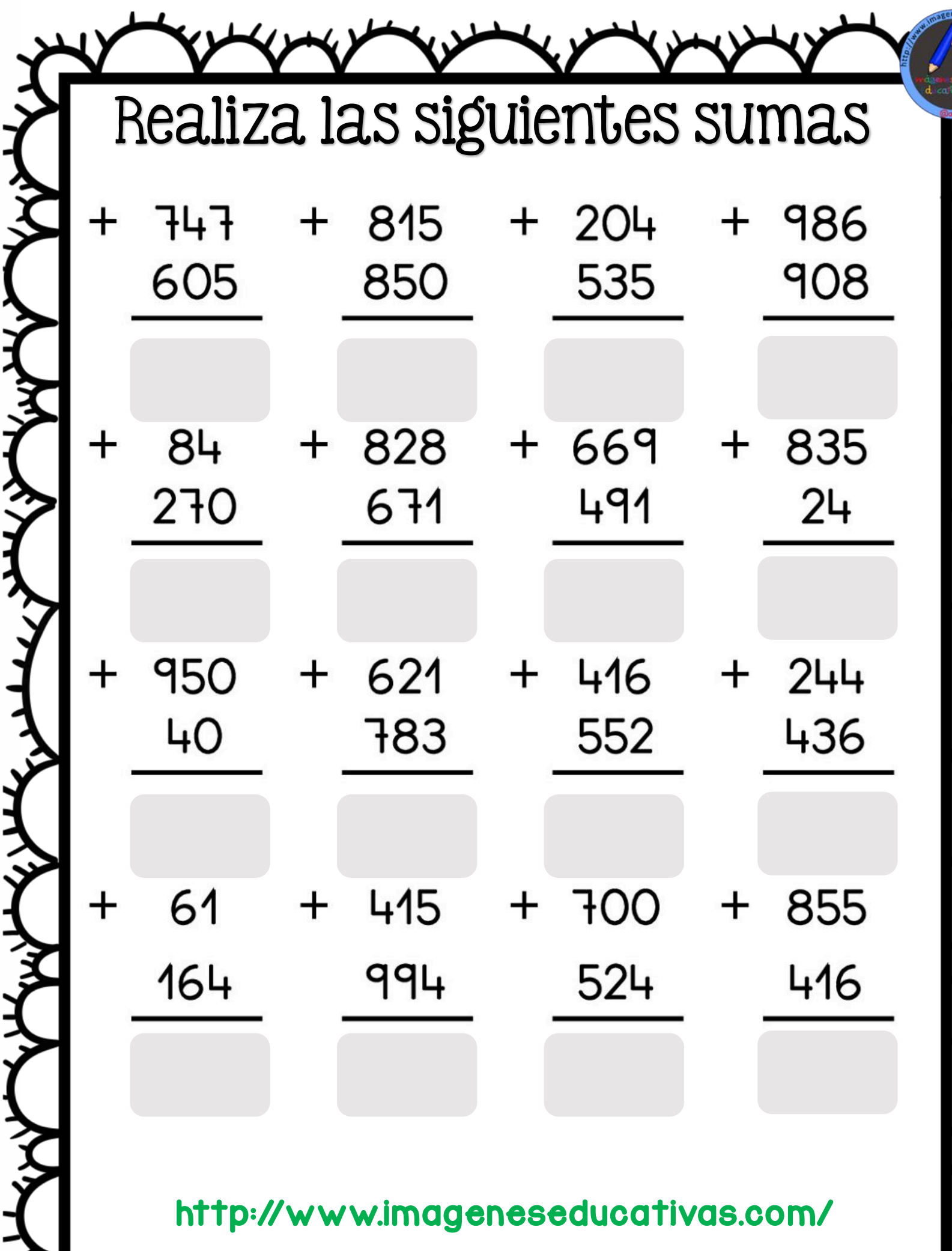

ふくろくさん くちょくしょく しょくさん

スンインチャントヘックトランチャンチャン

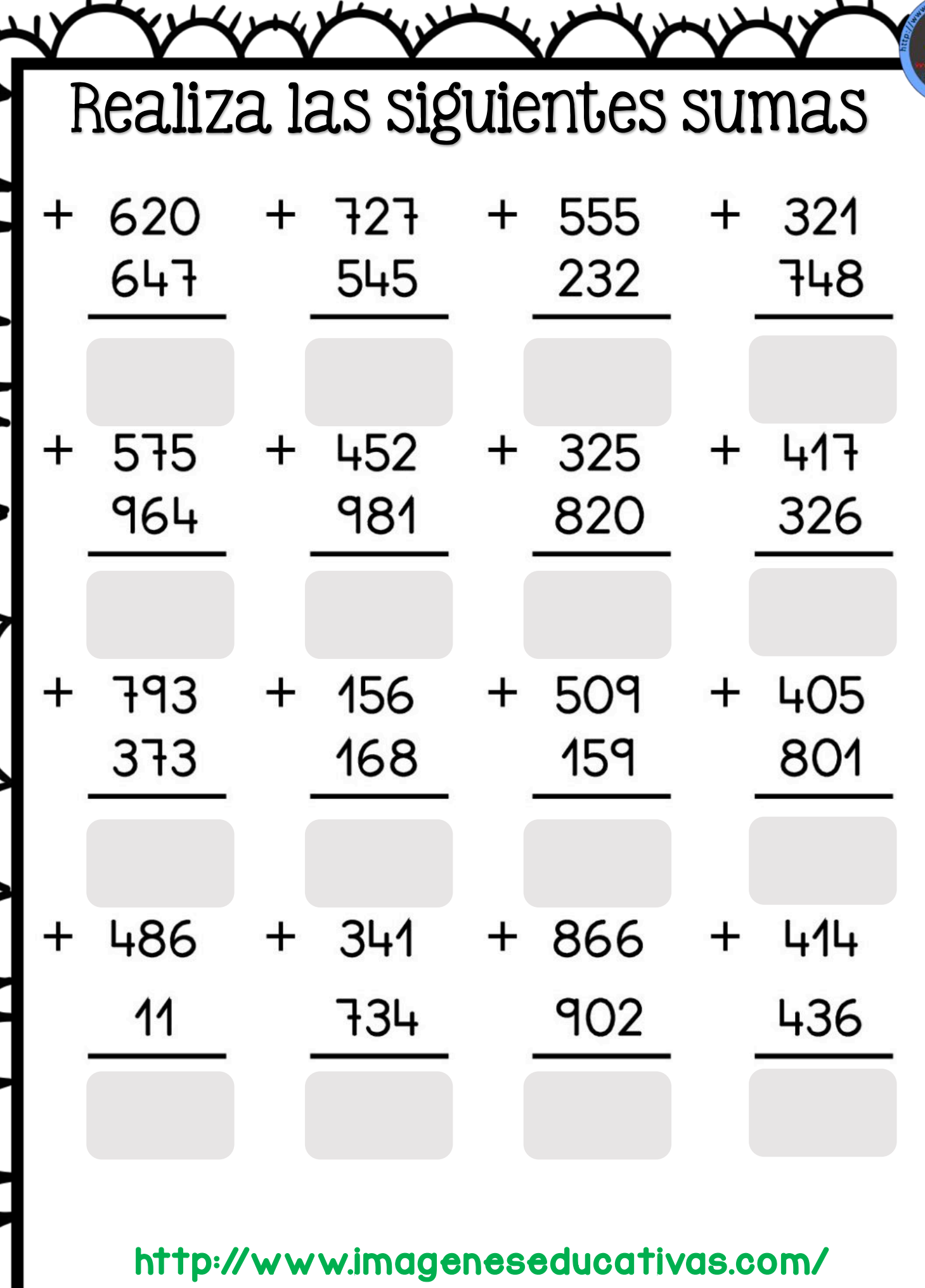

بملل بملل ر<br>لا

てくく

 $\overrightarrow{\mathbf{d}}$ 

 $\mathbf{j}$ 

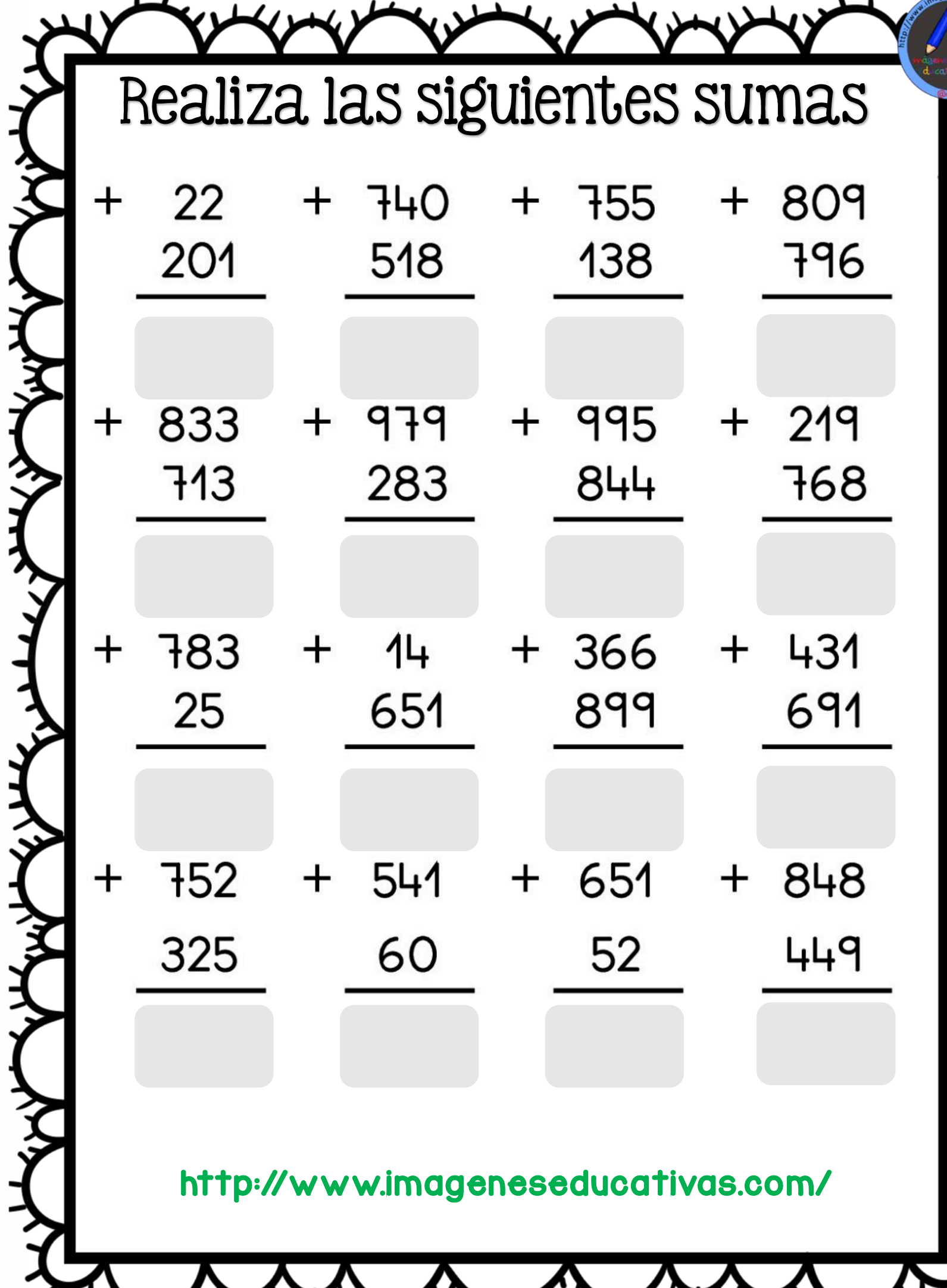

さんてんてん イントウェイントウェイン

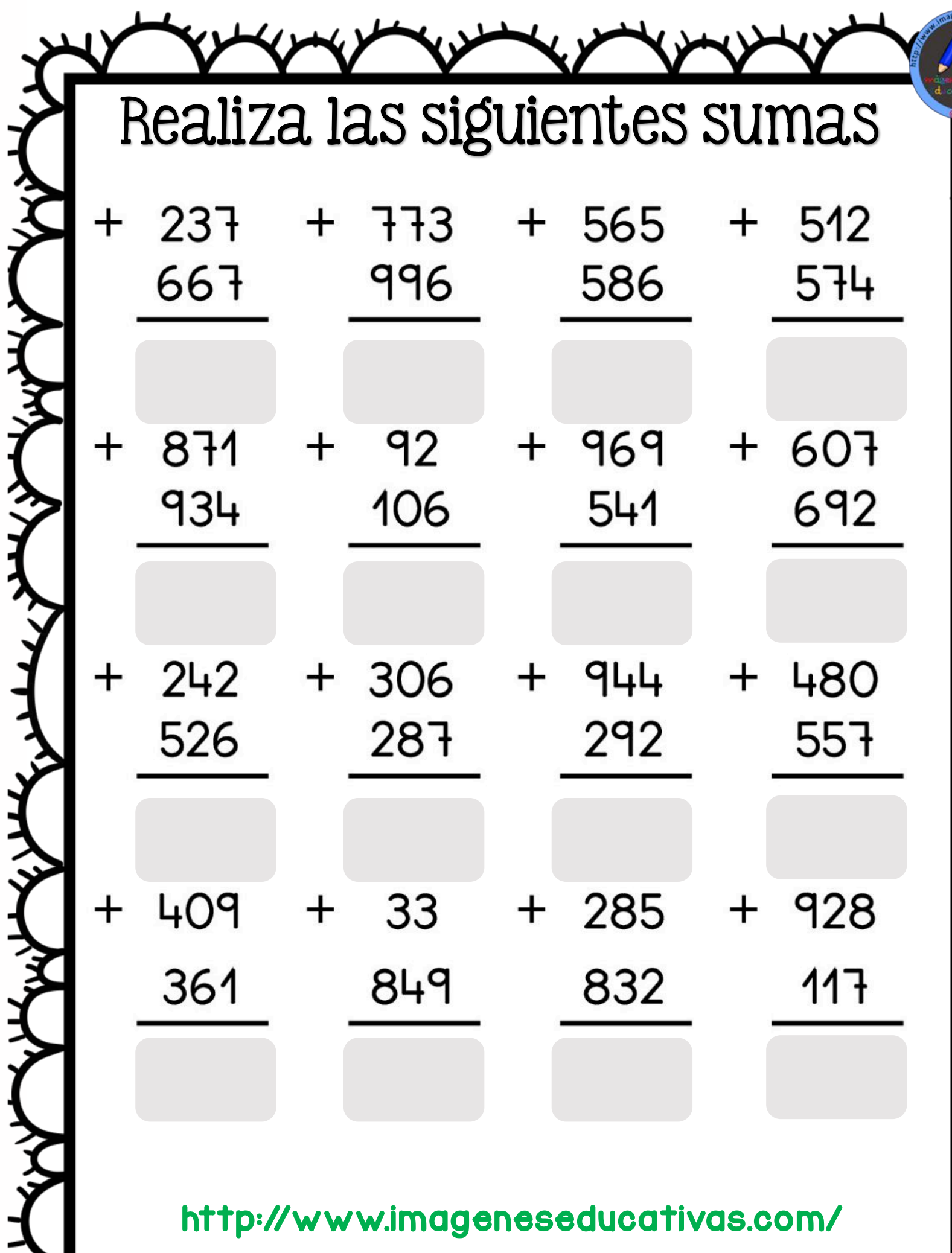

ふくてんきょく イントウェイン

**KAK** 

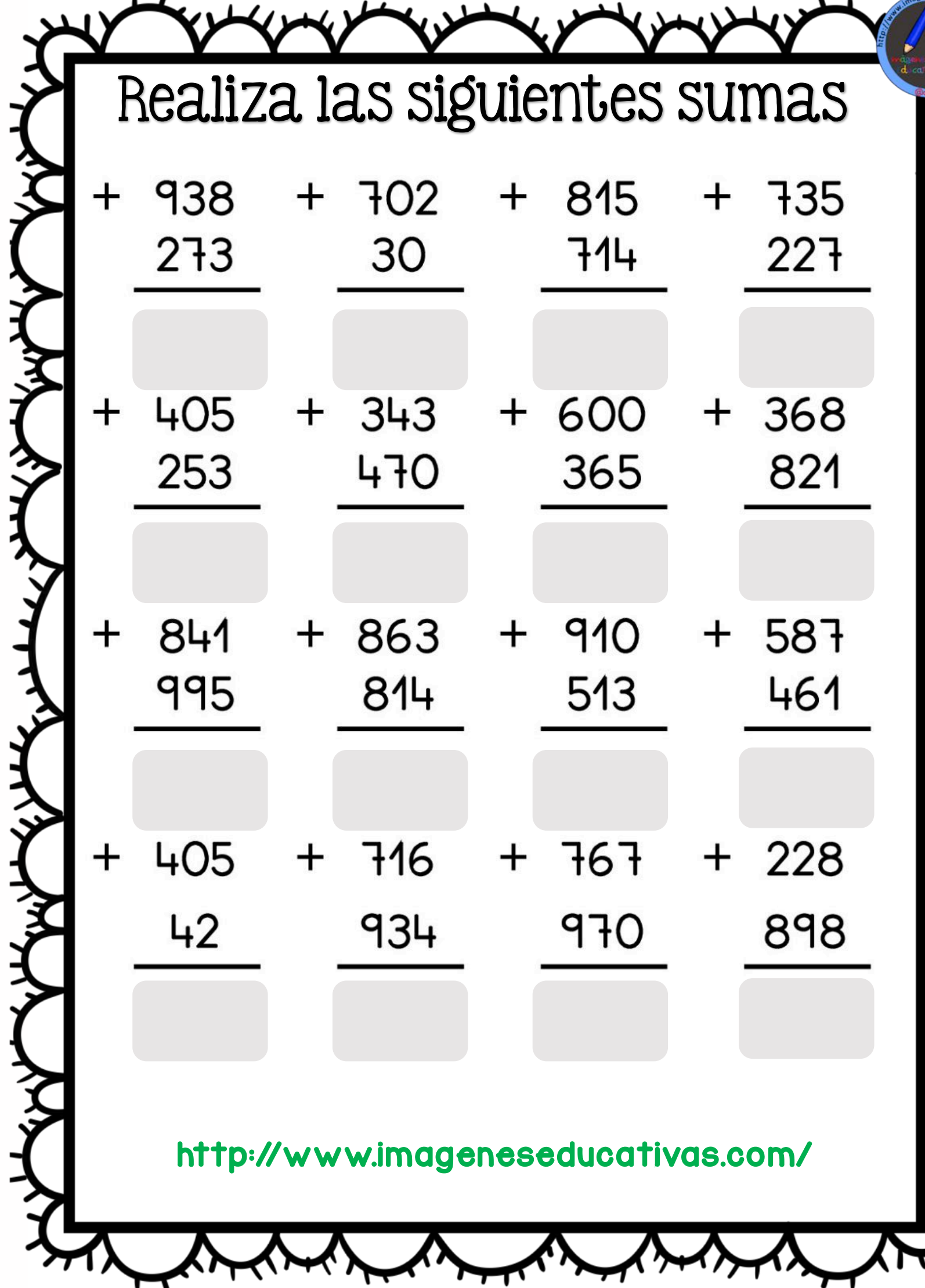

へ<br>く<br>く

ぐ

**SHERE** 

よくてき

**E** 

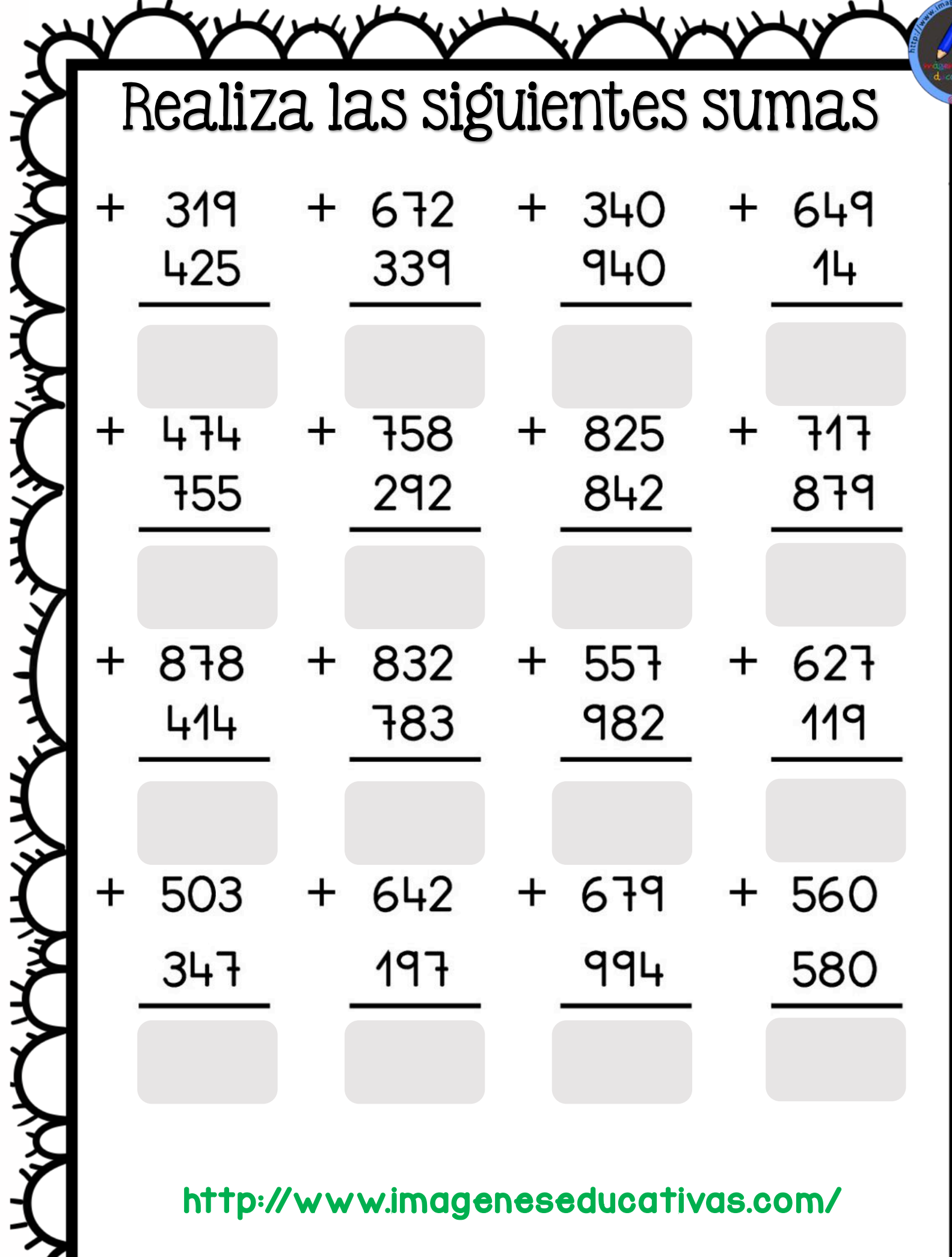

 $\sum_{i=1}^{n}$ 

ふくてんきょく イントイントイン

くてん

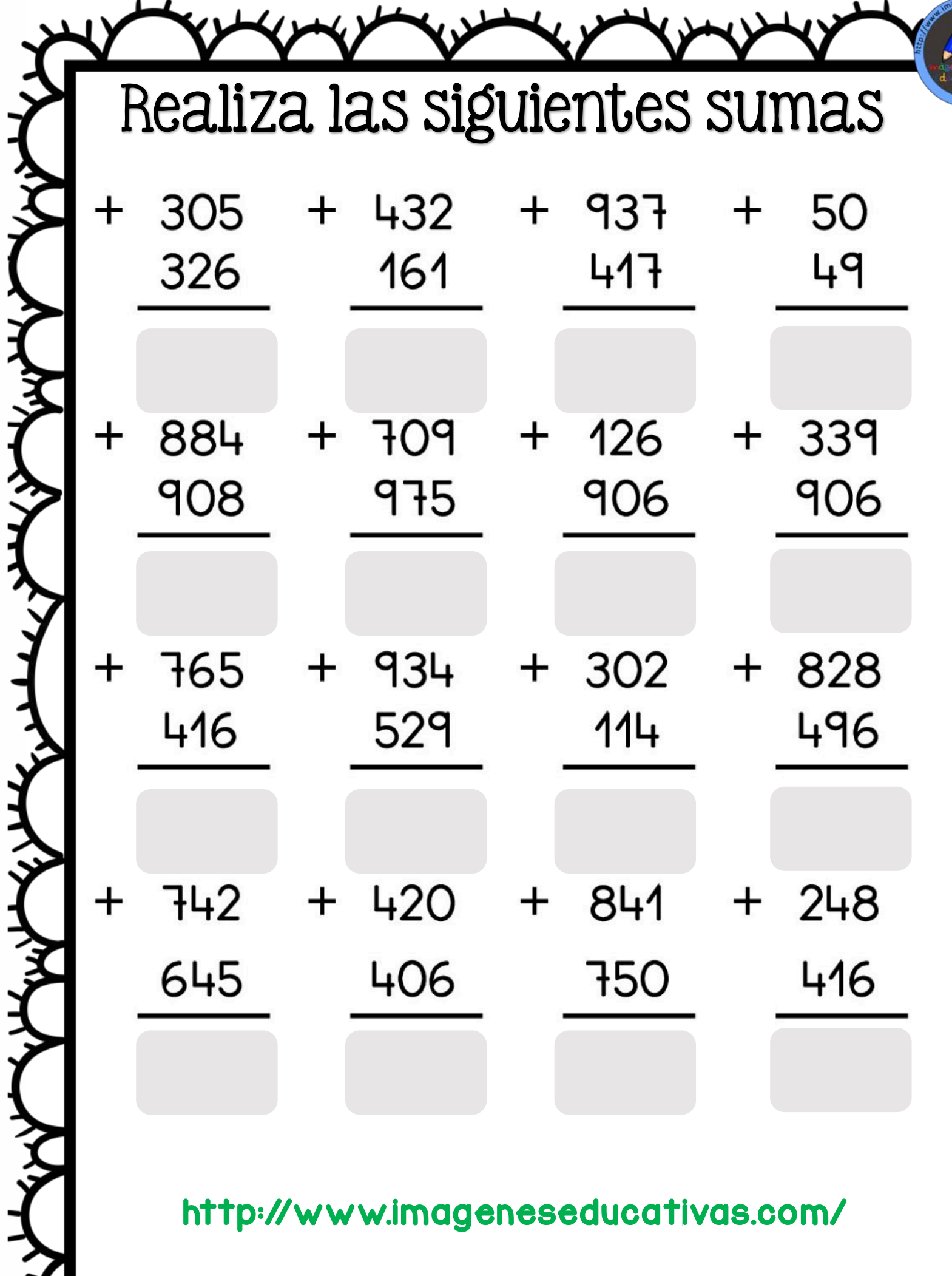

ぐくて

KXXX

へんてきてん

ぐしょ

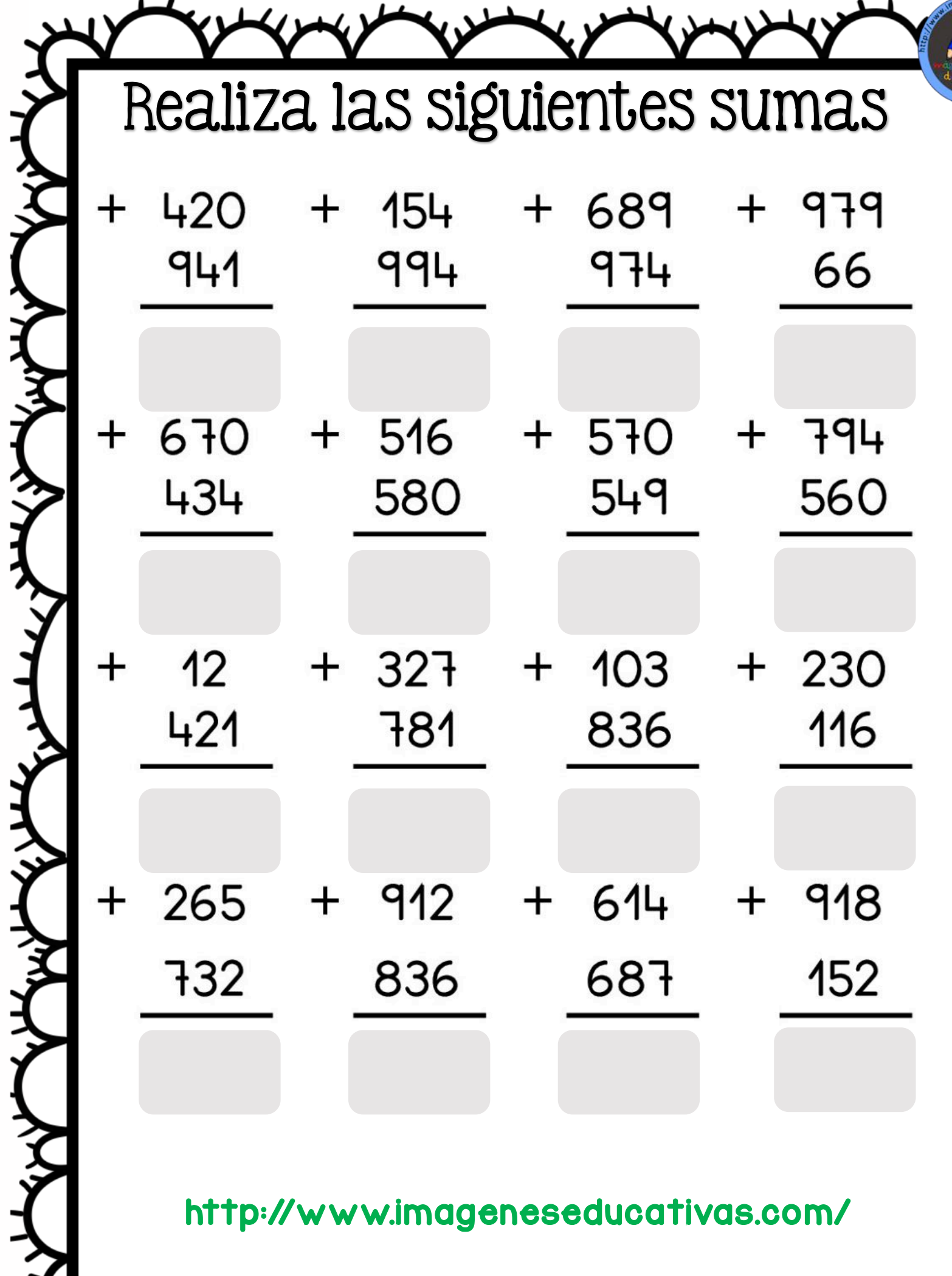

HEATH ST

へんてんてん

ぐしょ

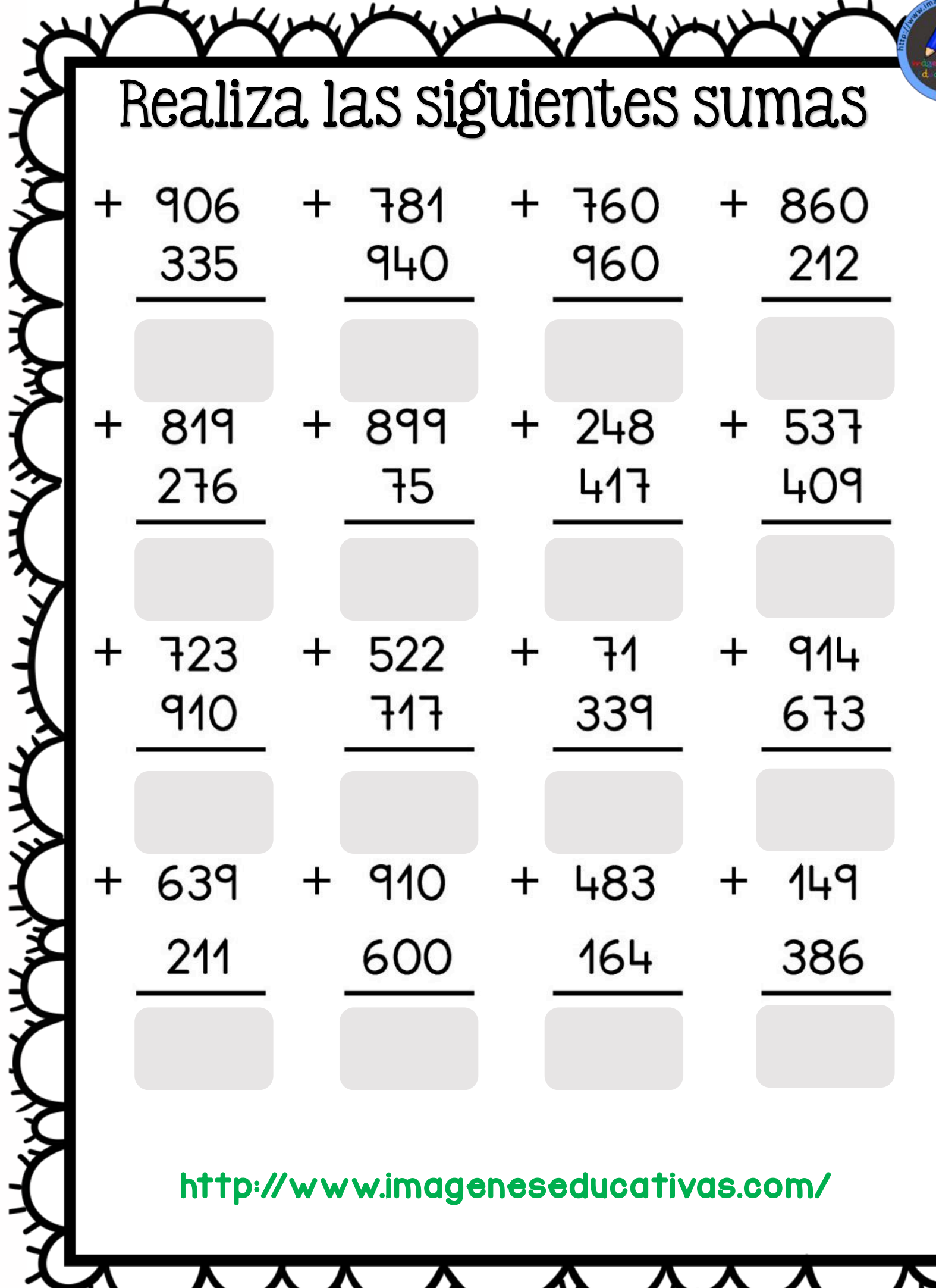

A ALASKA KARA CHARA ARALASHA

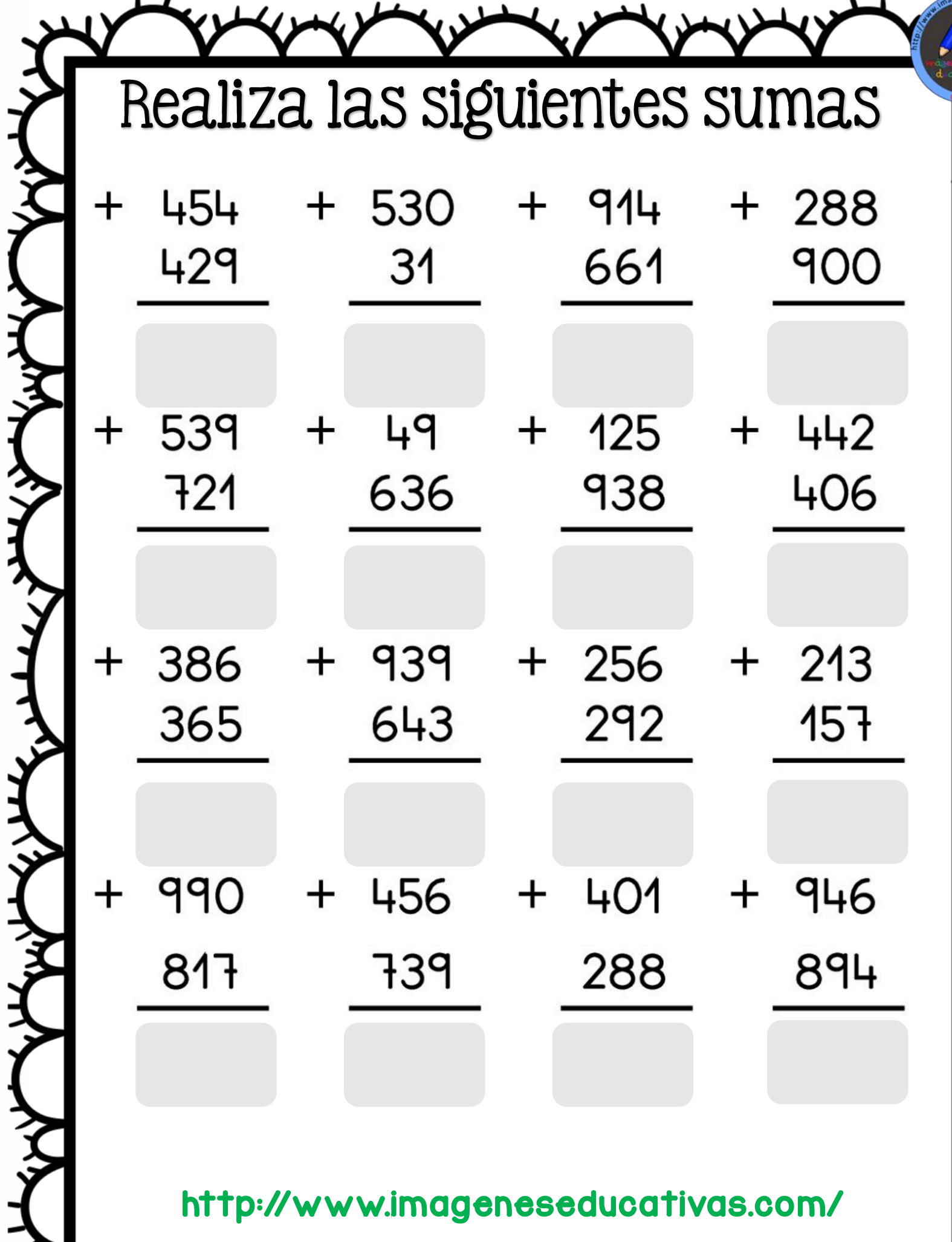

ぐくてき

THE A

よくてん

F

ぐしょ

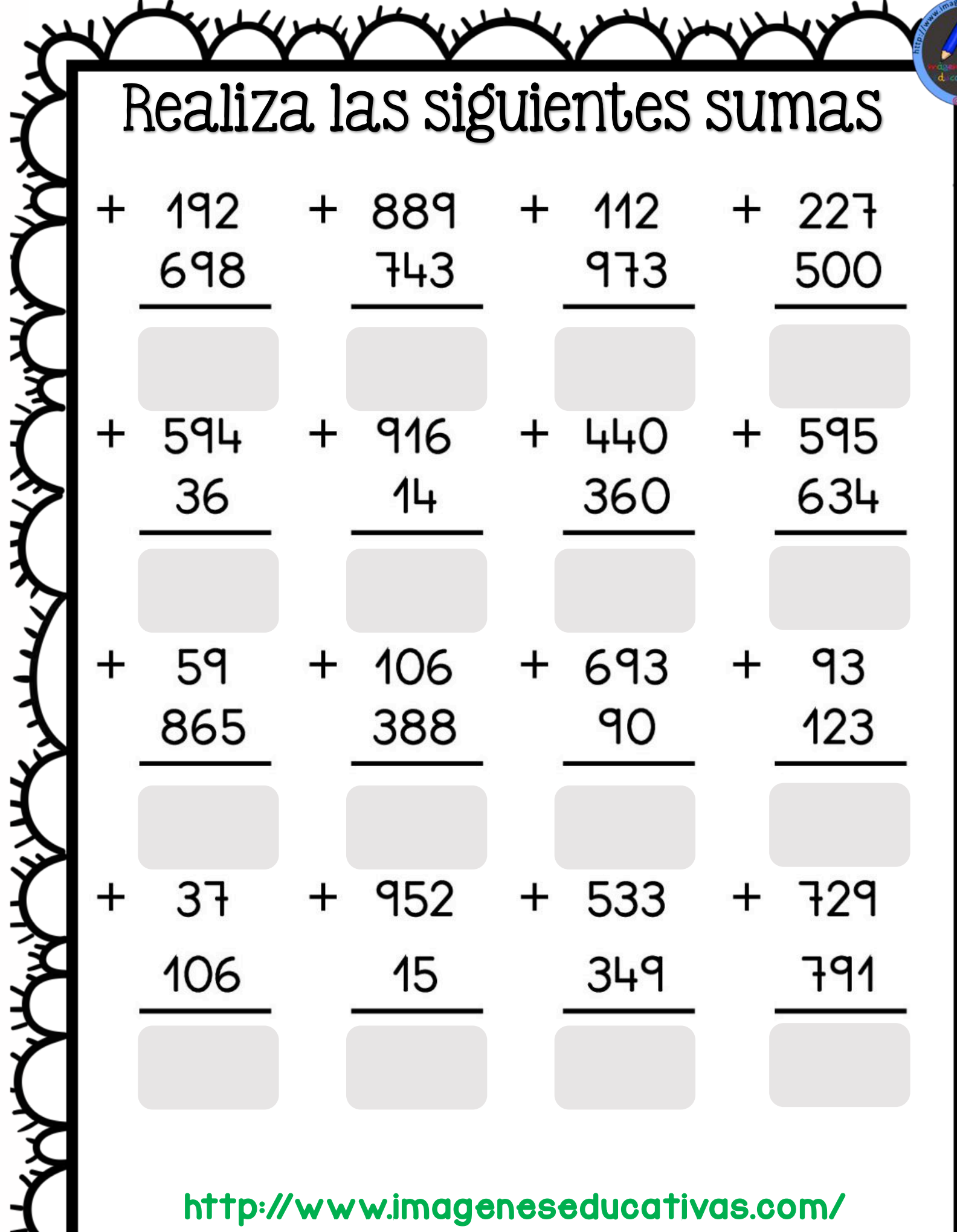

ふくろんだん イントイントライン

ぐと